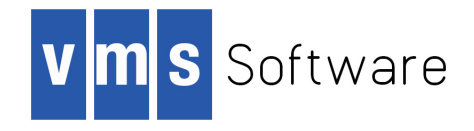

# **VSI OpenVMS**

# **MACRO Compiler Porting and User's Guide**

Document Number: DO-DMCPUG-01A

Publication Date: April 2019

This manual describes how to port Macro-32 source code written for the VAX MACRO compiler to the MACRO compiler for OpenVMS running on either an VSI OpenVMS Industry Standard 64 or VSI OpenVMS Alpha system. It also describes how to use the compiler.

**Revision Update Information:** This is a new manual.

**Operating System and Version:** VSI OpenVMS I64 Version 8.4-1H1 VSI OpenVMS Alpha Version 8.4-2L1

#### **MACRO Compiler Porting and User's Guide**

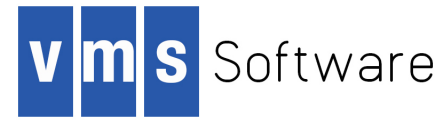

Copyright © 2019 VMS Software, Inc. (VSI), Bolton, Massachusetts, USA

#### **Legal Notice**

Confidential computer software. Valid license from VSI required for possession, use or copying. Consistent with FAR 12.211 and 12.212, Commercial Computer Software, Computer Software Documentation, and Technical Data for Commercial Items are licensed to the U.S. Government under vendor's standard commercial license.

The information contained herein is subject to change without notice. The only warranties for VSI products and services are set forth in the express warranty statements accompanying such products and services. Nothing herein should be construed as constituting an additional warranty. VSI shall not be liable for technical or editorial errors or omissions contained herein.

HPE, HPE Integrity, HPE Alpha, and HPE Proliant are trademarks or registered trademarks of Hewlett Packard Enterprise.

Intel, Itanium and IA-64 are trademarks or registered trademarks of Intel Corporation or its subsidiaries in the United States and other countries.

Java, the coffee cup logo, and all Java based marks are trademarks or registered trademarks of Oracle Corporation in the United States or other countries.

Kerberos is a trademark of the Massachusetts Institute of Technology.

Microsoft, Windows, Windows-NT and Microsoft XP are U.S. registered trademarks of Microsoft Corporation. Microsoft Vista is either a registered trademark or trademark of Microsoft Corporation in the United States and/or other countries.

Motif is a registered trademark of The Open Group

UNIX is a registered trademark of The Open Group.

The VSI OpenVMS documentation set is available on CD.

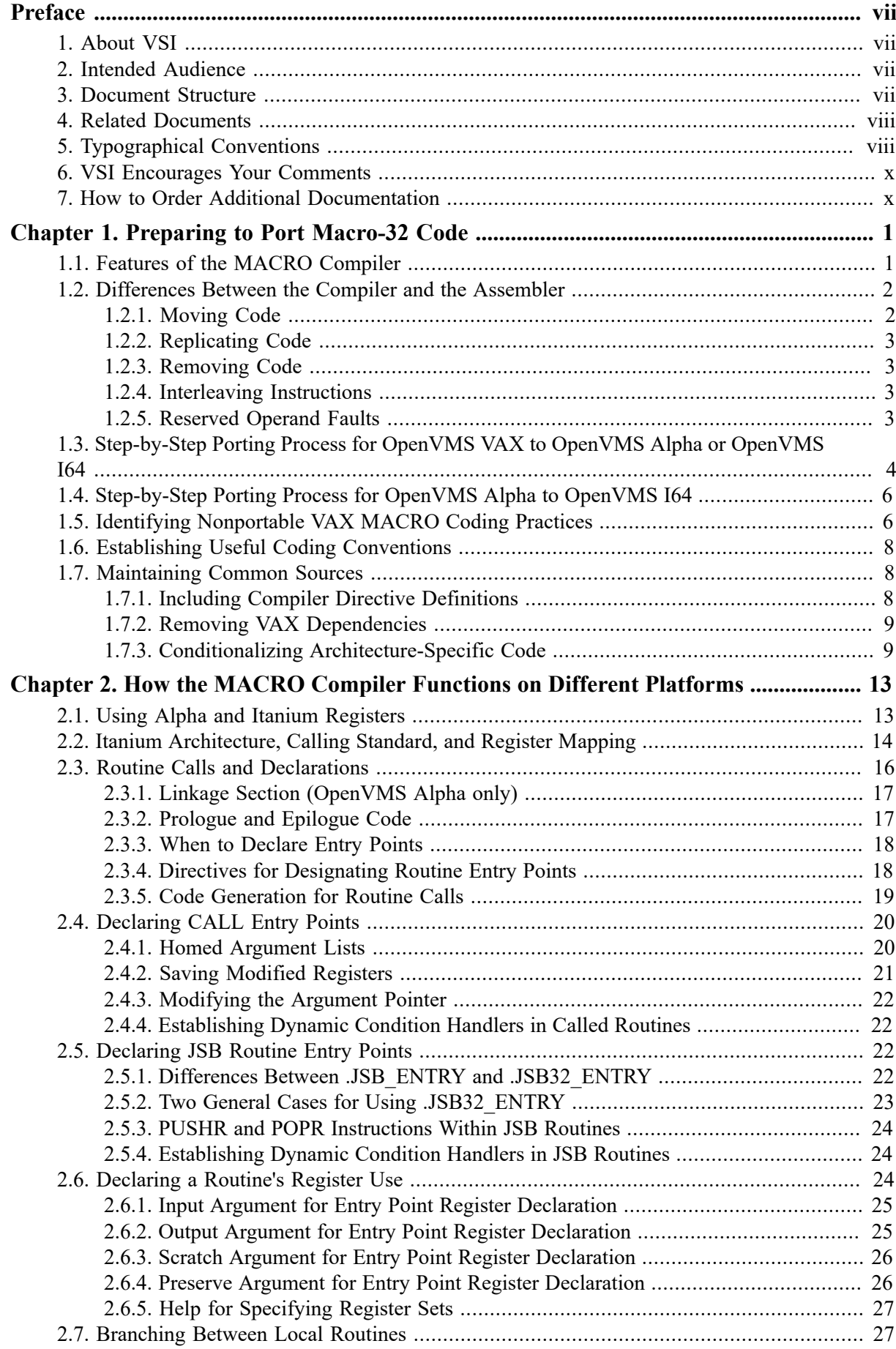

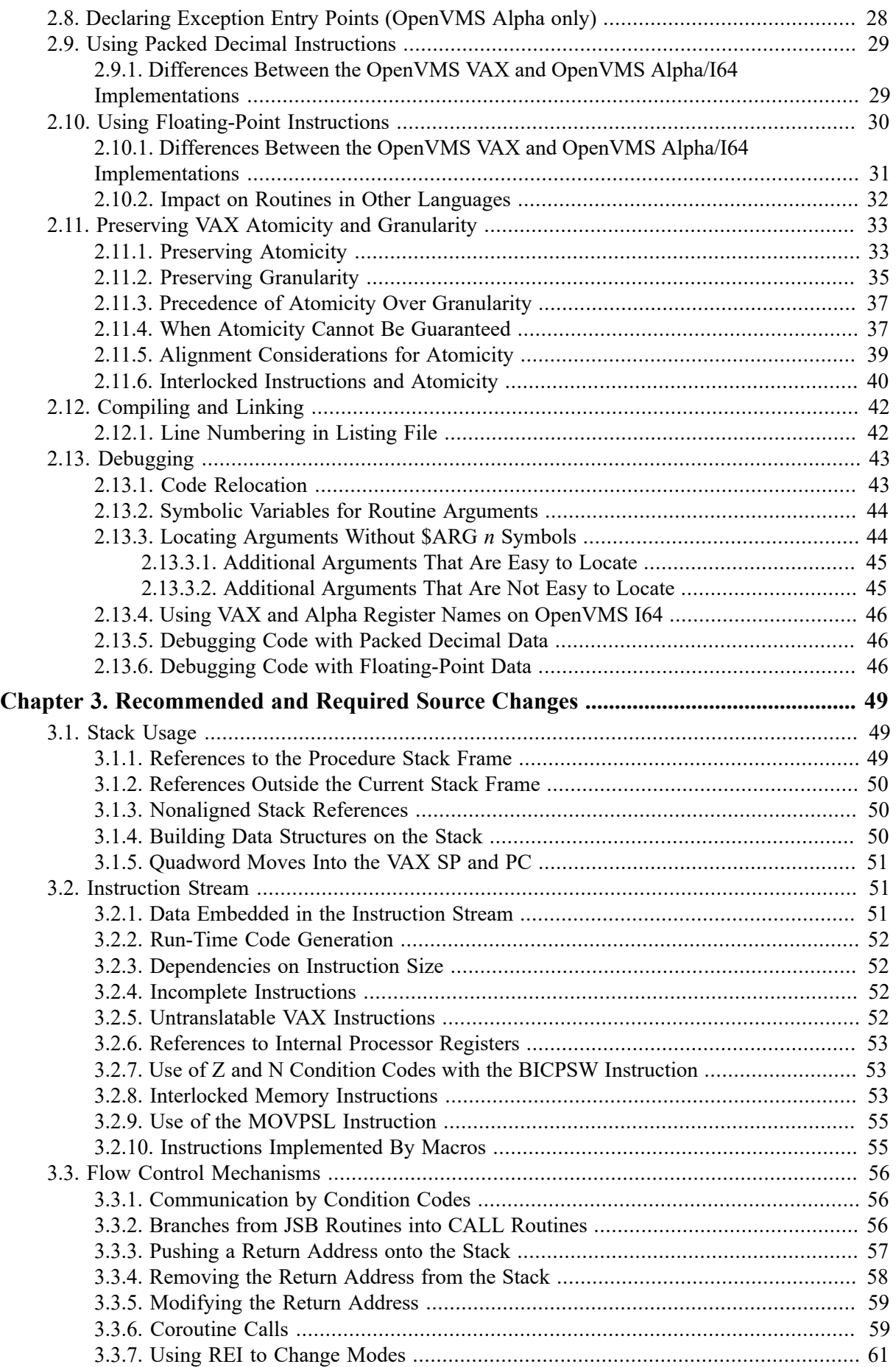

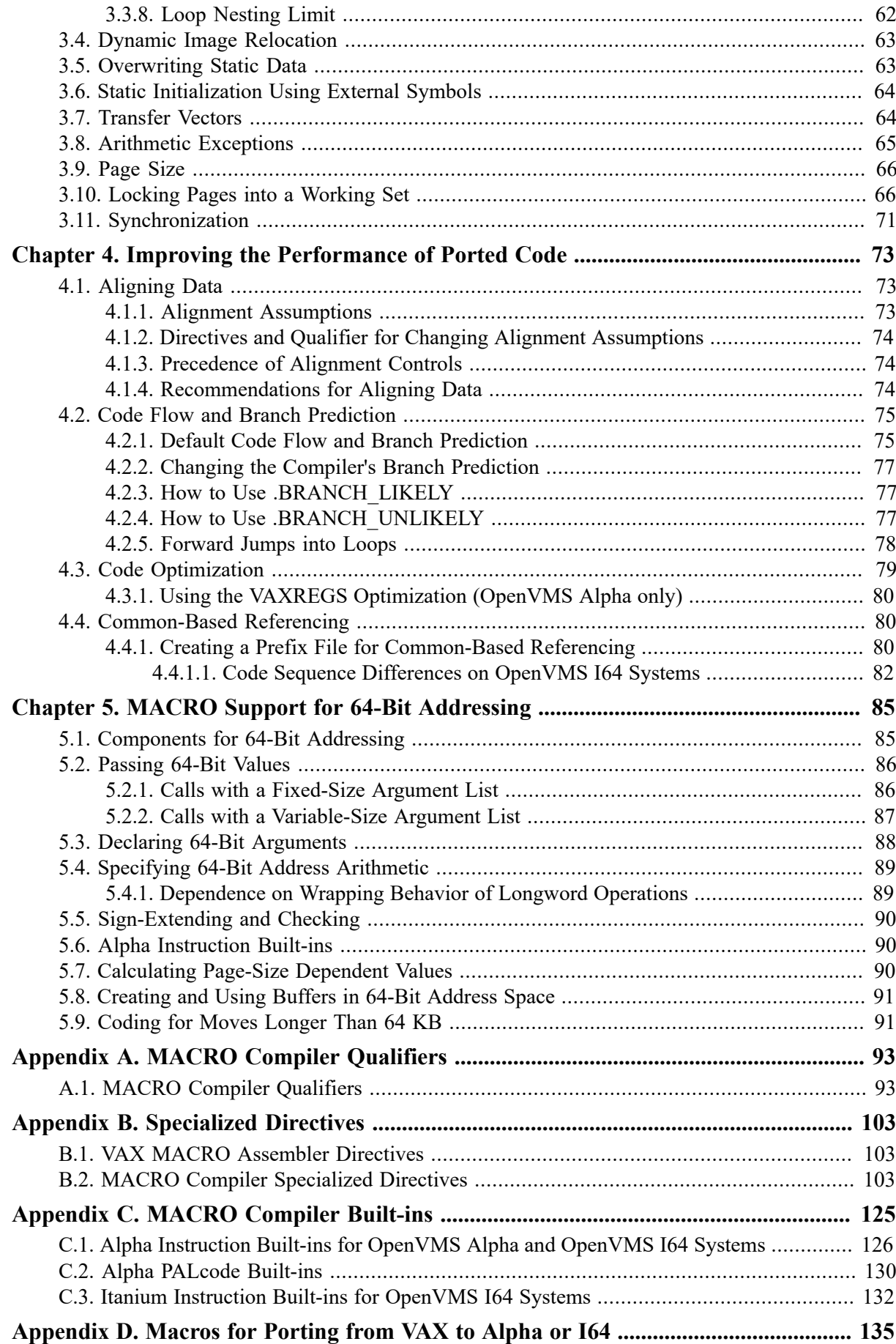

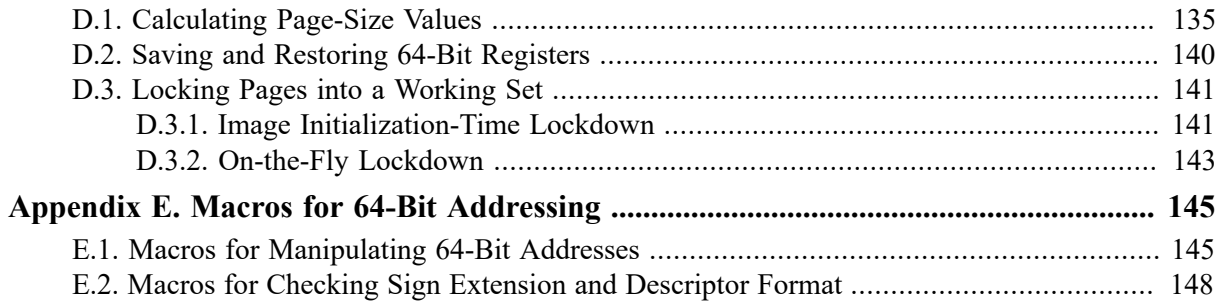

<span id="page-6-0"></span>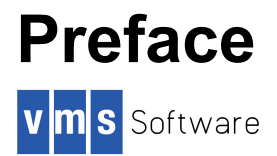

## <span id="page-6-1"></span>**1. About VSI**

VMS Software, Inc. (VSI) is an independent software company licensed by Hewlett Packard Enterprise to develop and support the OpenVMS operating system.

VSI seeks to continue the legendary development prowess and customer-first priorities that are so closely associated with the OpenVMS operating system and its original author, Digital Equipment Corporation.

## <span id="page-6-2"></span>**2. Intended Audience**

This manual is for software engineers responsible for porting application code:

- From VAX MACRO to OpenVMS MACRO running on OpenVMS Alpha systems
- From VAX MACRO to OpenVMS MACRO running on OpenVMS Alpha systems
- From OpenVMS MACRO running on OpenVMS Alpha systems to OpenVMS MACRO running on OpenVMS I64 systems

You should have programming skills and an understanding of the relevant operating systems.

### <span id="page-6-3"></span>**3. Document Structure**

This manual is divided into two parts.

This manual includes the following chapters:

- [Chapter 1:](#page-10-0) *Preparing to Port Macro-32 Code*, provides a methodology for porting VAX MACRO code to an OpenVMS Alpha or OpenVMS I64 system.
- [Chapter 2:](#page-22-0) *How the MACRO Compiler Functions on Different Platforms*, describes how and when to use the features of the compiler, including specialized directives and macros.
- Chapter 3: *[Recommended](#page-58-0) and Required Source Changes*, describes how to change those coding constructs that cannot be compiled by the MACRO compiler.
- Chapter 4: *Improving the [Performance](#page-82-0) of Ported Code*, describes several compiler features that you can use to improve the performance of your ported code.
- Chapter 5: *MACRO Support for 64-Bit [Addressing](#page-94-0)*, describes the 64-bit addressing support provided by the MACRO compiler and associated components.

This manual includes the following appendixes:

- Appendix A: *[MACRO Compiler Qualifiers](#page-102-0)*
- [Appendix B:](#page-112-0) *Specialized Directives*
- Appendix C: *[MACRO Compiler Built-ins](#page-134-0)*
- [Appendix D:](#page-144-0) *Macros for Porting from VAX to Alpha or I64*
- [Appendix E:](#page-154-0) *Macros for 64-Bit Addressing*

### <span id="page-7-0"></span>**4. Related Documents**

This manual refers readers to the following manuals for additional information on certain topics:

- *Porting Applications from HP OpenVMS Alpha to HP OpenVMS Industry Standard 64 for Integrity Servers* describes how to port an application from OpenVMS Alpha to OpenVMS I64 systems.
- *Migrating an Environment from OpenVMS VAX to OpenVMS Alpha* provides an overview of the VAX to Alpha migration process and information to help you plan a migration. It discusses the decisions you must make in planning a migration and the ways to get the information you need to make those decisions. In addition, it describes the migration methods and tools available so that you can estimate the amount of work required for each method and select the method best suited to a given application.
- *Migrating an Application from OpenVMS VAX to OpenVMS Alpha* describes how to build an OpenVMS Alpha version of your OpenVMS VAX application by recompiling and relinking it. It discusses dependencies your application may have on features of the VAX architecture (such as assumptions about page size,synchronization, and condition handling) that you may need to modify to create a native OpenVMS Alpha version. In addition, the manual describes how you can create applications in which native OpenVMS Alpha components interact with translated OpenVMS VAX components.
- *VSI OpenVMS Calling Standard* describes the mechanisms used to allow procedure calls on OpenVMS VAX, OpenVMS Alpha,and OpenVMS I64 systems.
- *VAX MACRO and Instruction Set Reference Manual* 1 provides information about VAX instructions and the standard VAX MACRO assembly language directives.<sup>1</sup>
- *OpenVMS System Messages: Companion Guide for Help Message Users* describes how to use the Help Message utility to obtain information about the MACRO assembler messages and MACRO compiler messages.

### <span id="page-7-1"></span>**5. Typographical Conventions**

The following conventions are used in this manual:

| Convention | <b>Meaning</b>                                                                                                    |
|------------|----------------------------------------------------------------------------------------------------|
| Ctrl/x     | A sequence such as $\text{Ctrl}/\mathbf{x}$ indicates that you must hold down the key labeled<br>Ctrl while you press another key or a pointing device button.                      |
| PF1x       | A sequence such as $PFI \times$ indicates that you must first press and release<br>the key labeled PF1 and then press and release another key $(x)$ or a pointing<br>device button. |
| Enter      | In examples, a key name in bold indicates that you press that key.                                                                                                    |
| .          | A horizontal ellipsis in examples indicates one of the following possibilities:<br>$-$ Additional optional arguments in a statement have been omitted. $-$ The                      |

<sup>&</sup>lt;sup>1</sup>This manual has been archived. It is no longer maintained and is not part of the OpenVMS documentation set. However, you can view it online at http://www.hp.com/go/openvms/doc.

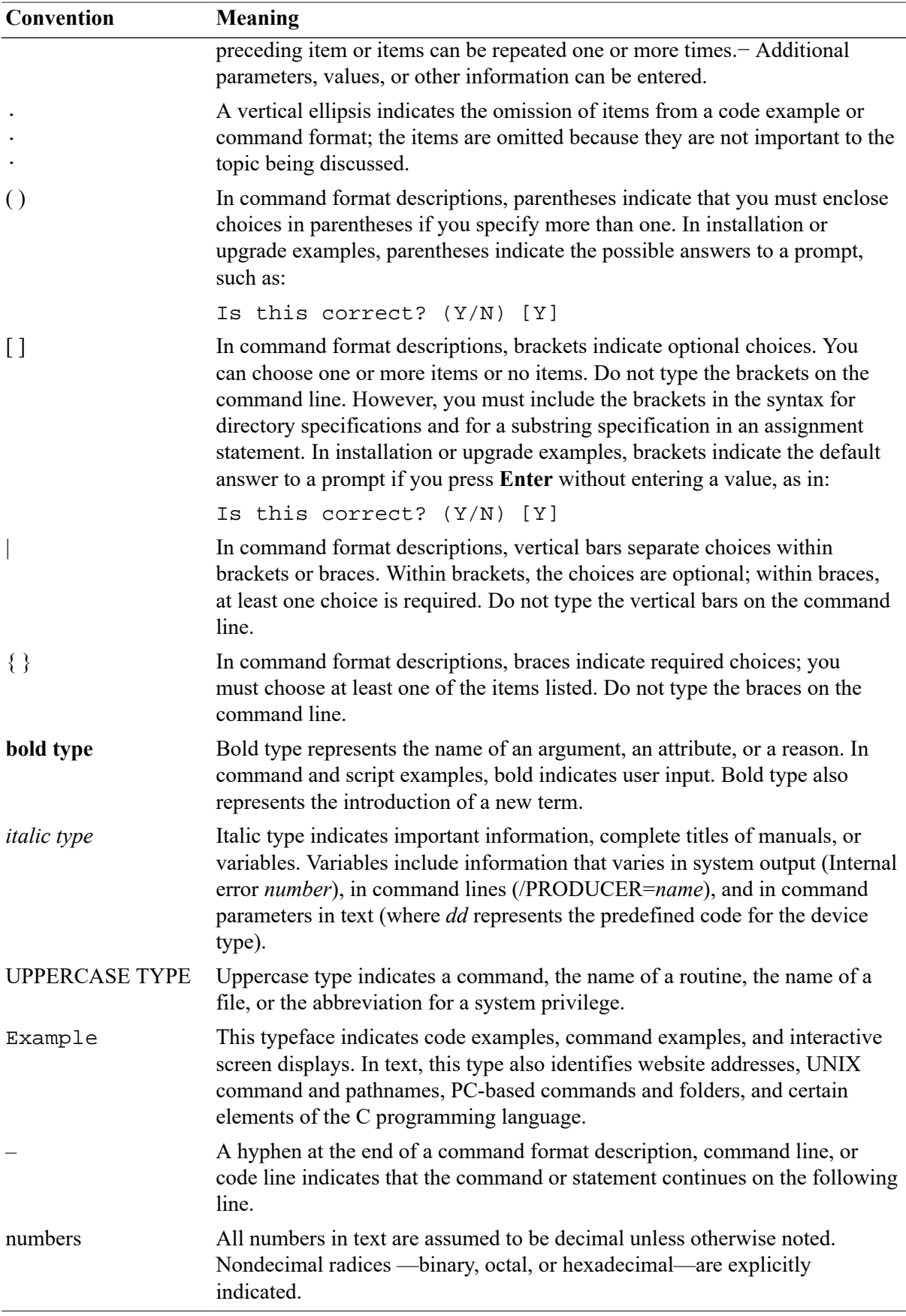

## <span id="page-9-0"></span>**6. VSI Encourages Your Comments**

You may send comments or suggestions regarding this manual or any VSI document by sending electronic mail to the following Internet address: <docinfo@vmssoftware.com>.

## <span id="page-9-1"></span>**7. How to Order Additional Documentation**

For information about how to order additional documentation, email the VSI OpenVMS information account: <info@vmssoftware.com>. We will be posting links to documentation on our corporate website <http://www.vmssoftware.com> soon.

# <span id="page-10-0"></span>**Chapter 1. Preparing to Port Macro-32 Code**

This chapter describes a process that software engineers can use when planning to port Macro-32 code from an OpenVMS VAX system to an OpenVMS Alpha or VSI OpenVMS Industry Standard 64 system.

This chapter contains the following topics:

- [Section 1.1: Features of the MACRO Compiler](#page-10-1)
- Section 1.2: [Differences](#page-11-0) Between the Compiler and the Assembler
- Section 1.3: [Step-by-Step](#page-13-0) Porting Process for OpenVMS VAX to OpenVMS Alpha or OpenVMS [I64](#page-13-0)
- [Section 1.4: Step-by-Step Porting Process for OpenVMS Alpha to OpenVMS I64](#page-15-0)
- Section 1.5: Identifying [Nonportable](#page-15-1) VAX MACRO Coding Practices
- [Section 1.6: Establishing Useful Coding Conventions](#page-17-0)
- [Section 1.7: Maintaining Common Sources](#page-17-1)

#### **Note**

See [Appendix A](#page-102-0) for information on how to invoke the compiler.

### <span id="page-10-1"></span>**1.1. Features of the MACRO Compiler**

The OpenVMS MACRO compiler compiles Macro-32 source code written for OpenVMS VAX systems (the VAX MACRO assembler) into machine code that runs on OpenVMS Alpha and OpenVMS I64 systems.

#### **Note**

This compiler is provided for porting Macro-32 code to OpenVMS Alpha and OpenVMS I64 systems. For any new development, it is recommended that you use mid-and high-level languages.

While some VAX MACRO code can be compiled without any changes, most code modules will require the addition of entry point directives when ported to OpenVMS Alpha or OpenVMS I64. Many code modules will require other changes as well.

The compiler might detect only a few problems with a module at its initial compilation and then, after you have corrected them, the compiler might discover additional problems. In such cases, the resolution of one problem can allow the compiler to further examine the code and discover other problems the initial one concealed.

The compiler includes many features that make this process easier, such as:

• Qualifiers that allow you to control the kinds of messages the compiler generates or to enforce VAX behavior in the generated code. For example, the **/FLAG** qualifier enables you to specify the

types of informational messages the compiler reports. Many of these messages identify porting problems, including VAX architectural dependencies. The options to the **/FLAG** qualifier include reporting unaligned stack and memory references and reporting unsupported directives. (For more information about the **/FLAG** qualifier, see Appendix A: *[MACRO Compiler Qualifiers](#page-102-0)*.)

- Directives that indicate routine entry points and describe them to the compiler or enforce VAX behavior for sections of code. For example, .CALL\_ENTRY declares the entry point of a called routine to the compiler. [Section 2.3](#page-25-0), [Section 2.5](#page-31-2), and [Chapter 3](#page-58-0) discuss situations when the compiler requires special directives. (See [Appendix B:](#page-112-0) *Specialized Directives*.)
- For OpenVMS Alpha platforms, built-ins that allow you to access the Alpha instructions that perform 64-bit operations and Alpha PALcode instructions. (PALcode is shorthand for privileged architecture library code.) For example, EVAX\_ADDQ, with the appropriate operands, performs the quadword add instruction. (See Appendix C: *[MACRO Compiler Built-ins](#page-134-0)*.)
- For OpenVMS I64 platforms, built-ins that allow you to access certain I64 instructions. In addition, to aid in porting code from Alpha to I64, many of the EVAX builtins have been reimplemented for I64. (See Appendix C: *[MACRO Compiler Built-ins](#page-134-0)*.)

The compiler also provides 64-bit addressing support, which is documented in [Chapter 5](#page-94-0) and in [Appendix E.](#page-154-0) Support for 64-bit addressing was introduced in OpenVMS Alpha Version 7.0. This support is provided for those rare instances when it is preferable to use VAX MACRO to access 64 bit address space instead of using a high-level language that is supported on OpenVMS Alpha or OpenVMS I64.

## <span id="page-11-0"></span>**1.2. Differences Between the Compiler and the Assembler**

It is important to remember that the MACRO compiler is a compiler, not an assembler. It does not create output code that exactly matches the input code. In its optimization process, the compiler might move, replicate, or remove code and interleave instructions. Furthermore, the faulting behavior of the ported code might not match that of VAX code. These differences are described in the following sections.

### <span id="page-11-1"></span>**1.2.1. Moving Code**

Mispredicted branches are expensive on an OpenVMS Alpha or OpenVMS I64 system. The compiler attempts to determine the most likely code path through the module and then generates code that consolidates that code path. Code paths deemed unlikely are moved out of line to the end of the module. Consider the following example:

```
 $ASSIGN_S DEVNAM=DEVICE,CHAN=CHANNEL
 BLBS R0,10$
 JSB PROCESS ERROR
 HALT
```
10\$:

In this example, the compiler will treat the HALT as an unlikely code path and detect that the two code streams do not rejoin at 10\$. Because of these conditions, it will determine that the branch is likely to be taken. It will then move the intervening instructions out of line to the end of the module, change the BLBS instruction to a BLBC that branches to the moved code, and continue within-line code generation at the label 10\$, as follows:

\$ASSIGN S DEVNAM=DEVICE, CHAN=CHANNEL

```
 BLBC L1$
10$: .
 .
 .
       (routine exit)
L1$: JSB PROCESS ERROR
      HALT
```
You can change the compiler's determination of the likelihood of conditional branches with the compiler directives .BRANCH\_LIKELY and .BRANCH\_UNLIKELY (see [Section 4.2](#page-84-0)).

### <span id="page-12-0"></span>**1.2.2. Replicating Code**

The compiler might replicate small sections of code multiple times to eliminate excessive branching. For example, when compiling branches to the following VAX code, the compiler will replicate the MOVL at each branch to ERROR1 and then branch directly to COMMON\_ERROR.

ERROR1: MOVL #ERROR1,R0 BRW COMMON\_ERROR

#### <span id="page-12-1"></span>**1.2.3. Removing Code**

The compiler's optimizations might determine that some instructions do not contribute to the code flow. In such instances, the instructions might be removed. An example of this is a CMP or TST instruction with no subsequent conditional branch, such as the following:

> CMPB (R2),511(R2) JSB EXE\$SENDMSG

Removal of this CMPB instruction could cause a problem if its purpose was to touch two memory locations to ensure that the memory pages were faulted in before calling the routine. This would likely have to be changed in porting to OpenVMS Alpha or OpenVMS I64 anyway because of the different page sizes of VAX and Alpha or I64 systems. In addition to changing the page size, you should replace the instruction with MOV*x* instructions, such as the following:

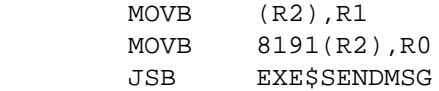

Note that the two MOVB instructions operated on two different registers. The compiler does not currently remove instructions that load values into a register which is never subsequently read before being overwritten. However, this optimization might be done in the future.

#### **Note**

In general, code requiring that a memory read reference actually touch memory should be examined carefully, as current or future optimizations might move or remove the references.

### <span id="page-12-2"></span>**1.2.4. Interleaving Instructions**

Instruction scheduling, which is performed by default (see [Section 4.3\)](#page-88-0), will interleave the Alpha or Itanium instructions generated from one VAX instruction with the Alpha or Itanium instructions generated by surrounding VAX instructions.

### <span id="page-12-3"></span>**1.2.5. Reserved Operand Faults**

On VAX systems, some VAX MACRO instructions might generate a reserved operand fault if certain operands are out of a required range. For example, on a bit manipulation instruction such as INSV, if the size operand is greater than 32, a VAX system will generate a run-time reserved operand fault.

On OpenVMS Alpha and OpenVMS I64 systems, if the operand that is out of range is a compiletime constant, the compiler will flag this condition with an error message. However, if this operand is variable at run time, the compiler makes no attempt to generate run-time range checks on it. If the operand is out of range, the resulting operation might cause incorrect results yet not create a fault.

## <span id="page-13-0"></span>**1.3. Step-by-Step Porting Process for OpenVMS VAX to OpenVMS Alpha or OpenVMS I64**

The following steps have proven to be an efficient means for porting VAX MACRO code to OpenVMS Alpha or OpenVMS I64:

- 1. Inspect each module you intend to port, from beginning to end, for coding practices that prohibit its successful porting. Such scrutiny is necessary, because it is impossible for the compiler to account for the myriad imaginative uses of VAX MACRO code that take advantage of a comprehensive knowledge of the VAX architecture. Such uses, if not detected and modified, can undermine an effort to port VAX MACRO code to OpenVMS Alpha or OpenVMS I64.
- 2. At each entry point in the module, add the appropriate entry-point directive.

These directives are:

- .CALL\_ENTRY
- .JSB\_ENTRY
- .JSB32\_ENTRY
- .EXCEPTION\_ENTRY (Alpha systems only)

You do not need to change the VAX MACRO entry point .ENTRY to .CALL\_ENTRY unless you want to use .CALL\_ENTRY clauses. Nor do you need to add the register arguments at this time.

See [Section 2.3](#page-25-0) for guidelines for the correct placement of these directives.

See [Appendix B](#page-112-0) for a full syntax description of each.

3. Invoke the compiler to compile the module. A suggested command procedure for doing this appears in [Section 2.12](#page-51-0).

By default, the compiler flags unaligned stack and memory references, routine branches, potentially problematic instructions, and self-modifying code. If you specify **/FLAG=HINTS** on the command line, the compiler will provide suggestions for the input and output register arguments of the entry point directives you inserted at Step 2.

4. Take note of the problems reported by the compiler.

The MACRO compiler generally issues the same messages on OpenVMS Alpha systems and on OpenVMS I64 systems, with the exception of the prefix:

- AMAC on OpenVMS Alpha systems
- IMAC on OpenVMS I64 systems

For example:

AMAC-I-ARGLISHOME, argument list must be homed in caller

or:

IMAC-I-ARGLISHOME, argument list must be homed in caller

You can invoke the Help Message utility for an explanation and user action for each compiler message you receive.

For information about the Help Message utility, refer to DCL help or the OpenVMS System Messages: Companion Guide for Help Message Users. Also, [Section 1.5](#page-15-1) and [Chapter 3](#page-58-0) provide specific details about VAX MACRO coding practices that cannot be directly translated to OpenVMS Alpha or OpenVMS I64 code.

Remember that resolution of the problems detected on this pass might allow the compiler to discover additional problems on a subsequent pass.

5. Edit the Macro-32 source code. Fix the problems indicated by the compiler and look for others the compiler might have missed.

However, do not change code just to avoid compiler informational diagnostic messages. Most of the information-level messages are there to point out code that will result in less optimal performance on an OpenVMS Alpha or OpenVMS I64 processor but will compile correctly.If you have examined the offending instructions in the source code and are convinced that all is well, leave the code alone. Remember that you can use the command line qualifiers /FLAG and /WARN to control diagnostic message generation. Also, the .ENABLE and .DISABLE directives can turn off information level messages for segments of code within a module.

- 6. Add input, output, preserve, and scratch arguments, as appropriate, to the entry point directives you provided in Step 2 and supply a list of pertinent registers for each specified argument. [Section 2.6](#page-33-2) can help you determine which registers to list.
- 7. For OpenVMS I64 systems only, add linkage directives (.CALL\_LINKAGE, .DEFINE\_LINKAGE) to tell the compiler about routines that return values in registers other than R0/R1 and about routines written in a language other than Macro-32 that are called with the JSB instruction. In addition, add the .USE\_LINKAGE directive at each indirect CALLS/CALLG instruction if the routine has a non-standard return; add the .USE\_LINKAGE directive at each indirect JSB instruction if the routine is written in a language other than Macro-32. See [Appendix B](#page-112-0) for more information.
- 8. Repeat Steps 3 through 7 until the compiler generates informational messages only for Macro-32 source code that you have verified produces correct OpenVMS Alpha or OpenVMS I64 object code.
- 9. If your module is common to both OpenVMS VAX and OpenVMS Alpha or OpenVMS I64 systems (a coding convention discussed in [Section 1.7](#page-17-1)), your porting effort is not complete until the module is acceptable to the VAX MACRO assembler as well as the compiler.

Once you have some experience in porting VAX MACRO modules, it will be easier to recognize certain problems while inspecting the source and to fix them before your initial invocation of the compiler.

## <span id="page-15-0"></span>**1.4. Step-by-Step Porting Process for OpenVMS Alpha to OpenVMS I64**

Porting VAX MACRO code already running on OpenVMS Alpha to OpenVMS I64 is a relatively simple process. In contrast to porting from OpenVMS VAX, most VAX MACRO code will recompile with no changes required.

Due to differences in the calling standards between OpenVMS Alpha and OpenVMS I64, the compiler needs to know about:

- MACRO code that uses the JSB or BSBW instructions to jump to code that is not written in VAX MACRO
- MACRO code that uses the CALLS or CALLG instructions to call routines that return values in registers other than R0 or R1

You need to add linkage directives (.CALL\_LINKAGE, .DEFINE\_LINKAGE) to tell the compiler about routines that return values in registers other than R0/R1 and about routines written in a language other than Macro-32 that are called with a JSB/BSBW instruction. In addition, you need to add the .USE\_LINKAGE directive at each indirect CALLS/CALLG instruction if the routine has a nonstandard return. Add the .USE\_LINKAGE directive at each indirect JSB/BSBW instruction if the routine is written in a language other than Macro-32. See [Appendix B:](#page-112-0) *Specialized Directives* for more information.

### <span id="page-15-1"></span>**1.5. Identifying Nonportable VAX MACRO Coding Practices**

When examining a VAX MACRO module that you intend to compile to OpenVMS Alpha or OpenVMS I64 object code, you need to look for non portable coding constructs. The occurrence of these in a module can make porting take longer than it would otherwise. Although the compiler can identify many of these practices, recognizing them yourself will speed up the porting effort. For more information about nonportable MACRO coding practices,including some that occur less frequently and are less easy to detect, see [Chapter 3](#page-58-0).

Look for these nonportable MACRO coding practices:

• Removing the return address from the stack to return to the caller's caller, such as the following (see [Section 3.3.4\)](#page-67-0):

TSTL  $(SP)$ + ; remove return addressRSB ; return to caller's caller

• Temporarily removing the return address from the stack to allocate space onthe stack using mechanisms such as the following (see [Section 3.3.4](#page-67-0)):

POPL R0 ; remove the return address SUBL #structure size, SP ; allocate stack space for caller PUSHL R0 ; replace the return address

```
or
POPL R1 \qquad \qquad ; hold return address
PUSHL structure ; build structure for caller
;
; code continues
;
JMP (R1) \qquad \qquad ; return to caller
```
• Pushing a label onto the stack, as in the following examples, often as an attempt to construct a return address for an RSB instruction (see [Section 3.3.3](#page-66-0)):

```
MOVAL routine label, - (SP)
RSB
or
PUSHAL routine_label
RSB
```
- Modifying the frame pointer (FP) (see [Section 3.1.1](#page-58-2)). VAX MACRO code typically modifies the frame pointer for one of two reasons:
	- To manually assemble a call frame on the stack.
	- To use the frame pointer to reference local storage allocated in a .JSB\_ENTRY routine.

```
MOVI. SP, FP
SUBL #data_area,SP
```
• Constructing an REI target, as in the following examples (see [Section 3.3.7](#page-70-0)):

```
MOVL #fake_psl,-(SP)
MOVAL target_label,-(SP) ; all three
REI
or
MOVPSL - (SP)MOVAL target_label,-(SP) ; force AST delivery only
REI
or
         MOVL #fake_psl,-(SP)
         BSBW DOREI
\mathcal{L}^{\text{max}} ; code continues
\mathcal{L}^{\text{max}}DOREI: REI
```
• Branching to a destination that consists of a label plus an offset as in the following example. The appearance of this practice in VAX MACRO code might indicate a branch past some data in the code stream, such as the register save mask at the top of a .CALL\_ENTRY routine (see [Section 3.2.1](#page-60-2)). Alternatively, it might be a sign that the code is familiar with and dependent upon the size of VAX instructions (see [Section 3.2.3\)](#page-61-1):

BRx label+offset

• Moving an opcode to a location, usually the stack or a data area, as shown in the following example. This practice indicates either generated or self-modifying code and will require redesign as indicated in [Section 3.2.2](#page-61-0):

```
MOVB #OP$_opcode,(Rx)
or
MOVZBL #OP$ opcode, (Rx)
```
• Jumping across modules. Because of architectural requirements, the compiler must handle jumps across modules as JSBs. Therefore, external branch targets as in the following example must be declared with the .JSB\_ENTRY directive (see [Section 2.3.3](#page-27-0)):

JMP G^external\_routine

## <span id="page-17-0"></span>**1.6. Establishing Useful Coding Conventions**

[Section 1.3](#page-13-0) describes a recommended process for porting VAX MACRO code to OpenVMS Alpha or OpenVMS I64. Although this process might provide a mechanism for porting code efficiently, it cannot by itself guarantee that the porting effort will be consistent among the engineers who are performing the porting, or will be intelligible to the engineers who will later need to debug and test ported code. To ensure that the porting effort proceeds uniformly and that its effects on source code are well documented, an engineering group should establish coding conventions that are relevant to the goals of the effort.

Naturally, any methodology an engineering group adopts should be shaped by that group's development environment, including those procedures the group follows for tool management, source code control, common code, and testing. The coding conventions an engineering group should evaluate include:

- Establishing VAX MACRO source modules that are common to OpenVMS VAX and OpenVMS Alpha or OpenVMS I64 systems (see [Section 1.7](#page-17-1))
- Providing clear and consistent register declarations in the compiler's entry-point directives (see [Section 2.3](#page-25-0))

### <span id="page-17-1"></span>**1.7. Maintaining Common Sources**

When designing a VAX MACRO code porting effort, consider the benefits of maintaining common sources for OpenVMS VAX, OpenVMS Alpha, and OpenVMS I64 systems. It is advantageous to an engineering group to have only one copy of its sources to maintain and enhance, and common sources help ensure common user interfaces. However, if you find that you are conditionalizing so much source code that it is no longer intelligible, take steps to restructure the code into architecturespecific and architecture-independent pieces. If the number of these pieces becomes unmanageable, create separate architecture-specific modules.

### <span id="page-17-2"></span>**1.7.1. Including Compiler Directive Definitions**

A successful compilation does not preclude VAX MACRO code in a source file from al so processing successfully under the VAX MACRO assembler. If you added any compiler directives to your code, they will be resolved by the library SYS\$LIBRARY:STARLET.MLB when the code is assembled.

The assembler automatically searches this library for any undefined macros. After finding these definitions, the assembler will ignore occurrences of the compiler directives.

However, if you are using OpenVMS VAX Version 6.0 or earlier, you must first extract the directive definitions from SYS\$LIBRARY:STARLET.MLB on OpenVMS Alpha or OpenVMS I64 and insert them into your SYS\$LIBRARY:STARLET.MLB on OpenVMS VAX. For example:

```
LIB/EXTRACT=.JSB_ENTRY/OUT=JSB_ENTRY.MAR SYS$LIBRARY:STARLET.MLB
.
.
.
LIB/INSERT SYS$LIBRARY:STARLET.MLB JSB_ENTRY.MAR
```
Note that many of the definitions of the compiler directives refer to other macros. Make sure to extract not only the definitions of all the compiler directives used in your code but also all the associated macros and insert them into SYS\$LIBRARY:STARLET.MLB on your OpenVMS VAX system.

### <span id="page-18-0"></span>**1.7.2. Removing VAX Dependencies**

If you must make changes to source files because they contain certain coding practices that cannot be directly compiled into Alpha or Itanium code, you might still be able to generate images for both OpenVMS VAX and OpenVMS Alpha and/or OpenVMS I64 systems from common VAX MACRO sources.

Removing such VAX dependencies so that the same code can run on both OpenVMS VAX and OpenVMS Alpha and/or OpenVMS I64 systems can yield great benefits during the porting process. You can debug single modules or groups of modules of the ported code by building and testing the modules in the VAX environment or the Alpha environment, if the code has already been ported to run there. This can greatly speed your debugging process.

In some cases, you must define and implement procedures for conditionalizing the source files (as described in [Section 1.7.3\)](#page-18-1) or for providing separate sources for OpenVMS VAX and OpenVMS Alpha and/or OpenVMS I64 systems.

If the code runs in an inner mode, it is unlikely that an effort to generate OpenVMS VAX and OpenVMS Alpha and/or OpenVMS Alpha images from common VAX MACRO sources will be fully successful. Because inner-mode code interoperates with the executive, it is vulnerable to the differences between OpenVMS VAX and OpenVMS Alpha and/or OpenVMS I64 system interfaces and executive data structures. However, user-mode code is generally immune from architectural dependencies and can more easily serve as the basis for common code.

### <span id="page-18-1"></span>**1.7.3. Conditionalizing Architecture-Specific Code**

Conditionalizing VAX MACRO code requires the use of the SYS\$LIBRARY: ARCH\_DEFS. MAR file with architecture-specific symbols:

- One is assembled with the VAX MACRO source code on a VAX processor
- One is compiled with the VAX MACRO source code on an Alpha processor
- One is compiled with the VAX MACRO source code on an Itanium processor

If you choose to make code in a common source module conditional on architecture type, include ARCH\_DEFS.MAR on the command line in your assembly and compilation and use. IF #DF VAX or .IF#DF ALPHA or .IF#DF IA64.

A code pattern to avoid, and, in fact, to search for and change in already ported code, is the use of the following:

```
.IF DF VAX
  . . . ; VAX code
.IFF
   . . . ; Alpha code
  . . . ; will it work for IA64
.ENDC
```
or, worse:

```
.IF DF ALPHA
  . . . ; Alpha code
.IFF
  . . . ; VAX code, will likely fail for IA64
.ENDC
```
The best code would be:

```
.IF DF VAX
  . . . ; VAX code
.IFF
.IF DF ALPHA
  . . . ; Alpha code
.IFF
.IF DF IA64
  . . . ; IA64 code
.IFF
.ERROR . . .
.ENDC
.ENDC
.ENDC
```
An ARCH\_DEFS.MAR file is provided with OpenVMS Alpha and OpenVMS I64. You need to create a corresponding file for OpenVMS VAX.The following is an example of such a file:

```
; This is the VAX version of ARCH_DEFS.MAR, which contains
; architectural definitions for compiling sources for
; VAX systems.
;
VAX = 1VAXPAGE = 1
ADDRESSBITS = 32
```
The Alpha version exists in SYS\$LIBRARY and contains definitions for the following symbols:

- ALPHA -- to indicate the source code is Alpha architecture-specific
- BIGPAGE -- to indicate the source code assumes variable memory page size

The I64 version exists in SYS\$LIBRARY and contains a definition for the following symbol:

IA64 -- to indicate the source code is Itanium architecture-specific

#### **Warning**

Any other symbols in ARCH\_DEFS.MAR on OpenVMS Alpha or OpenVMS I64 are specific to OpenVMS Alpha or OpenVMS I64 source code and are not guaranteed to be included from release to release.

# <span id="page-22-0"></span>**Chapter 2. How the MACRO Compiler Functions on Different Platforms**

The MACRO Compiler for OpenVMS Systems has been designed to help you port VAX MACRO source code from OpenVMS VAX to OpenVMS Alpha or OpenVMS I64. When operating on VAX MACRO code that complies with the restrictions and guidelines described in this manual, the compiler produces a valid OpenVMS Alpha or OpenVMS I64 object module that preserves the semantics of the original VAX MACRO source and adheres to the OpenVMS Alpha or OpenVMS I64 calling standard.

This chapter contains the following topics:

- [Section 2.1: Using Alpha and Itanium Registers](#page-22-1)
- [Section 2.2: Itanium Architecture, Calling Standard, and Register Mapping](#page-23-0)
- [Section 2.3: Routine Calls and Declarations](#page-25-0)
- [Section 2.4: Declaring CALL Entry Points](#page-29-0)
- [Section 2.5: Declaring JSB Routine Entry Points](#page-31-2)
- [Section 2.6: Declaring a Routine's Register Use](#page-33-2)
- [Section 2.7: Branching Between Local Routines](#page-36-1)
- [Section 2.8: Declaring Exception Entry Points \(OpenVMS Alpha only\)](#page-37-0)
- [Section 2.9: Using Packed Decimal Instructions](#page-38-0)
- [Section 2.10: Using Floating-Point Instructions](#page-39-0)
- Section 2.11: Preserving VAX Atomicity and [Granularity](#page-42-0)
- [Section 2.12: Compiling and Linking](#page-51-0)
- [Section 2.13: Debugging](#page-52-0)

## <span id="page-22-1"></span>**2.1. Using Alpha and Itanium Registers**

OpenVMS Alpha systems and OpenVMS I64 systems employ 32 integer registers, R0 through R31. Code generated by the OpenVMS Alpha compiler uses Alpha registers R0 through R12 as if they were VAX registers, and the OpenVMS I64 compiler automatically maps VAX registers to alternate Itanium registers. Thus, VAX MACRO code usage of these registers (for instance, as input to JSB routines) does not have to change to achieve a correct compilation. VAX MACRO instructions (such as MOVL and ADDL) use the lower 32 bits of the Alpha or Itanium register involved in the operation. The compiler maintains a sign-extended 64-bit form of this value in the register.

Registers R13 and above are also available to VAX MACRO code that will be compiled to OpenVMS Alpha or OpenVMS I64 object format. If you decide to use these registers, review the following constraints:

- Generally, existing VAX MACRO code uses only registers R0 through R11, R12 through R14 being specially defined as the argument pointer (AP), frame pointer (FP), and stack pointer (SP), respectively. The compiler will compile legal uses of AP, FP, and SP as references to the Alpha or I64 registers that have functions similar to the VAX registers. If a VAX MACRO source is referencing AP as a scratch register, the compiler converts this reference to a reference to R12. If this is not desirable, you should change the code to use a different scratch register.
- If the compiler detects a reference to R12, R13, and R14 in a VAX MACRO source, it will not convert it to a reference to the Alpha or I64 equivalent of AP, FP,or SP. Rather, it will consider the reference to be to the corresponding Alpha integer register.
- Code that uses R13 and above cannot be assembled by the VAX MACRO assembler. Therefore, it should be conditionalized for OpenVMS Alpha or OpenVMS I64 or appear in a module that is specific to OpenVMS Alpha or OpenVMS I64.
- The compiler allows you to access the full 64 bits of registers by using the EVAX LDQ and EVAX STQ built-ins, as described in [Appendix C](#page-134-0).
- You should take special care when referencing registers with specific architected usage, as defined in the VSI OpenVMS Calling Standard.
- Registers 16 and above are scratch registers, as defined in the VSI OpenVMS Calling Standard. You cannot expect their values to survive across routine calls.
- The compiler may use registers R13 and above as temporary registers if they are not used in the source code for a routine. R13 through R15 are saved and restored if they are used.
- On Alpha systems, saved registers are written on the stack. On I64 systems, saved registers are copied to registers 32 through 127.

## <span id="page-23-0"></span>**2.2. Itanium Architecture, Calling Standard, and Register Mapping**

The Itanium architecture and OpenVMS I64 have several important differences compared to the Alpha architecture and OpenVMS Alpha.

OpenVMS I64 systems employ 32 integer registers, R0 through R31, with R0 being a read-only register that contains 0. This is different from OpenVMS Alpha, where R31 is a read-write register that contains 0.

In addition, the OpenVMS I64 calling standard has been written to be highly compatible with the Intel calling standard, and is quite different from the OpenVMS Alpha calling standard. For example, the standard return registers on OpenVMS I64 are R8/R9, not R0/R1 as on OpenVMS Alpha. The OpenVMS I64 calling standard reserves R1 as the GP (global pointer), does not include a standardized FP (frame pointer), and only has R4 through R7 as preserved across calls, not R2 through R15 as on OpenVMS Alpha.

Since Macro-32 source code is written with the OpenVMS VAX and OpenVMS Alpha calling standards in mind, the compiler performs several transformations to allow existing codeto compile unmodified with the OpenVMS I64 compiler.

First, the compiler maps the registers in the Macro-32 source program to different registers on the I64 hardware. This allows existing programs to use "MOVL SS\$\_NORMAL, R0"and have the generated code return the value in R8 as prescribed by the calling standard. [Table](#page-24-0) 2.1 shows the register mappings for OpenVMS VAX OpenVMS Alpha to OpenVMS I64.

#### <span id="page-24-0"></span>**Table 2.1. Register Mapping Table for OpenVMS VAX/OpenVMS Alpha to OpenVMS I64**

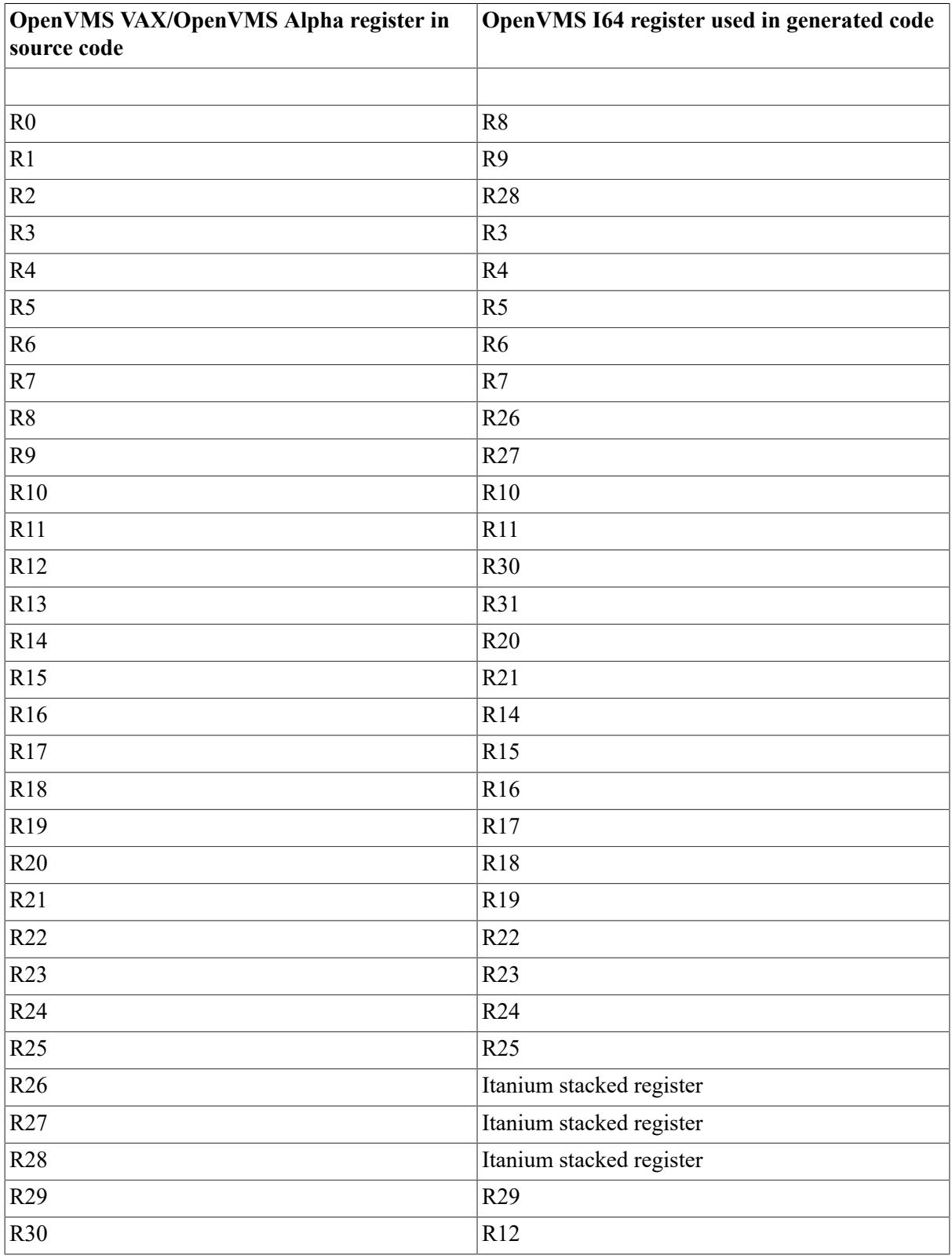

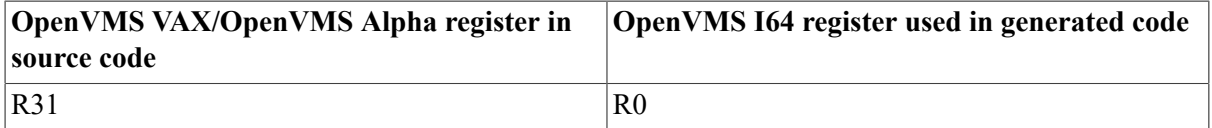

The register mapping was carefully chosen based on which registers were preserved across calls, which registers may be modified across calls, and which registers are volatile and do not even survive into or out of a call.

As on OpenVMS Alpha, Macro-32 references to AP are mapped by the compiler to the appropriate location depending on whether the arguments have been saved to the stack. To support references to FP, the compiler creates an FP value where needed. The compiler supports references to 0 (FP) to establish condition handlers just like on OpenVMS VAX and OpenVMS Alpha.

Any references to register numbers elsewhere in this manual refer to the VAX/Alpha register with that number. The mapping to an actual Itanium register is totally transparent to the Macro-32 source code (and most of the compiler).

The compiler does not provide any syntax for accessing Itanium registers directly without going through the mapping table.

The automatic register mapping done by the compiler allows many Macro-32 programs (including those that access Alpha registers R16-R31) to compile without modifications.

Note, however, that use of registers R16-R21 as routine parameters on OpenVMS Alpha is not portable to OpenVMS I64. Use PUSHL to pass parameters to a CALL, and use 4(AP), 8(AP), and so forth in the called routine to refer to them. The compiler will generate the correct register references instead of the stack references implied by the VAX operands.

On OpenVMS I64 systems, the compiler continues to recognize many of the EVAX\_\* built-ins that provide direct access to Alpha instructions on OpenVMS Alpha systems. These built-ins will generate one or more Itanium instructions to perform the same logical operation. See [Appendix C](#page-134-0) for a complete list of which EVAX\_\* built-ins are also supported on I64 systems.

## <span id="page-25-0"></span>**2.3. Routine Calls and Declarations**

The VSI OpenVMS Calling Standard specifies very different calling conventions for I64 , OpenVMS Alpha, and OpenVMS I64 systems.

On OpenVMS VAX systems, there are two different call formats, CALL and JSB, with five different instructions: CALLS, CALLG, JSB, BSBW, and BSBB. CALL instructions create a frame on the stack which contains return information, saved registers, and other routine information. Parameters to CALL instructions are passed in consecutive longword memory locations, either on the stack (CALLS)or elsewhere (CALLG). JSB instructions have the return address stored on the stack. For both call formats, the hardware processing of the calling instruction provides all of these functions.

On OpenVMS Alpha systems, there is only one call format and only one subroutine call instruction, JSR. For routines that expect parameters,the first six parameters are passed in R16 through R21, with the parameter count in R25 and subsequent parameters in quadwords on the stack. The hardware execution of the JSR instruction simply passes control to the subroutine and places the return address in a designated register. It neither allocates stack space, nor creates a call frame, nor provides any parameter manipulations. All of these functions must be done by the calling routine or the called routine.

On an OpenVMS I64 system,there is only one call format and only one subroutine call instruction, br.call. For routines that expect parameters, the first eight parameters are passed in R32 through R39, with the parameter count in R25 and subsequent parameters in quadwords on the stack. (Note that the MACRO compiler on OpenVMS I64 does not provide direct control over the register stack or any syntax for accessing registers greater than R31.) The hardware execution of the br.call instruction simply passes control to the subroutine, places the return address in a designated register, and adjusts the hardware register stack. It neither allocates stack space, nor creates a call frame, nor provides any parameter manipulations. All of these functions must be done by the calling routine or the called routine.

The compiler must generate code that conforms to the VSI OpenVMS Calling Standard yet emulates the function of the different VAX MACRO instructions. This requires special code both at the calling instruction to manipulate the input parameters and at the entry point of the routine itself to create a stack frame and other context.

The compiler generates code only for source instructions that are part of a declared routine. For the compiler to generate the proper linkage information and proper routine code, you must insert a compiler directive at the entry points in the VAX MACRO source.

### <span id="page-26-0"></span>**2.3.1. Linkage Section (OpenVMS Alpha only)**

On Alpha systems, all external (out-of-module) references are made through a **linkage section**. The linkage section is a program section (psect) containing:

- Addresses of external variables
- Constants too large to fit directly in the code stream
- Linkage pairs
- Procedure descriptors

A **linkage pair** is a data structure used when making a call to an external module. The linkage pair contains the address of the callee's procedure descriptor, and the entry point address. The linkage pair resides in the caller's linkage section;therefore, there may be several linkage pairs for a particular routine, one in each caller's linkage section. Linkage pairs are not used for module-local calls, since the compiler can refer to the callee's frame descriptor directly.

A **procedure descriptor** is a data structure that provides basic information about a routine, such as register and stack usage. Each routine has one unique procedure descriptor, and it is located in its linkage section. The procedure descriptor is normally not accessed at run time. Its primary use is for interpreting the frame in case of exceptions, by the debugger, for example.

For more information about these and other data structures, see the VSI OpenVMS Calling Standard.

### <span id="page-26-1"></span>**2.3.2. Prologue and Epilogue Code**

To mimic the behavior of VAX subroutines, the compiler must generate code at the entry and exit of each routine. This code emulates the functions that are done by the VAX hardware, and is called the prologue and epilogue code.

In the prologue code, the compiler must allocate stack space (and stacked registers on OpenVMS I64 systems) to save any necessary context. This includes saving any registers that will be preserved by the routine and saving the return address. If this is a CALL routine, it also includes establishing a new stack frame and changing the frame pointer (FP) (on OpenVMS Alpha systems, and on OpenVMS I64 systems, if needed), and may include further manipulation and storage of the input parameters (see [Section 2.4](#page-29-0)).

In the epilogue code, the compiler must restore any necessary registers, stack frame information, and the return address, and trim the stack back to its original position.

### <span id="page-27-0"></span>**2.3.3. When to Declare Entry Points**

Any code label that is a possible target of a CALLS, CALLG, JSB, BSBW, or BSBB instruction must be declared as an entry point. In addition, any code label must be declared as an entry point using a .JSB\_ENTRY or .JSB32\_ENTRY directive if:

- The label can be the target of a global (cross-module) JMP, BRB, or BRW instruction.
- The label can be the target of an indeterminate branch (such as BRB  $\#@(R10)$ ), where the address of the label has been stored in R10, even if the reference and the label are within the same module.
- The address of the label is stored in a register or memory location, even if it is never accessed by the current module.

The OpenVMS calling standard for I64 and Alpha does not provide a way to access indeterminate code addresses directly. All such accesses are accomplished using a procedure descriptor to describe the routine and the code address. When a code label address is stored, the compiler does not know if that address will be referenced only by the current module, or whether it may be accessed by another MACRO module or another module written in another language. Whenever a source instruction stores a code address, the MACRO compiler instead stores the procedure descriptor address for that code address so that other code can access it correctly. For a procedure descriptor to exist, the label must be declared as an entry point. When a stored address is used as a branch destination, the compiler does not know where that address came from, so it always assumes that the stored address is the address of a procedure descriptor and uses that descriptor to pass control to the routine.

OpenVMS I64 systems behave identically to OpenVMS Alpha systems, except the calling standard uses the term "function descriptor" and the function descriptors are created by the linker.

### <span id="page-27-1"></span>**2.3.4. Directives for Designating Routine Entry Points**

Macros in STARLET.MLB generate directives for designating the entry points to routines. See [Appendix B](#page-112-0) for the format of each of these macros.

When assembled for OpenVMS VAX systems, the macros are null, except for. CALL\_ENTRY. When compiled for OpenVMS Alpha or OpenVMS Alpha systems, the macros expand to verify the arguments and generate the compiler directives. Therefore, you can use the following macros in common source modules:

The .CALL ENTRY directive logically replaces the .ENTRY directive in Macro-32 code. However, you do not need to replace the .ENTRY directive unless you want to use one of the .CALL\_ENTRY clauses. If you replace the .ENTRY directives, note that you cannot do a massive replace with an editor because the arguments do not match.

#### **Note**

Since the .ENTRY directive is converted to an OpenVMS Alpha or OpenVMS I64 .CALL\_ENTRY directive, any registers modified in the routine declared by .ENTRY will be automatically preserved. This is different from VAX MACRO behavior. See [Section 2.4.2.](#page-30-0)

The .JSB\_ENTRY directive indicates a routine that is executed as a result of a JSB, BSBB, or BSBW instruction. The .JSB32\_ENTRY directive is used for specialized environments that do not require the preservation of the upper 32 bits of Alpha or Itanium register values.

The .JSB\_ENTRY directive should also be used to declare entry points which are the targets of JMP or branch instructions from other modules, since such cross-module branches are implemented as JSBs by the compiler.

Branches to stored code addresses, such as JMP (R0), are also treated as JSB instructions. Hence, potential targets must be declared with .JSB\_ENTRY. The compiler warns you of this when you attempt to store a code label or when such a branch is used.

- The EXCEPTION ENTRY directive( OpenVMS Alpha only) designates exception service routines.
- The .CALL\_LINKAGE directive (OpenVMS I64 only) associates a named or anonymous linkage with a routine name. When the compiler sees a CALLS, CALLG, JSB, BSBB, or BSBW instruction with the routine name as the target, it will use the associated linkage to decide which registers need to be saved and restored around the call.
- The .USE LINKAGE directive (OpenVMS I64 only) establishes a temporary named or anonymous linkage that will be used by the compiler for the next CALLS, CALLG, JSB, BSBB, or BSBW instruction processed in lexical order.
- The .DEFINE LINKAGE directive (OpenVMS I64 only) defines a named linkage that can be used with subsequent .CALL\_LINKAGE or .USE\_LINKAGE directives.

For more information about these directives, see [Appendix B.](#page-112-0)

### <span id="page-28-0"></span>**2.3.5. Code Generation for Routine Calls**

The code generated for VAX JSB, BSBW, and BSBB instructions is very simple because no parameter manipulation must be done. However, the code for CALLS and CALLG instructions is more complex because the compiler must translate the parameter handling of the OpenVMS VAX calling standard to the OpenVMS Alpha calling standard or OpenVMS I64 calling standard.

When processing a CALLS instruction with a fixed argument count, the compiler automatically detects any pushes onto the stack that are actually passing parameters to a routine, and generates code that moves the parameters directly to the registers used by the OpenVMS Alpha calling standard or OpenVMS I64 calling standard.

Consider the following VAX call:

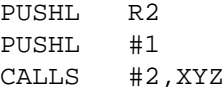

This VAX call is compiled as follows on OpenVMS Alpha:

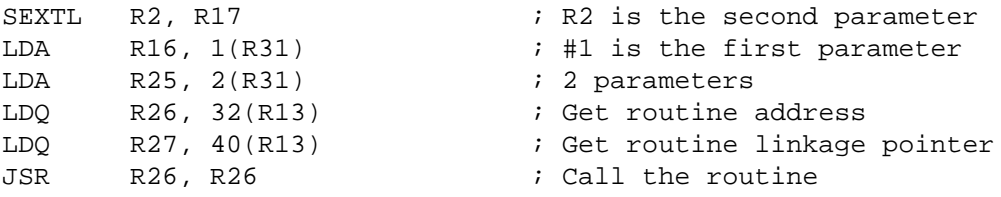

This VAX call is essentially compiled as follows on OpenVMS Alpha:

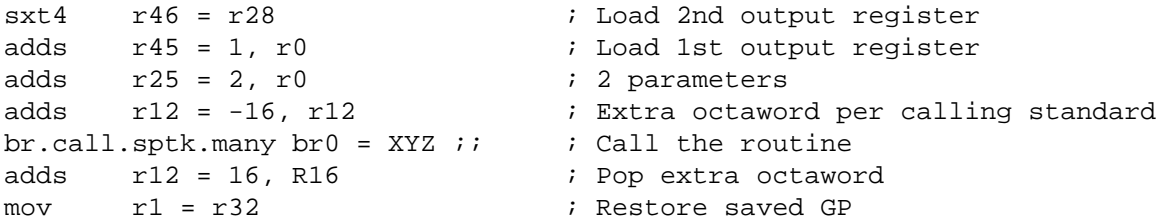

The exact code generated might be different in order to adjust for differences between the OpenVMS Alpha calling standard and the OpenVMS I64 calling standard.

For a CALLS instruction with a variable argument count or a CALLG instruction, the compiler must call an emulation routine which unpacks the argument list into the OpenVMS Alpha or OpenVMS I64 format. This has two side effects. On OpenVMS VAX systems,if part of the argument list pointed to by a CALLG instruction is inaccessible, but the called routine does not access that portion of the argument list, the routine will complete successfully without incurring an access violation. On OpenVMS Alpha or OpenVMS I64 systems, since the entire argument list is processed before calling the routine, the CALLG will always incur an access violation if any portion of the argument list is inaccessible. Also, if either the argument count of a CALLG instruction or a CALLS instruction with a variable argument count exceeds 255, the emulated call returns with an error status without ever invoking the target routine.

### <span id="page-29-0"></span>**2.4. Declaring CALL Entry Points**

Because of the differences between the OpenVMS VAX, OpenVMS Alpha, and OpenVMS I64 calling standards (see [Section 2.3\)](#page-25-0), the compiler must translate all VAX parameter references to AP in the following ways:

- It converts parameter references off AP in the called routine into direct register and stack references to the new OpenVMS Alpha or OpenVMS I64 parameter locations.
- It detects references to AP that may result in aliased references to the parameter list, or that use variable offsets which cannot be resolved at compile time. The compiler mimics VAX argument lists by packing the quadword register and stack arguments into a longword argument list on the stack. Two arguments to the .CALL\_ENTRY directive have been created for this purpose (see [Section 2.4.1](#page-29-1)).

In the latter case, the practice is known as **homing the argument list**. The resulting **homed argument list** is in a fixed position in the stack frame, so all references are FP-based.

### <span id="page-29-1"></span>**2.4.1. Homed Argument Lists**

Examples of AP references for which the compiler automatically homes thearguments include:

- Storing AP or an address based on AP in another register
- Passing AP or an address based on AP as a parameter
- Adding a variable offset to AP to reference a parameter
- Using variable indexing off AP to reference a parameter
- Using a non-longword aligned offset into the arg list, such as 6 (AP)

The compiler sets up the homed argument list in the fixed temporary region of the procedure frame on the stack.

Although not mandatory, you can specify homing with two arguments to the .CALL\_ENTRY directive, home args=TRUE and max args= n.

The argument  $max\_args= n$  represents the maximum number of longwords the compiler should allocate in the fixed temporary region. The main reason for using  $max$  args= n is if your program receives more arguments than the number explicitly used in the source code. A common reason for specifying home\_args=TRUE in a routine, which does not in itself require it, is the invocation of a JSB routine that references AP. For such references,the compiler assumes that the argument list was homed in the last .CALL\_ENTRY routine, and uses FP-based references. Because this may not always be a valid assumption, the compiler reports an informational message when AP is used inside .JSB\_ENTRY routines.

If you want to suppress the informational messages that the compiler reports, use both arguments.

If you omit one or both arguments and the compiler detects a use that requires homing, messages are issued by the compiler,informing you of what the compiler did. You can then make the appropriate changes to your code, such as adding one or both arguments or changing the value of the max  $\sigma$ argument.

If you only specify home  $\angle \angle A = \angle B = \angle B = \angle B$  args=TRUE, the following message is issued:

AMAC-W-MAXARGEXC, MAX\_ARGS exceeded in routine routine\_name, using n

This message is issued because you explicitly asked for homing but did not specify the number of arguments with max\_args. If the compiler does not find any explicit argument reference, then it allocates six longwords on OpenVMS Alpha systems and eight longwords on OpenVMS I64 systems. If the compiler finds explicit argument references, it allocates the same number of longwords as the highest argument reference found. (This message is also issued if you specify a value for max args which is less than the number of arguments found by the compiler to be homed.)

If you specify only max\_args, and if the compiler detects a reference requiring homing, the compiler issues the following message:

AMAC-I-ARGLISHOME, argument list must be homed in caller

If you specify neither argument and the compiler detects a reference requiring homing, the compiler issues the following messages:

AMAC-I-ARGLISHOME, argument list must be homed in caller AMAC-I-MAXARGUSE, max\_args value used for homed arglist is n

where *n* represents the highest argument referenced, as detected by the compiler.

### <span id="page-30-0"></span>**2.4.2. Saving Modified Registers**

A well-behaved VAX MACRO CALL routine passes all parameters via the argument list and saves all necessary registers via the register mask in the .ENTRY declaration. However, some routines do not adhere to these standards and may pass parameters via registers or save and restore the contents of the necessary registers within the routine with instructions such as PUSHL and POPL.

Using PUSHL and POPL to save and restore registers on an OpenVMS Alpha or OpenVMS I64 system is insufficient because these instructions save only the low 32 bits of the register. To avoid register corruption, the compiler automatically saves and restores the full 64-bit values of any register modified within the routine (except R0 and R1), in addition to the registers specified in the register save mask. This means that any registers that were intended to pass an output value out of the called routine will no longer do so. You must either pass the output via the standard argument list or declare the register to be output with the *output* parameter in the .CALL\_ENTRY declaration (see [Section 2.6](#page-33-2)). On OpenVMS I64 systems, you must use the .CALL\_LINKAGE directive when calling such a routine since the I64 calling standard forces the compiler to save various registers around the call.

### <span id="page-31-0"></span>**2.4.3. Modifying the Argument Pointer**

If a routine modifies AP, the compiler changes all uses of AP in that routine to R12 and reports all such modifications. Although traversing the argument list in this way is not supported, you can obtain similar results by explicitly moving the address  $0(AP)$  to R12 and specifying home\_args=TRUE in the entry point. R12 will point to a VAX format argument list.

### <span id="page-31-1"></span>**2.4.4. Establishing Dynamic Condition Handlers in Called Routines**

To establish a dynamic condition handler in a called routine, it is necessary to store a condition handler address in the frame. The compiler generates a static condition handler for .CALL\_ENTRY routines that modify 0 (FP). The static handler invokes the dynamic handler or returns if no condition handler address has been stored in the frame.

For performance reasons,on OpenVMS Alpha systems,the compiler does not automatically insert a TRAPB instruction at the end of every routine that establishes a condition handler. Because of the indeterminate nature of traps on an Alpha system, this could allow traps from instructions near the very end of the routine to be processed after the frame pointer has been changed in the routine epilogue code, with the result that the declared handler would not process the trap. If it is essential that any traps generated in the routine be processed by the declared handler, insert an EVAX\_TRAPB built-in immediately before the RET instruction that ends the routine.

## <span id="page-31-2"></span>**2.5. Declaring JSB Routine Entry Points**

In assembled VAX MACRO code and compiled OpenVMS Alpha and OpenVMS Alpha object code alike, JSB routine parameters are typically passed in registers.

A JSB routine that writes to registers sometimes saves and restores the contents of those registers, unless the new contents are intended to be returned to a caller as output. However, because it is fairly common for a VAX MACRO module to save and restore register contents by issuing instructions such as PUSHL and POPL, saving only the low 32 bits of the register contents, the compiler must add 64 bit register saves/restores at routine's entry and exit points.

The compiler can compute the set of used registers, but without complete knowledge of the routine's callers (which may be in other modules), it cannot determine which registers are intended to contain output values. For this reason, the user must add, at each JSB routine entry point, a .JSB\_ENTRY or a .JSB32\_ENTRYdirective that declares the routine's register usage.

### <span id="page-31-3"></span>**2.5.1. Differences Between .JSB\_ENTRY and .JSB32\_ENTRY**

The compiler provides two different ways of declaring a JSB entry point. The .JSB\_ENTRY directive is the standard declaration, and the .JSB32\_ENTRY directive is provided for cases when you know that the upper 32 bits of the 64-bit register values are never required to be preserved by the routine's callers.

In routines declared with the .JSB\_ENTRY directive, the compiler, by default, saves at routine entry and restores at routine exit the full 64-bit contents of any register (except R0 and R1) that is modified by the routine. If a register is not explicitly modified by the routine, the compiler will not preserve it across the routine call. You can override the compiler's default behavior by means of register arguments that can be specified with the .JSB\_ENTRY directive, as described in [Section 2.6.](#page-33-2)

When .JSB32 ENTRY is used, the compiler does not automatically save or restore any registers, thus leaving the current 32-bit operation untouched. The compiler will only save and restore the full 64-bit value of registers you explicitly specified in the preserve argument.

If the routine you are porting is in an environment where you know that no caller ever needs to have the upper 32 bits of a register preserved, it is recommended that you use the .JSB32 ENTRY directive. It can be much faster for porting code because you do not have to examine the register usage of each routine. You can specify the .JSB32\_ENTRY directive with no arguments, and the existing 32-bit register push/pop code will be sufficient to save any necessary register values.

#### **Note**

The OpenVMS Alpha or OpenVMS I64 compilers for other languages may use 64-bit values. Therefore, any routine which is called from another language -- or which is called from another MACRO routine that is in turn called from another language -- cannot use .JSB32\_ENTRY.

### <span id="page-32-0"></span>**2.5.2. Two General Cases for Using .JSB32\_ENTRY**

There are two general cases where you can use .JSB32\_ENTRY:

- If a user-mode application or self-contained subsystem is written entirely in Macro-32 you can use .JSB32 ENTRY throughout the application.
- If you have one major Macro-32 routine that is called from another language or from any source which requires 64-bit register preservation, and that routine calls several other Macro-32 routines, you can set a barrier of 64-bit preservation. You can do this by using .JSB\_ENTRY or .CALL\_ENTRY on the major routine and preserving all registers that are not explicit outputs. The internal subroutines can then use the .JSB32\_ENTRY directive.

Note that it is not sufficient to just use .JSB\_ENTRY or .CALL\_ENTRY for the barrier without explicitly preserving all registers, since by default the compiler will only save and restore the registers that are explicitly modified in the major routine. The internal subroutines that use .JSB32\_ENTRY may then modify registers that are not being preserved. You must also make sure that none of the internal subroutines can be called in any way that bypasses the barrier.

#### **Caution**

The .JSB32\_ENTRY directive can be a great time-saver if you are sure that you can use it. If you use .JSB32\_ENTRY in a situation where the upper 32 bits of a register are being used, it may cause very obscure and difficult-to-track bugs by corrupting a 64-bit value that may be several calling levels above the offending routine.

**.JSB32\_ENTRY should never be used in an AST routine, condition handler, or any other code that can be executed asynchronously.**

### <span id="page-33-0"></span>**2.5.3. PUSHR and POPR Instructions Within JSB Routines**

There will be cases when you add a .JSB\_ENTRY directive to a routine which already saves/restores some registers by means of PUSHR/POPR. Depending on routine usage, some registers may end up being saved/restored twice, once by the compiler and again by the PUSHR/POPR. Do not attempt to optimize this unless the code is extremely performance sensitive. The compiler attempts to detect this and eliminate the redundant save/restores.

### <span id="page-33-1"></span>**2.5.4. Establishing Dynamic Condition Handlers in JSB Routines**

The compiler will flag, as illegal, any code in a .JSB\_ENTRY routine that attempts to modify 0 (FP).

## <span id="page-33-2"></span>**2.6. Declaring a Routine's Register Use**

The compiler provides four register declaration arguments that you can specify in a .CALL\_ENTRY, .JSB\_ENTRY, .JSB32\_ENTRY,.CALL\_LINKAGE (OpenVMS I64 only), .USE\_LINKAGE (OpenVMS I64 only), or.DEFINE\_LINKAGE (OpenVMS I64 only) entrypoint directive:

- Input
- Output
- Scratch
- Preserve

These register arguments are used to describe the usage of registers in the routine and to instruct the compiler how to compile the routine. You can use the register arguments to:

- Override the compiler's default preservation behavior (see [Section 2.4.2](#page-30-0) and [Section 2.5.1](#page-31-3))
- Indicate the nonavailability of registers for temporary compiler usage
- Document routine register usage

#### **Note**

OpenVMS Alpha systems only:If you specify /OPTIMIZE=VAXREGS to use VAX registers as temporary registers, you must declare all implicit register uses with the *input* and *outputclauses* to prevent their use as temporary registers. When this optimization is enabled, the compiler can use as temporary registers any registers that are not explicitly declared.

### <span id="page-34-0"></span>**2.6.1. Input Argument for Entry Point Register Declaration**

The *input* argument indicates those registers from which the routine receives input values. In some cases, the routine itself does not use the contents of the register as an input value, but rather calls a routine that does. In the latter case, known as the **pass-through input technique**, the other routine should also declare the register as input in its routine entry mask.

The *input* argument has no effect on the compiler's default register preservation behavior. Registers specified only in the input argument will still be treated by the compiler exactly as described in [Section 2.4.2](#page-30-0) and [Section 2.5.1.](#page-31-3) If a register is used as an input and you want to change the default preservation behavior, you should specify the register in the output, preserve, or scratch arguments in addition to the input argument.

The *input* argument informs the compiler that the registers specified have meaningful values at routine entry and are unavailable for use as temporary registers even before the first compiler-detected use of the registers. Since the compiler does not normally use any of the VAX registers (R2 through R12) as temporary registers, specifying registers in the *input* argument affects compiler temporary register usage in two cases:

- OpenVMS Alpha systems only:If you are using the VAXREGS optimization option. This optimization allows the compiler to use as temporary registers any of the VAX registers which are not explicitly being used by the VAX MACRO code. Note that for .JSB32\_ENTRY directives, the compiler always assumes that all the VAX registers are used as input when using the VAXREGS optimization, so it is not necessary to specify VAX registers in the input argument to prevent their use as compiler temporary registers.
- If you are explicitly using any of the Alpha or Itanium registers (R13 and above).

In either of these cases, if you do not specify a register that is being used as input in the *input* argument, the compiler may use the register as a temporary register, corrupting the input value.

If you are not using the VAXREGS optimization option or any of the Alpha or Itanium registers, the input mask is used only to document your routine.

### <span id="page-34-1"></span>**2.6.2. Output Argument for Entry Point Register Declaration**

The *output* argument indicates those registers to which the routine assigns values that are returned to the routine's caller. In many cases, the routine itself modifies the register; in others, the routine calls another routine that deposits the output value. In the latter case, known as the **pass-through output technique**, the other routine must also declare the register as output in its routine entry register set.

The use of this argument prevents the automatic preservation of registers that are modified during the routine. Any register included in this argument will not be preserved by a .CALL\_ENTRY or .JSB\_ENTRY routine, even if it is modified by the routine.

The *output* argument informs the compiler that the registers specified have meaningful values at routine exit and are unavailable for use as temporary registers even after the last compiler-detected use of the registers. Since the compiler does not normally use any of the VAX registers (R2 through R12) as temporary registers, specifying registers in the  $output$  argument only affects compiler temporary register usage in two cases:

- OpenVMS Alpha systems only:If you are using the VAXREGS optimization option. This optimization allows the compiler to use as temporary registers any of the VAX registers which are not explicitly being used by the VAX MACRO code. Note that for .JSB32\_ENTRY directives, the compiler always assumes that all the VAX registers are used as output when using the VAXREGS optimization, so it is not necessary to specify VAX registers in the output argument to prevent their use as compiler temporary registers.
- If you are explicitly using any of the Alpha or Itanium registers (R13 and above).

In either of these cases, if you do not specify a register that is being used as output in the output argument, the compiler may use the register as a temporary register, corrupting the output value.

For .JSB32 ENTRY routines, since no registers are preserved by default, the *output* argument is used only to document your code.

OpenVMS Alpha systems only:For the VAXREGS optimization, all registers are assumed to be output, and the output argument is used only to document your code.

### <span id="page-35-0"></span>**2.6.3. Scratch Argument for Entry Point Register Declaration**

The scratch argument indicates those registers that are used within the routine but should not be saved and restored at routine entry and exit. The caller of the routine does not expect to receive output values in these registers nor does it expect the registers to be preserved.

The use of this argument prevents the automatic preservation of registers that are modified during the routine. Any register included in this argument will not be preserved,even if it is modified by the routine.

The scratch argument also pertains to the compiler's temporary register usage. The compiler may use registers R13 and above as temporary registers if they are unused in the routine source code. Since R13 through R15 must be preserved, if modified,on OpenVMS Alpha and OpenVMS I64 systems, the compiler preserves those registers if it uses them.

However, if they appear in the scratch register set declaration,the compiler will not preserve them if it uses them as temporary registers. As a result, these registers may be scratched at routine exit, even if they were not used in the routine source but are in the scratchset. If the VAXREGS optimization is used (Alpha systems only), this applies to registers R2 through R12, as well.

For .JSB32 ENTRY routines, since R2 through R12 are not preserved by default, their inclusion in the scratch declaration is for documentation purposes only.

#### <span id="page-35-1"></span>**2.6.4. Preserve Argument for Entry Point Register Declaration**

The preserve argument indicates those registers that should be preserved over the routine call. This should include only those registers that are modified and whose full 64-bit contents should be saved and restored.

The *preserve* argument causes registers to be preserved whether or not they would have been preserved automatically by the compiler's processing of a .CALL\_ENTRY or .JSB\_ENTRY directive. This is also the only way in a .JSB32 ENTRY routine to save and restore the full 64 bits of a register. Note that because R0 and R1 are scratch registers,the compiler never saves and restores them in any routine unless you specify them in the *preserve* argument at the routine's entry point.
This argument overrides the output and scratch arguments. If you specify a register both in the preserve argument and in the output or scratch arguments, the compiler will preserve the register but will report the following warning:

%AMAC-W-REGDECCON, register declaration conflict in routine A

The preserve argument has no effect on the compiler's temporary register usage.

## **2.6.5. Help for Specifying Register Sets**

When you invoke the compiler, specifying /FLAG=HINTS on the command line, the compiler generates messages that can assist you in constructing the register sets for routine entry points. Among the hints the compiler provides are the following:

- Registers that might be used as input to the routine, which may not have been your intention. If a register is read before being written, it will be included in this set.
- Registers that might be used for output values. If a register is written but not subsequently read, the compiler will include it in the list of possible output values. Again, this may not have been your intention.
- Registers the compiler saves and restores that are not listed in the entry point's *preserve* argument.

It is recommended that the .CALL\_ENTRY, .JSB\_ENTRY, and .JSB32\_ENTRY register arguments reflect the routine interface, as described in the routine's text header. Wherever possible, you should declare *input*, *output*, *scratch*, and *preserve* register arguments for all routines. You only need to provide the argument when there are registers to be declared (for instance, input =  $\le$  is not necessary).

# **2.7. Branching Between Local Routines**

The compiler allows a branch from the body of one routine into the body of another routine in the same module and psect. However, because this may result in additional overhead in both routines, the compiler reports an information-level message.

#### **Note**

The compiler does not recognize a call to \$EXIT as terminating a routine. Add an extra RET or RSB, whichever is applicable, after \$EXIT to terminate the routine.

If a CALL routine branches into a code path that executes an RSB, an error message is reported. Such a CALL routine, if not corrected, will fail at run time.

If a JSB routine branches into a code path that executes a RET instruction, and the JSB routine preserves any registers, an informational message is issued. This construct will work at run time, but the registers saved by the JSB routine will not be restored.

If routines that share a code path have different register declarations,the register restores will be done conditionally. That is, the registers saved at routine entry will be the same for both routines, but whether or not the register is restored will depend upon which entry point was invoked.

For example:

rout1: .jsb\_entry output=r3

```
movl r1, r3 : R3 is output, not preserved
      movl r2, r4 ! R4 should be preserved
       blss lab1
       rsb
 rout2: .jsb_entry ! R3 is not output, and
       movl #4, r3 ! should be auto-preserved
      movl r0, r4 ! R4 should be preserved
 lab1: clrl r0
       rsb
```
For both routines, R3 will be included in the registers saved at entry. However, at exit, a mask (also saved at entry) will be tested before restoring R3. The mask will not be tested before R4 is restored, because R4 should be restored for both entry points.

Note that declaring registers that are destroyed in two routines that share code as  $scratch$  one but not the other is actually more expensive than letting them be saved and restored. In this case, declare them as scratchin both, or if one routine requires that they be preserved, as preserve in both.

# **2.8. Declaring Exception Entry Points (OpenVMS Alpha only)**

The .EXCEPTION ENTRY directive, as described in [Appendix B](#page-112-0), indicates the entry point of an exception service routine. Use the .EXCEPTION\_ENTRY directive to declare the entry points for routines serving interrupts such as the following:

- Interval clock
- Interprocessor interrupt
- System/processor correctable error
- Power failure
- System/processor machine abort
- Software interrupt

At routine entry, R3 must contain the address of the procedure descriptor. The routine must exit with an REI instruction.

At exception entry points, the interrupt dispatcher pushes onto the stack: registers R2 through R7, the PC, and the PSL. To access the contents of these registers, specify the stack base argument in the .EXCEPTION\_ENTRY directive. The compiler generates code that places the value of the SP at routine entry in the register you specify in stack base, allowing the exception service routine to use this register to locate the contents of registers on the stack.

The compiler automatically saves and restores all other registers used in the routine, plus, if the service routine issues a CALL or a JSB instruction, all scratch registers, including R0 and R1.

#### **Note**

Error handling routines, established when their addresses are stored in the frame at 0 (FP), are not .EXCEPTION\_ENTRY routines. Such error handlers should be declared as .CALL\_ENTRY routines and end with RET instructions.

# **2.9. Using Packed Decimal Instructions**

The packed decimal directive .PACKED and all packed decimal instructions,except EDITPC, are supported for the MACRO compiler by emulation routines that exist outside the compiled module.

## **2.9.1. Differences Between the OpenVMS VAX and OpenVMS Alpha/I64 Implementations**

The differences between the implementations on OpenVMS VAX and OpenVMS Alpha/ I64 systems are noted in the following list:

• Packed decimal instructions and atomicity

Since all packed decimal instructions are emulated by means of subroutine calls, they are not atomic or restartable, and cannot be made atomic by the .PRESERVEATOMICITY directive or **/ PRESERVE=ATOMICITY** option. Also,on OpenVMS Alpha or OpenVMS I64 systems, there is no guarantee that registers from R16 through R28 are preserved across the instruction.

• Use of argument registers

Arguments are passed to the emulation routines by means of the argument registers (R16 through R21 on OpenVMS Alpha systems); attempts to use these registers as arguments in a packed decimal instruction will not work correctly.

The compiler converts references to the VAX argument pointer (AP) into references to the OpenVMS Alpha argument registers (see Section 2.3). For example, the compiler converts a parameter reference off the VAX AP, such as 4 (AP), to Alpha R16.

On OpenVMS I64 systems,the first parameters are passed not in registers R16 through R21, but in registers R32 through R39. Thus, there are eight rather than six argument registers. Also, on OpenVMS I64, the MACRO compiler does not provide a way to refer to these registers by name. Therefore, there is no opportunity to write conflicting uses of these registers.

On OpenVMS Alpha systems, to prevent problems with AP-based references when packed decimal instructions are used, it is simplest to specify /HOME\_ARGS=TRUE on the entry point of the routine that contains these references. This forces all AP-based references to be read from the procedure frame, rather than the argument registers, so that no changes need to be made to the instructions.

If **/HOME\_ARGS=TRUE** is not used, the source code that contains parameter references based on the AP register as operands to packed decimal instructions should be changed. Copy any APbased operand to a temporary register first, and use that temporary register in the packed decimal instruction. For example, change the following code:

MOVP  $R0, \quad \textcircled{a}8(\text{AP}), \quad \textcircled{a}4(\text{AP})$ to: MOVL 8(AP), R1 MOVL 4(AP), R2 MOVP R0,(R1),(R2)

Note that, on OpenVMS I64 systems, the incoming argument registers are disjoint from the outgoing argument registers.

Overflow traps

Bits 7 and 5 of the VAX Program Status Word (PSW) are the DV (decimal overflow trap enable) and IV (integer overflow trap enable) bits respectively. These bits are not emulated as part of the emulation of the VAX PSW, but the packed decimal support allows you to enable or disable integer and decimal overflow,although you must do so statically at compile time.

To enable decimal overflow faults, define the symbol PD\_DEC\_OVF to be nonzero. If PD\_DEC\_OVF is not defined or is set to zero, the packed decimal emulation routines will not generate decimal overflow faults. To enable integer overflow faults, define the symbol PD\_INT\_OVF to be nonzero. If PD\_INT\_OVF is not defined or is set to zero, the packed decimal emulation routines will not generate integer overflow faults.

The MACRO qualifier /ENABLE=OVERFLOW and directive .ENABLEOVERFLOW have no effect on overflow trap enabling for the packed decimal emulation routines. You must use PD\_DEC\_OVF and PD\_INT\_OVF.

• Trap routines for reserved operand, decimal divide by zero, integer overflow, and decimal overflow

The emulation routines have their own trap routines for reserved operand,decimal divide by zero, integer overflow, and decimal overflow. Reserved operand and decimal divide by zero traps are always taken when the events occur. The overflow traps are taken only when they have been explicitly enabled. The traps call LIB\$SIGNAL with a severity of fatal.

Messages from the packed decimal emulation routines

All messages from the packed decimal emulation routines of the compiler use the following standard OpenVMS signal values: SS\$\_ROPRAND, SS\$\_DECOVF, SS\$\_INTOVF, and SS \$\_FLTDIV.

Restriction on format of arguments

Because these instructions are implemented by means of macros, there is one restriction on the format of the arguments. In a macro invocation, an initial circumflex  $(2)$  is interpreted to mean that the parameter is a string, and the character immediately following the circumflex is the string delimiter. Because of this, you cannot use arguments that begin with an operand type specification, such as  $\alpha$  \timessurface X20(SP). Note that immediate mode arguments, such as # $\alpha$ XFF, can use an operand type specification because the circumflex is not the initial character.

# **2.10. Using Floating-Point Instructions**

All floating-point instructions and directives, with the exception of POLY *x*, EMOD *x* and all H\_floating instructions, are supported.

These instructions are emulated by means of subroutine calls. This support is provided to allow handsoff compatibility for most existing VAX MACRO modules and is not designed for fast floating-point performance.

Besides the overhead of the emulation routine call,on OpenVMS Alpha systems,all floating-point operands must be passed through memory because the Alpha architecture does not have instructions to move values directly from the integer registers to the floating-point registers. In addition, on the first floating-point instruction, the FEN (floating-point enable) bit is set for the process which will cause the entire floating-point register set to be saved and restored on every context switch for the life of the image.

## **2.10.1. Differences Between the OpenVMS VAX and OpenVMS Alpha/I64 Implementations**

The differences between the implementations on OpenVMS VAX and OpenVMS Alpha/I64 systems are noted in the following list:

• Floating-point instructions and atomicity

Since all floating-point instructions are emulated by means of subroutine calls, they are not atomic or restartable, and cannot be made atomic by the .PRESERVEATOMICITY directive or **/ PRESERVE=ATOMICITY** option. Also, there is no guarantee that registers from R16 through R28 are preserved across the instruction.

• Use of argument registers

Arguments are passed to the emulation routines by means of the argument registers (R16 through R21 on OpenVMS Alpha systems); attempts to use these registers as arguments in a floating-point instruction will not work correctly.

On OpenVMS I64 systems, the first parameters are passed not in registers R16 through R21, but in registers R32 through R39. Thus, there are eight ratherthan six argument registers. Also, on OpenVMS I64, the MACRO-32 compiler does not provide a way to refer to these registers by name. Therefore, there is no opportunity to write conflicting uses of these registers.

On OpenVMS Alpha systems, to prevent problems with AP-based references when floating-point instructions are used, it is simplest to specify **/HOME\_ARGS=TRUE** on the entry point of the routine that contains these references. This forces all AP-based references to be read from the procedure frame, rather than the argument registers, so that no changes need to be made to the instructions.

If **/HOME\_ARGS=TRUE** is not used, the source code that contains parameter references based on the AP register as operands to floating-point instructions should be changed. Copy any APbased operand to a temporary register first, and use that temporary register in the floating-point instruction. For example, change the following code:

MOVF  $@8(AP)$ ,  $@4(AP)$ 

to:

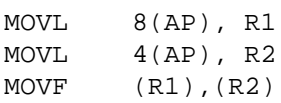

Note that, on OpenVMS I64 systems, the incoming argument registers are disjoint from the outgoing argument registers.

D floating format on OpenVMS Alpha systems

D floating format is not fully supported in the Alpha architecture. All arithmetic operations or conversions must be done by converting D\_floating format to G\_floating format, doing the operation in G\_floating format, and converting back to D\_floating format. This results in the loss of the extra 3 bits of precision in the D\_floating format mantissa, besides taking the time in conversion. This means that there is nothing to be gained by using D\_floating format. It is available for compatibility only, with the caveat that some precision will be lost.

• VAX floating-point formats on OpenVMS I64 systems

Since the Itanium architecture only supports IEEE S and T formats, all arithmetic operations or conversions must be done by converting D\_floating and G\_floating format to T\_floating format, doing the operation in T\_floating format, and converting back to D\_floating or G\_floating format. This results in the loss of the extra 3 bits of precision in the D\_floating format mantissa, besides taking the time in conversion. This means that there is nothing to be gained by using D\_floating format. It is available for compatibility only, with the caveat that some precision will be lost. Likewise, all F\_floating operations are done by converting to S\_floating, doing the operation, and converting back to F\_floating.

Overflow traps

It is not possible to enable traps on integer overflow or floating-point underflow. Alpha systems will always trap on floating-point overflow. The **/ENABLE** qualifier and the .ENABLE directive have no effect on overflow trapping. Overflow traps that lead to predictable results on OpenVMS VAX systems will give the same results on OpenVMS Alpha and OpenVMS I64 systems.

Dirty zeros

Code may need modification to eliminate **dirty zeros**. A true zero in all VAX floating-point formats has all bits set to zero. If the exponent bits are all zero but some of the remaining bits are set, this is a dirty zero, and the OpenVMS VAX system will treat this as a zero. An OpenVMS Alpha system will take a reserved operand trap.

OpenVMS I64 does not support VAX format floats. However, the VAX float emulation routines preserve the VAX behavior.

Restriction on format of arguments

Because these instructions are implemented by means of macros, there is one restriction on the format of the arguments. In a macro invocation, an initial circumflex  $(^\wedge)$  is interpreted to mean that the parameter is a string, and the character immediately following the circumflex is the string delimiter. Because of this, you cannot use arguments that begin with an operand type specification, such as  $\alpha$ x20 (SP). Note that immediate mode arguments, such as # $\alpha$ XFF, can use an operand type specification because the circumflex is not the initial character.

• Floating-point return values

A MACRO program that calls out to a routine and expects a floating-point return value in R0 may require a "jacket" between the call and the called routines. The purpose of the jacket is to move the returned value from floating-point register 0 to R0.

## **2.10.2. Impact on Routines in Other Languages**

This support does not make the floating-point register set visible to the compiler. It simply allows floating point-operations to be done on the integer registers. This means that routines in other languages that want to interface with a VAX MACRO routine, either calling it or being called by it, must not expect any floating-point values as inputs or outputs. Compilers for other languages will pass these values in the floating-point registers. Floating-point arguments can be passed into or out of a VAX MACRO routine only by pointer.

Calls to run-time library (RTL) routines of other languages fall into this category. For example, a call to MTH\$RANDOM returns a floating value in floating-point register F0. The compiler cannot directly read F0. You need to either create a jacket routine (in another language), which makes the call to MTH\$RANDOM and then moves the result to R0, or write a separate routine that only does the move.

# **2.11. Preserving VAX Atomicity and Granularity**

The VAX architecture includes instructions that perform a read-modify-write memory operation so that it appears to be a single, noninterruptible operation in a uniprocessing system. **Atomicity** is the term used to describe the ability to modify memory in one operation. Because the complexity of such instructions severely limits performance, read-modify-write operations on an Alpha or I64 system can be performed only by non atomic,interruptible instruction sequences.

Furthermore, VAX instructions can address single-aligned or unaligned byte,word, and longword locations in memory without affecting the surrounding memory locations. (A data item is considered **aligned** if its address is an even multiple of the item's size in bytes.) **Granularity** is the term used to describe the ability to independently write to portions of aligned longwords.

Because byte, word, and unaligned longword access also severely limits performance, an OpenVMS Alpha system can only access aligned longword or quadword locations. Therefore, a sequence of instructions to write a single byte,word, or unaligned longword causes some of the surrounding bytes to be read and rewritten.

While Itanium has instructions for accessing bytes and words, there is a performance penalty if they are unaligned.

These architectural differences can cause data to become corrupted under certain conditions.

In an OpenVMS Alpha system, atomicity and granularity preservation are not provided by locking out other threads from modifying memory, but by providing a way to determine if a piece of memory may have been modified during the read-modify-write operation. In this case, the read-modify-write operation is retried.

In an OpenVMS I64 system, atomicity is achieved by retrying the operation as for OpenVMS Alpha.

To ensure data integrity, the compiler provides certain qualifiers and directives to be used for the conditions described in the following sections.

## **2.11.1. Preserving Atomicity**

On OpenVMS VAX, OpenVMS Alpha, and OpenVMS I64 multiprocessing systems, an application in which multiple, concurrent threads can modify shared data in a writable global section must have some way of synchronizing their access to that data. On a OpenVMS VAX single processor system, a memory modification instruction is sufficient to provide synchronized access to shared data. However, it is not sufficient on OpenVMS Alpha or OpenVMS I64 systems.

The compiler provides the /PRESERVE=ATOMICITY option to guarantee the integrity of readmodify-write operations for VAX instructions that have a memory modify operand. Alternatively, you can insert the .PRESERVE ATOMICITY and .NOPRESERVE ATOMICITY directives in sections of VAX MACRO source code as required to enable and disable atomicity.

For instance, assume the following instruction, which requires a read, modify, and write sequence on the data pointed to by R1:

INCL (R1)

In an OpenVMS VAX system, the microcode performs these three operations. Therefore, an interrupt cannot occur until the sequence is fully completed.

In an OpenVMS Alpha system, the following three instructions are required to perform the one VAX instruction:

LDL R27, (R1) ADDL R27, 1, R27 STL R27, (R1)

Similarly, in an OpenVMS I64 system, the following four instructions are required:

```
ld4 r22 = [r9]
sxt4 r22 = r22adds r22 = 1, r22
st4 [r9] = r22
```
The problem with this Alpha/Itanium code sequence is that an interrupt can occur between any of the instructions. If the interrupt causes an AST routine to execute or causes another process to be scheduled between the LDL and the STL, and the AST or other process updates the data pointed to by R1, the STL will store the result (R1) based on stale data.

When an atomic operation is required, and /PRESERVE=ATOMICITY (or .PRESERVE ATOMICITY) is specified, the compiler generates the following Alpha instruction sequence for INCL (R1):

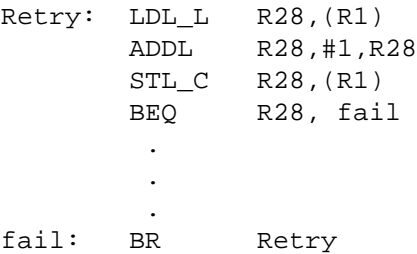

and the following Itanium instruction sequence:

```
$L3: 1d4 r23 = [r9] mov.m apccv = r23
     mov r22 = r23sxt4 r23 = r23 adds r23 = 1, r23
     cmpxchq4.acq r23, [r9] = r23 cmp.eq pr0, pr6 = r22, r23
  (pr6) br.cond.dpnt.few $L3
```
On the OpenVMS Alpha system, if (R1) is modified by any other code thread on the current or any other processor during this sequence, the Store Longword Conditional instruction (STL\_C) will not update (R1), but will indicate an error by writing 0 into R28. In this case, the code branches back and retries the operation until it completes without interference.

The BEQ Fail and BR Retry are done instead of a BEQ Retry because the branch prediction logic of the Alpha architecture assumes that backward conditional branches will be taken. Since this operation will rarely need to be retried, it is more efficient to make a forward conditional branch which is assumed not to betaken.

Because of the way atomicity is preserved on OpenVMS Alpha systems, this guarantee of atomicity applies to both uniprocessor and multiprocessor systems. This guarantee applies only to the actual modify instruction and does not extend interlocking to subsequent or previous memory accesses (see [Section](#page-49-0) 2.11.6).

The OpenVMS I64 version of the code uses the compare-exchange instruction (cmpxchg) to implement the locked access, but the effect is the same: If other code has modified the location being modified here, then this code will loop back and retry the operation.

You should take special care in porting an application to an OpenVMS Alpha or OpenVMS I64 system if it involves multiple processes that modify shared data in a writable global section, even if the application executes only on a single processor. Additionally, you should examine any application in which a mainline process routine modifies data in process space that can also be modified by an asynchronous system trap (AST) routine or condition handler. See Migrating to an OpenVMS AXP System: Recompiling and Relinking Applications for a more complete discussion of the programming issues involved in read-modify-write operations in an Alpha system.

#### **Warning**

When preserving atomicity, the compiler generates aligned memory instructions that cannot be handled by the Alpha PAL code unaligned fault handler. They will cause a fatal reserved operand fault on unaligned addresses. Therefore, all memory references for which .PRESERVE ATOMICITY is specified must be to aligned addresses (see [Section](#page-48-0) 2.11.5).

## **2.11.2. Preserving Granularity**

To preserve the granularity of a VAX MACRO memory write instruction on a byte,word, or unaligned longword on Alpha means to guarantee that the instruction executes successfully on the specified data and preserves the integrity of the surrounding data.

The VAX architecture includes instructions that perform independent access to byte, word, and unaligned longword locations in memory so two processes can write simultaneously to different bytes of the same aligned longword without interfering with each other.

The Alpha architecture, as originally implemented, defined instructions that could address only aligned longword and quadword operands. However, byte and word operands for load and store were later added.

On Alpha, code that writes a data field to memory that is less than a longword in length or is not aligned can do so only by using an interruptible instruction sequence that involves a quadword load, an insertion of the modified data into the quadword, and a quadword store. In this case, two processes that intend to write to different bytes in the same quadword will actually load, perform operations on, and store the whole quadword. Depending on the timing of the load and store operations, one of the byte writes could be lost.

The Itanium architecture has byte, word, longword, and quadword addressibility, so granularity of access is easily obtained without having to request it with an option or declaration.

The compiler provides the /PRESERVE=GRANULARITY option to guarantee the integrity of byte, word, and unaligned longword writes. The/PRESERVE=GRANULARITY option causes the compiler to generate Alpha instructions that provide granularity preservation for any VAX instructions that write to bytes, words, or unaligned longwords. Alternatively, you can insert the .PRESERVE GRANULARITY and .NOPRESERVE GRANULARITY directives in sections of VAX MACRO source code as required to enable and disable granularity preservation.

For example, the instruction MOVB R1, (R2) generates the following Alpha code sequence:

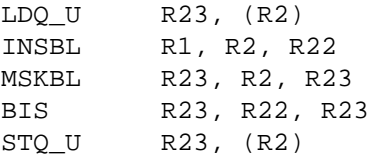

If any other code thread modifies part of the data pointed to by (R2) between the LDQ\_U and the STQ U instructions, that data will be overwritten and lost.

The following Itanium code sequence is generated:

st1 [r28] = r9

If you have specified that granularity be preserved for the same instruction,by either the command qualifier or the directive, the Alpha code sequence becomes the following:

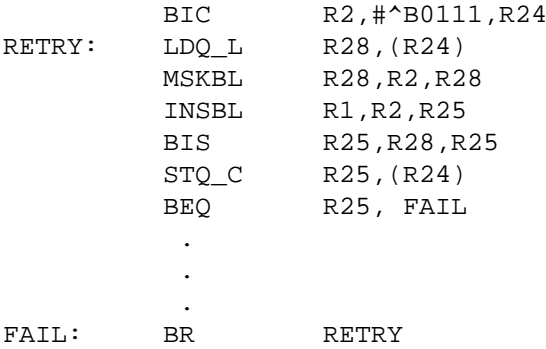

In this case, if the data pointed to by (R2) is modified by another code thread, the operation will be retried.

The Itanium code sequence would be unchanged, because the code is already only writing to the affected memory locations.

For a MOVW R1,(R2) instruction, the Alpha code generated to preserve granularity depends on whether the register R2 is currently assumed to be aligned by the compiler's register alignment tracking. If R2 is assumed to be aligned, the compiler generates essentially the same code as in the preceding MOVB example,except that it uses INSWL and MSKWL instructions instead of INSBL and MSKBL,and it uses #^B0110 in the BIC of the R2 address. If R2 is assumed to be unaligned, the compiler generates two separate LDQ\_L/STQ\_C pairs to ensure that the word is correctly written even if it crosses a quadword boundary.

Similarly, for Itanium, the compiler will simply generate

 $st2[r28] = r9$ 

if the address is word aligned.

#### **Caution**

The code generated for an aligned word write, with granularity preservation enabled, will cause a fatal reserved operand fault at run time if the address is not aligned. If the address being written to could ever be unaligned, inform the compiler that it should generate code that can write to an unaligned word by using the compiler directive .SET\_REGISTERS UNALIGNED=R *n*immediately before the write instruction.

To preserve the granularity of a MOVL R1,(R2) instruction, the compiler always writes whole longwords with a STL instruction, even if the address to which it is writing is assumed to be unaligned. If the address is unaligned, the STL instruction will cause an unaligned memory reference fault. The PALcode unaligned fault handler will then do the loads, masks, and stores necessary to write the unaligned longword. However, since PALcode is noninterruptible,this ensures that the surrounding memory locations are not corrupted.

When porting an application to an OpenVMS Alpha system, you should determine whether the application performs byte, word, or unaligned longword writes to memory that is shared either with processes executing on the local processor, or with processes executing on another processor in the system, or with an AST routine or condition handler. See Migrating to an OpenVMS AXP System: Recompiling and Relinking Applications for a more complete discussion of the programming issues involved in granularity operations in an OpenVMS Alpha system.

#### **Note**

INSV instructions do not generate code that correctly preserves granularity when granularity is turned on.

## **2.11.3. Precedence of Atomicity Over Granularity**

If you enable the preservation of both granularity and atomicity, and the compiler encounters VAX code that requires that both be preserved,atomicity takes precedence over granularity.

For example, the instruction INCW 1 (R0),when compiled with .PRESERVE=GRANULARITY, retries the write of the new word value, if it is interrupted. However, when compiled with .PRESERVE=ATOMICITY, it will also refetch the initial value and increment it, if interrupted. If both options are specified, it will do the latter.

In addition, while the compiler can successfully generate code for unaligned words and longwords that preserves granularity, it cannot generate code for unaligned words or longwords that preserves atomicity. If both options are specified, all memory references must be to aligned addresses.

## **2.11.4. When Atomicity Cannot Be Guaranteed**

Because compiler atomicity guarantees only affect memory modification operands in VAX instructions, you should take special care in examining VAX MACRO sources for coding problems that/PRESERVE=ATOMICITY cannot resolve on OpenVMS Alpha or OpenVMS I64 systems.

For example, consider the following VAX instruction:

```
ADDL2 (R1),4(R1)
```
For this instruction, the compiler generates an Alpha code sequence such as the following, when / PRESERVE=ATOMICITY (or .PRESERVE ATOMICITY) is specified:

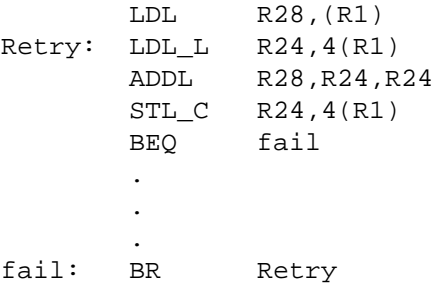

Note that, in this code sequence, when the STL C fails, only the modify operand is reread before the add. The data (R1) is not reread. This behavior differs slightly from VAX behavior. In an OpenVMS VAX system, the entire instruction would execute without interruption; in an OpenVMS Alpha or OpenVMS I64 system, only the modify operand is updated atomically.

As a result, code that requires the read of the data (R1) to be atomic must use another method, such as a lock, to obtain that level of synchronization.

For this instruction, the compiler generates an Itanium code sequence such as the following:

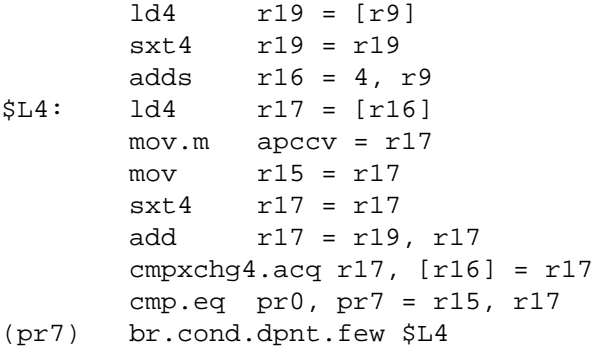

Consider another VAX instruction:

MOVL (R1),4(R1)

For this instruction, the compiler generates an Alpha code sequence such as the following whether or not atomicity preservation was turned on:

LDL R28,(R1) STL R28,4(R1)

The VAX instruction in this example is atomic on a single VAX CPU, but the Alpha instruction sequence is not atomic on a single Alpha CPU. Because the 4 (R1) operand is a write operand and not a modify operand, the operation is not made atomic by the use of the LDL\_L and STL\_C.

On OpenVMS I64 systems,the code sequence would be something like the following:

```
ld4 r14 = [r9]
sxt4 r14 = r14
adds r24 = 4, r9st4 [r24] = r14
```
Finally, consider a more complex VAX INCL instruction:

INCL @(R1)

For this instruction, the compiler generates an Alpha code sequence such as the following, when / PRESERVE=ATOMICITY (or .PRESERVE ATOMICITY) is specified:

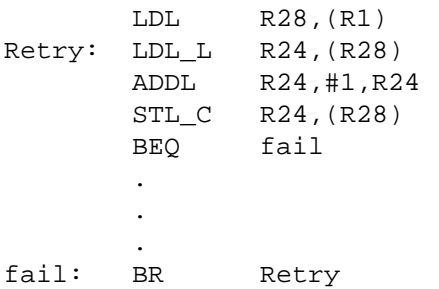

Here, only the update of the modify data is atomic. The fetch required to obtain the address of the modify data is not part of the atomic sequence.

On OpenVMS I64 systems, the code sequence would be similar to the following:

```
 ld4 r16 = [r9]
       sxt4 r16 = r16SL5: 1d4 r14 = [r16]mov.m apccv = r14mov r24 = r14 sxt4 r14 = r14
        adds r14 = 1, r14
        cmpxchg4.acq r14, [r16] = r14
        cmp.eq pr0, pr8 = r24, r14
(pr8) br.cond.dpnt.few $L5
```
### <span id="page-48-0"></span>**2.11.5. Alignment Considerations for Atomicity**

When preserving atomicity, the compiler must assume the modify data is aligned. An update of a field spanning a quadword boundary cannot occur atomically since this would require two read-modifywrite sequences.

On OpenVMS Alpha systems, since software cannot handle an unaligned LD*x*\_Lor ST *x*\_C instruction as it can a normal load or store instruction, a LD*x*\_L or ST*x*\_C instruction to an unaligned address will generate a fatal reserved operand fault.

On OpenVMS I64 systems, since software cannot handle an unaligned address in the compareexchange (cmpxchg) instruction, it will generate an exception at runtime.

On OpenVMS Alpha systems,when /PRESERVE=ATOMICITY (or .PRESERVE ATOMICITY) is specified, an INCL (R1) instruction generates LDL\_L and STL\_C instructions so R1 must be longword aligned.

Assume the following instruction:

INCW (R1)

For this instruction, the compiler generates a code sequence such as the following on OpenVMS Alpha systems:

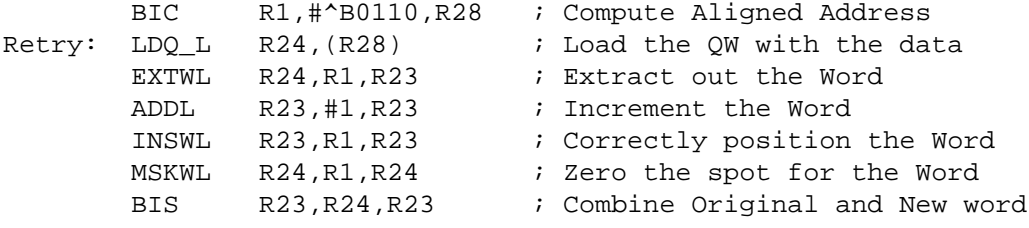

```
STQ_C R23, (R28) : Conditionally store result
     BEO fail \qquad ; Branch ahead on failure
 .
 .
 .
fail: BR Retry
```
Note that the first BIC instruction uses  $\# \text{B0110}$ , not  $\# \text{B0111}$ . This is to ensure that the word does not cross a quadword boundary, which would result in an incomplete memory update. If the address in R1 is not pointing to an aligned word, bit 0 will beset and the bit will not be cleared by the BIC instruction. The Load Quadword Locked instruction (LDQ\_L) will then generate a fatal reserved operand fault.

An INCB instruction uses #^B0111 to generate the aligned address since all bytes are aligned.

For the

INCW (R1)

instruction,the compiler generates a code sequence such as the following on OpenVMS I64 systems:

```
$L5: 1d2 r19 = [r9] mov.m apccv = r19
       mov r18 = r19
      sxt2 r19 = r19 adds r19 = 1, r19
       cmpxchg2.acq r19, [r9] = r19
     cmp.eq pr0, pr8 = r18, r19(pr8) br.cond.dpnt.few $L5
```
### <span id="page-49-0"></span>**2.11.6. Interlocked Instructions and Atomicity**

The compiler's methods of preserving atomicity have an interesting side effect in compiled VAX MACRO code.

On OpenVMS VAX systems, only the interlocked instructions will work correctly to synchronize access to shared data in multiprocessor systems. On OpenVMS Alpha multiprocessing systems, the code resulting from a compilation of modify instructions (with atomicity preserved) and interlocked instructions would both work correctly, because the LD  $x$  L and ST  $x$  C which the compiler generates for both sets of instructions operate correctly across multiple processors. Likewise, on OpenVMS I64 systems, the the compare-exchange (cmpxchg) instruction provides interlocking across processors.

Because this compiler side effect is specific to OpenVMS Alpha and OpenVMS I64 systems and does not port back to OpenVMS VAX systems, you should avoid relying on it when porting VAX MACRO code to OpenVMS Alpha or OpenVMS I64 if you intend to run the code on both systems.

However, interlocked instructions must still be used if the memory modification is being used as an interlock for other instructions for which atomicity is not preserved. This is because the Alpha and and Itanium architectures do not guarantee strict write ordering.

For example, consider the following VAX MACRO code sequence:

```
.PRESERVE ATOMICITY
INCL (R1)
.NOPRESERVE ATOMICITY
MOVL (R2),R3
```
This code sequence will generate the following Alpha code sequence:

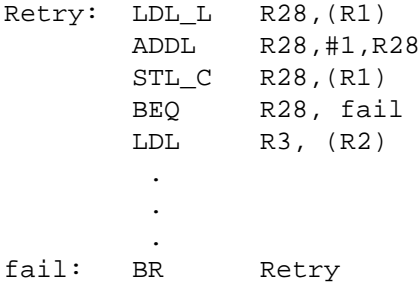

Because of the data prefetching of the Alpha and Itanium architectures, the data from (R2) may be read before the store to (R1) is processed. If the INCL (R1) instruction is being used as a lock to prevent the data at (R2) from being accessed before the lock is set, the read of (R2) may occur before the increment of (R1) and thus is not protected.

The VAX interlocked instructions generate Alpha MB (memory barrier) or Itanium mf (memory fence) instructions before and after the interlocked sequence. This prevents memory loads from being moved across the interlocked instruction.

On OpenVMS I64, the code sequence would be similar to the following:

```
$L7: 1d4 r16 = [r9] mov.m apccv = r16
        mov r15 = r16
        sxt4 r16 = r16
        adds r16 = 1, r16
        cmpxchg4.acq r16, [r9] = r16
        cmp.eq pr0, pr10 = r15, r16
(pr10) br.cond.dpnt.few $L7
       1d4 r3 = [r28]sxt4 r3 = r3
```
Consider the following code sequence:

ADAWI #1,(R1) MOVL (R2), R3

This code sequence will generate the following Alpha code sequence:

```
 MB
Retry: LDL_L R28,(R1)
       ADDL R28,#1,R28
      STL C R28, (R1)
       BEQ R28, Fail
       MB
       LDL R3, (R2)
 .
 .
 .
Fail: BR Retry
```
On OpenVMS I64, a code sequence similar to the following would be generated:

 mf  $$L8:$   $1d2$   $r23 = [r9]$  $mov.m$  apccv =  $r23$ 

```
 adds r24 = 1, r23
        cmpxchg2.acq r14, [r9] = r24
        cmp.eq pr0, pr11 = r23, r14
(pr11) br.cond.dpnt.few $L8
        mf
       1d4 r3 = [r28]sxt4 r3 = r3
```
The MB or mf instructions cause all memory operations before the MB or mf instruction to complete before any memory operations after the MB or mf instruction are allowed to begin.

## **2.12. Compiling and Linking**

The compiler requires the following files:

• SYS\$LIBRARY:STARLET.MLB

This is a macro library that defines the compiler directives. When you compile your code, the compiler automatically checks STARLET.MLB for definitions of compiler directives.

• SYS\$LIBRARY:STARLET.OLB

This is an object library containing emulation routines and other routines used by the compiler. When you link your code, the linker links against STARLET.OLB to resolve undefined symbols.

For information about compiler qualifiers, see [Appendix A](#page-102-0).

### **2.12.1. Line Numbering in Listing File**

The macro expansion line numbering scheme in the listing file is X *nn*/*mmm*, where X *nn* shows the nesting depth and *mmm* is the line number relative to the outermost macro.

[Example 2.1](#page-51-0) shows an OpenVMS I64 listing file. The source portion of an OpenVMS Alpha listing file is essentially the same.

#### <span id="page-51-0"></span>**Example 2.1. Example of Line Numbering in an OpenVMS I64 Listing File**

```
 00000000 1 ;
                    00000000 2 ; This is the Itanium (previously
 called "IA-64") version of
                   00000000 3 ; ARCH DEFS.MAR, which contains
 architectural definitions for
                   00000000 4 ; compiling VMS sources for VAX,
 Alpha, and I64 systems.
                   00000000 5 i
                    00000000 6 ; Note: VAX, VAXPAGE, and IA64
 should be left undefined,
                   00000000 7; a lot of code checks for
 whether a symbol is
                   00000000 8 ; defined (e.g. .IF DF VAX)
 vs. whether the value
                   000000000000 9; is of a expected value
 (e.g. .IF NE VAX).
                   00000000 10 ;
```
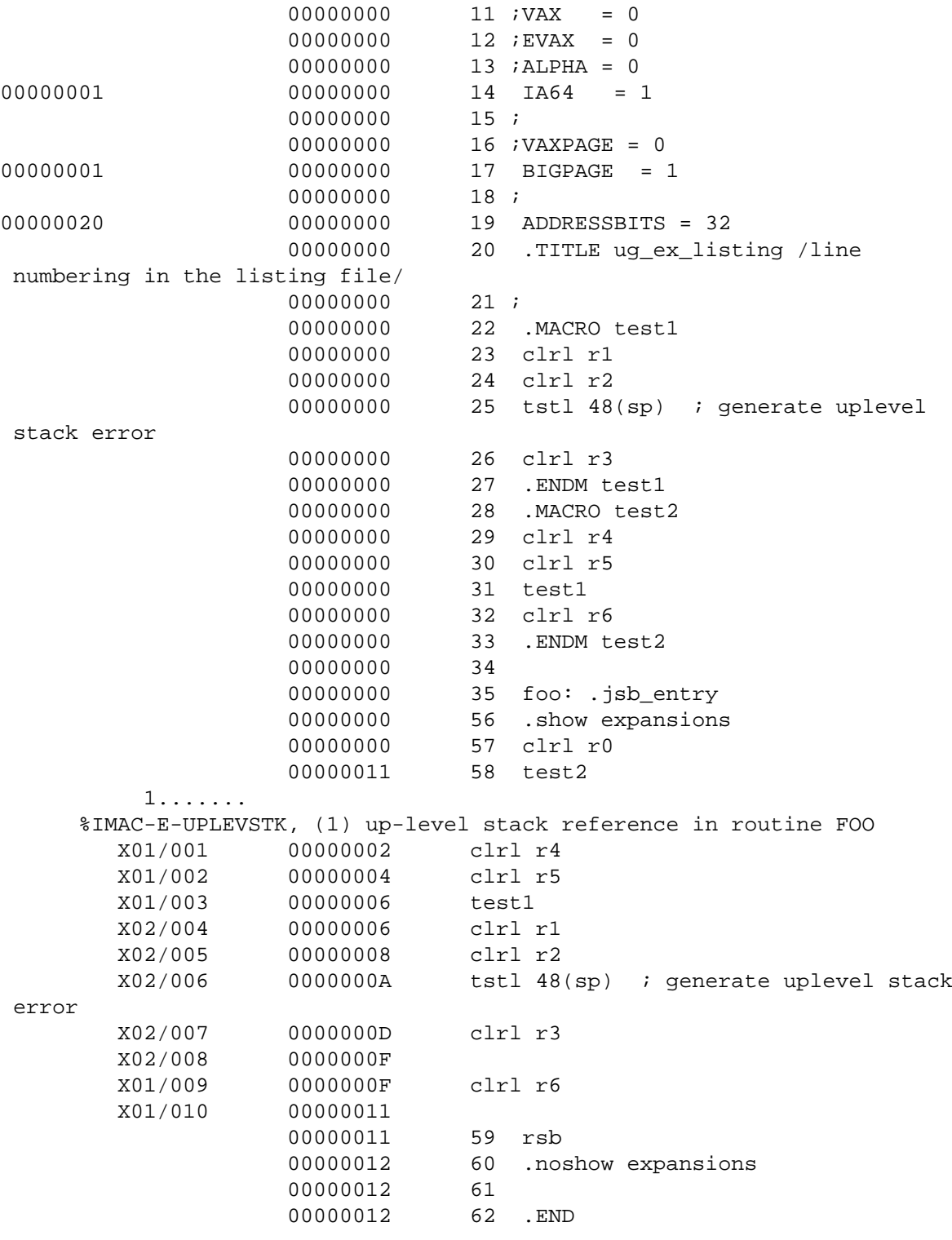

# **2.13. Debugging**

The compiler provides full debugger support. The debug session for compiled VAX MACRO code is similar to that for assembled VAX MACRO code. However, there are some important differences that are described in this section. For a complete description of debugging, see the OpenVMS Debugger Manual.

## **2.13.1. Code Relocation**

One major difference is that the code is compiled rather than assembled. On an OpenVMS VAX system, each VAX MACRO instruction is a single machine instruction. On an OpenVMS Alpha or OpenVMS I64 system, each VAX MACRO instruction may be compiled into many Alpha or Itanium machine instructions. A major side effect of this difference is the relocation and rescheduling of code if you do not specify **/NOOPTIMIZE** in your compile command.

By default, several optimizations are performed that cause the movement of generated code across source boundaries (see [Section 1.2](#page-11-0), [Section 4.3](#page-88-0), and [Appendix A](#page-102-0)). For most code modules, debugging is simplified if you compile with **/NOOPTIMIZE**, which prevents this relocation from happening. After you have debugged your code, you can recompile without **/NOOPTIMIZE** to improve performance.

## **2.13.2. Symbolic Variables for Routine Arguments**

Another major difference between debugging compiled code and debugging assembled code is a new concept to VAX MACRO, the definition of symbolic variables for examining routine arguments. On OpenVMS VAX systems, when you are debugging a routine and want to examine the arguments, you typically do something like the following:

```
DBG> EXAMINE @AP : to see the argument count
DBG> EXAMINE @AP+4 ; to examine the first arg
or
DBG> EXAMINE @AP ; to see arg count
DBG> EXAMINE .+4:-+20 ; to see first 5 args
```
On OpenVMS Alpha and OpenVMS I64 systems, the arguments do not reside in a vector in memory as they do on OpenVMS VAX systems. Furthermore, there is no AP register on OpenVMS Alpha and OpenVMS I64 systems. If you type EXAMINE @AP when debugging VAX MACRO compiled code, the debugger reports that AP is an undefined symbol.

In the compiled code, the arguments can reside in some combination of:

- **Registers**
- On the stack above the routine's stack frame
- In the stack frame, if the argument list was homed (see [Section 2.4](#page-29-0)) or if there are calls out of the routine that would require the register arguments to be saved

The compiler does not require that you figure out where the arguments are by reading the generated code. Instead, it provides \$ARG *n* symbols that point to the correct argument locations. The \$ARG0 symbol is the same as  $@AP+0$  is on VAX systems, that is, the argument count. The \$ARG1 symbol is the first argument, \$ARG2 is the second argument, and so forth. These symbols are defined in CALL\_ENTRY and JSB\_ENTRY directives, but not in EXCEPTION\_ENTRY directives.

## **2.13.3. Locating Arguments Without \$ARG** *n* **Symbols**

There may be additional arguments in your code for which the compiler did not generate a \$ARG *n* symbol. The number of \$ARG *n* symbols defined for a .CALL\_ENTRY routine is the maximum number detected by the compiler (either by automatic detection or as specified by MAX\_ARGS). For a .JSB\_ENTRY routine, since the arguments are homed in the caller's stack frame and the compiler cannot detect the actual number,it always creates eight \$ARG *n* symbols.

In most cases, you can easily find any additional arguments, but in some cases you cannot.

#### **2.13.3.1. Additional Arguments That Are Easy to Locate**

You can easily find additional arguments if:

- The argument list is not homed, and \$ARG *n* symbols are defined to \$ARG7 or higher on OpenVMS Alpha and \$ARG9 or higher on OpenVMS I64. If the argument list is not homed, the \$ARG *n* symbols \$ARG7 and above on OpenVMS Alpha and \$ARG9 and above on OpenVMS I64 always point into the list of parameters passed as quadwords on the stack. Subsequent arguments will be in quadwords following the last defined \$ARG *n* symbol.
- The argument list is homed, and you want to examine an argument that is less than or equal to the maximum number detected by the compiler (either by automatic detection or as specified by MAX\_ARGS). If the argument list is homed, \$ARG *n* symbols always point into the homed argument list. Subsequent arguments will be in longwords following the last defined \$ARG *n* symbol.

For example, you can examine arguments beyond the eighth argument in a JSB routine (where the argument list must be homed in the caller), as follows:

```
DBG> EX $ARG8 ; highest defined $ARGn
.
.
.
DBG> EX .+4 ; next arg is in next longword
.
.
.
DBG> EX +4 ; and so on
```
This example assumes that the caller detected at least 10 arguments when homing the argument list.

To find arguments beyond the last \$ARG *n* symbol in a routine that did not home the arguments, proceed exactly as in the previous example except substitute EX .+8 for EX .+4.

#### **2.13.3.2. Additional Arguments That Are Not Easy to Locate**

You cannot easily find additional arguments if:

- The argument list is not homed, and \$ARG *n* symbols are defined only as high as \$ARG6 on OpenVMS Alpha and \$ARG8 on OpenVMS I64. In this case, the existing \$ARG *n* symbols will either point to registers or to quadword locations in the stack frame. In both cases, subsequent arguments cannot be examined by looking at quadword locations beyond the defined \$ARG *n* symbols.
- The argument list is homed, and you want to examine arguments beyond the number detected by the compiler. The \$ARG *n* symbols point to the longwords that are stored in the homed argument list. The compiler only moves as many arguments as it can detect into this list. Examining longwords beyond the last argument that was homed will result in examining various other stack context.

The only way to find the additional arguments in these cases is to examine the compiled machine code to determine where the arguments reside. Both of these problems are eliminated if MAX\_ARGS is specified correctly for the maximum argument that you want to examine.

## **2.13.4. Using VAX and Alpha Register Names on OpenVMS I64**

For convenience, the MACRO compiler on OpenVMS I64 defines symbols named R0, R1, ... R31 to refer to the Itanium registers where those Alpha register values reside. You can still use the debugger's names %R0, %R1, ... %R31 to refer to registers by the native machine's numbering.

## **2.13.5. Debugging Code with Packed Decimal Data**

Keep this information in mind when debugging compiled VAX MACRO code with packed decimal data on an OpenVMS Alpha or OpenVMS I64 system:

- When using the **EXAMINE** command to examine a location that was declared with a .PACKED directive, the debugger automatically displays the value as a packed decimal data type.
- You can deposit packed decimal data. The syntax is the same as it is on VAX.

## **2.13.6. Debugging Code with Floating-Point Data**

Keep this information in mind when debugging compiled VAX MACRO code with floating-point data on an OpenVMS Alpha or OpenVMS I64 system:

• You can use the EXAMINE/FLOAT command to examine an Alpha or Itanium integer register for a floating-point value.

Even though there is a set of registers for floating-point operations on OpenVMS Alpha and OpenVMS I64 systems, those registers are not used by compiled VAX MACRO code that contains floating-point operations. Only the integer registers are used.

Floating-point operations in compiled VAX MACRO code are performed by emulation routines that operate outside the compiler. Therefore, performing VAX MACRO floating-point operations on, say, R7, has no effect on floating-point Register 7.

- When using the **EXAMINE** command to examine a location that was declared with a .FLOAT directive or other floating-point storage directives, the debugger automatically displays the value as floating-point data.
- When using the **EXAMINE** command to examine the G\_FLOAT data type, the debugger does not use the contents of two registers to build the value for VAX data.

Consider the following example:

EXAMINE/G\_FLOAT R4

In this example, the lower longwords of R4 and R5 are not used to build the value as is the case on VAX. Instead, the quadword contents of R4 are used.

The code the compiler generates for D\_FLOAT and G\_FLOAT operations preserves the VAX format of the data in the low longwords of two consecutive registers. Therefore, using **EXAMINE/G\_FLOAT** on either of these two registers will not give the true floating-point value, and issuing **DEPOSIT/G\_FLOAT** to one of these registers will not give the desired results. You can manually combine the two halves of such a value, however. For example, assume you executed the following instruction:

MOVG DATA, R6

You could then read the G\_FLOAT value which now resides in R6 and R7 with a sequence like the following:

```
DBG> EX R6
.MAIN.\%LINE 100\%R6: 0FFFFFFFF D8E640D1
DBG> EX R7
.MAIN.\%LINE 100\%R7: 00000000 2F1B24DD
DBG> DEP R0 = 2F1B24DDD8E640D1
DBG> EX/G_FLOAT R0
.MAIN.\%LINE 100\%R0: 4568.89900000000
```
- You can deposit floating-point data in an Alpha or Itanium integer register with the DEPOSIT command. The syntax is the same as it is on a VAX system.
- H\_FLOAT is unsupported.
- On OpenVMS I64 systems, incoming parameters are in R32 through R39, not in R16 through R21. Outgoing parameters are in higher numbered registers chosen by the compiler.

# **Chapter 3. Recommended and Required Source Changes**

This chapter describes the coding constructs you should examine when porting VAX MACRO code to OpenVMS Alpha or OpenVMS I64. The occurrence of any of these in a module can make porting take longer than it would otherwise.

The compiler cannot transparently convert all VAX MACRO code. There are many coding practices that cannot be directly compiled into OpenVMS Alpha or OpenVMS I64 code, although the compiler can detect many of these practices and flag them with diagnostic messages. You must remove or modify these coding practices must to guarantee a successful compilation.

In most cases, it will be necessary to change your source code. The exceptions are noted.

This chapter contains the following topics:

- [Section 3.1: Stack Usage](#page-58-0)
- [Section 3.2: Instruction Stream](#page-60-0)
- [Section 3.3: Flow Control Mechanisms](#page-65-0)
- [Section 3.4: Dynamic Image Relocation](#page-72-0)
- [Section 3.5: Overwriting Static Data](#page-72-1)
- [Section 3.6: Static Initialization Using External Symbols](#page-73-0)
- Section 3.7: [Transfer](#page-73-1) Vectors
- [Section 3.8: Arithmetic Exceptions](#page-74-0)
- [Section 3.9: Page Size](#page-75-0)
- Section 3.10: Locking Pages into a [Working](#page-75-1) Set
- Section 3.11: [Synchronization](#page-80-0)

# <span id="page-58-0"></span>**3.1. Stack Usage**

The OpenVMS calling standard defines a stack frame format for OpenVMS Alpha and OpenVMS I64 systems substantially different from that defined for OpenVMS VAX systems. If your code relies on the format of the OpenVMS VAX stack frame, you will need to change it when porting it to an OpenVMS Alpha or OpenVMS I64 system.

## **3.1.1. References to the Procedure Stack Frame**

The compiler disallows references to positive stack offsets from FP, and flags them as errors. A single exception to this rule is the practice whereby VAX MACRO code establishes a dynamic condition handler by moving a routine address to the stack location pointed to by FP. The compiler detects this and generates the appropriate Alpha or Itanium code for establishing such a handler. However, if the

write to 0 (FP) occurs inside a JSB routine, the compiler will flag it as an error. The compiler allows negative FP offsets, as used for referring to stack storage allocated at procedure entry.

#### **Recommended Change**

If possible, remove stack frame references entirely rather than convert to the OpenVMS Alpha or OpenVMS I64 format. For example, if the offending code was attempting to change saved register values, store the new value in a stack temporary and set the register value on routine exit (removing the register from the entry register mask).

## **3.1.2. References Outside the Current Stack Frame**

By monitoring stack depth throughout a VAX MACRO module, the compiler detects references in a routine to data pushed on the stack by its caller and flags them as errors.

#### **Recommended Change**

You must eliminate references in a routine to data pushed on the stack by its caller. Instead, pass the required data as parameters or pass a pointer to the stack base from which the data can be read.

## **3.1.3. Nonaligned Stack References**

At routine calls, the compiler octaword-aligns the stack, if the stack is not already octaword-aligned. Some code, when building structures on the stack, makes unaligned stack references or causes the stack pointer to become unaligned. The compiler flags both of these with information-level messages.

#### **Recommended Change**

Provide sufficient padding in data elements or structures pushed onto the stack, or change data structure sizes. Because unaligned stack references also have an impact on VAX performance, you should apply these fixes to code designed for the VAX, Alpha, and Itanium architectures.

## **3.1.4. Building Data Structures on the Stack**

A common coding practice is to produce a structure on the stack by pushing the elements and relying on auto decrement to move the stack pointer to allocate space. The problems with this technique follow:

- If the SDL source for the structure being built is modified to pad the structure in order to align fields, the code will be broken. If the code does not contain assume statements this will not be detected at compile time.
- If the size of a field is extended, the current instruction will not access all the data and this will also go undetected.

#### **Recommended Change**

To correct the first problem and detect the second, use the coding technique illustrated in this example. Consider the following code example:

```
; Build a descriptor on the stack.
;
MOVW length, -(SP)MOVB type, -(SP)
```

```
MOVB class, -(SP)MOVAL buffer, -(SP)
```
Replace this code with the following:

```
SUBL2 DSC$S_DSCDEF, SP ; pre-allocate space on stack
MOVW length, DSC$W_LENGTH(SP)
MOVB type, DSC$B DTYPE(SP)
MOVB size, DSC$B_CLASS(SP)
MOVAL buffer, DSC$A_POINTER(SP)
```
### **3.1.5. Quadword Moves Into the VAX SP and PC**

Due to architectural differences between VAX and Alpha/Itanium computers, it is not possible to completely emulate quadword moves into the VAX stack pointer (SP) and the program counter (PC) without programmer intervention. The VAX architecture defines R14 as the SP and R15 as the PC. A MOVQ instruction with SP as the target would simultaneously load the VAX SP and PC, as shown in the following example:

```
MOVQ RO, SP ; Contents of RO to SP, R1 to PC
MOVQ REGDATA, SP ; REGDATA to SP
                    ; REGDATA+4 to PC
```
If the compiler encounters a MOVQ instruction with SP as the destination, it generates a signextended longword load from the supplied source into the stack pointer and issues the following informational message:

%AMAC-I-CODGENINF, (1) Longword update of Alpha SP, PC untouched

#### **Recommended Change**

If the intended use of the MOVQ instruction was to achieve the VAX behavior, a MOVL instruction should be used, followed by a branch to the intended address, as shown next:

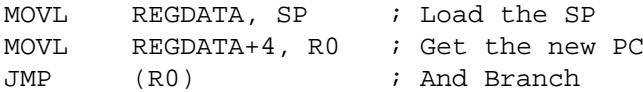

If the intended use of the MOVQ instruction was to load the stack pointer with an 8-byte value, the EVAX\_LDQ built-in should be used instead, as shown next:

EVAX\_LDQ SP, REGDATA

# <span id="page-60-0"></span>**3.2. Instruction Stream**

The VAX MACRO coding practices and VAX instructions described in this section either do notwork on OpenVMS Alpha or on OpenVMS I64 or they can produce unexpected results.

## **3.2.1. Data Embedded in the Instruction Stream**

The compiler detects data embedded in the instruction stream, and reports it as an error.

Data in the instruction stream often takes the form of a JSB instruction followed by a .LONG. This construct allows VAX MACRO code to implicitly pass a parameter to a JSB routine which locates the data by using the return address on the stack. Another occasional use of data in the code stream is to make the data contiguous with the code in memory, so that it can be relocated as a unit.

#### **Recommended Change**

For implicit JSB parameters, pass the parameter value in a register. For values larger than a longword, put the data in another program section (psect) and explicitly pass its address.

Because static data must reside in a separate data psect, any code that tries to relocate code and data together must be rewritten.

## **3.2.2. Run-Time Code Generation**

The compiler detects branches to stack locations and to static data areas and flags them as errors.

#### **Recommended Change**

You must either remove or modify code that builds instructions for later execution, branches to stack locations, or branches to static data areas. If the code is absolutely necessary, you should conditionalize it for OpenVMS VAX, and generate corresponding, suitable OpenVMS Alpha or OpenVMS I64 code.

## **3.2.3. Dependencies on Instruction Size**

Code that computes branch offsets based on instruction lengths, for example,must be changed.

### **Recommended Change**

Use a label and standard branch or a CASE instruction for computed GOTOs.

## **3.2.4. Incomplete Instructions**

Some CASE instructions in OpenVMS VAX code are not followed by offset tables, but instead depend on psect placement by the linker to complete the instruction. The compiler will flag the incomplete instruction as an error.

#### **Recommended Change**

Complete the instruction in the module or build a table of addresses in a data psect, and replace the CASE instruction with code to select a destination address from the table and branch.

## **3.2.5. Untranslatable VAX Instructions**

Because the compiler cannot translate the following VAX instructions, it flags them as errors:

- LDPCTX and SVPCTX
- XFC
- ESCD, ESCE, and ESCF
- BUG *x*

#### **Recommended Change**

These instructions usually appear in code that is highly dependent on the VAX architecture. You will need to rewrite such code to port it to OpenVMS Alpha or OpenVMS I64 systems.

## **3.2.6. References to Internal Processor Registers**

Pay special attention to the following instructions:

- MFPR
- MTPR

#### **Recommended Change**

On OpenVMS Alpha systems, verify that these instructions reference valid Alpha internal processor registers (IPRs). If they do not, they will be flagged. For more information about the Alpha internal processor registers, see the Alpha Architecture Reference Manual.

On OpenVMS I64 systems, the compiler does not directly support the MFPR and MTPR VAX instructions. On those systems, there is a set of OpenVMS-supplied macros that result in calls to system services that perform the same function.

## **3.2.7. Use of Z and N Condition Codes with the BICPSW Instruction**

The BICPSW instruction is supported, but the Z and N condition codes cannot beset at the same time. Setting the Z condition code will clear the N condition code and vice versa.

#### **Recommended Change**

If you find that your code sets both condition codes at the same time, modify the code.

## **3.2.8. Interlocked Memory Instructions**

The Alpha Architecture Reference Manual describes strict rules for using interlocked memory instructions. In particular, branches within or into LD *x*L/ST *x*C sequences are not allowed. Branches out of interlocked sequences are valid and need not change. The Alpha 21264 (EV6) processor and all subsequent Alpha processors are more stringent than their predecessors in their requirement that these rules be followed. The Alpha 21264 processor was first supported by OpenVMS Alpha Version 7.1-2.

The MACRO compiler observes these rules in the code it generates from Macro-32 source code. However, the compiler provides EVAX\_LQxL and EVAX\_STxC built-ins which enable programmers to write these instructions directly in source code.

To help ensure that these instructions are used in conformance with the rules for using interlocked memory instructions, additional checking was added to the MACRO compiler, starting in Version 3.1 of the compiler for OpenVMS Alpha Version 7.1-2 and in Version 4.1 for OpenVMS Alpha Version 7.2.

On OpenVMS I64 systems, the compiler turns EVAX\_LD*x*L built-ins into instructions that also store the loaded value into the hardware AR.CCV register as well as keep another local copy to use later. The compiler turns the EVAX\_ST*x*C built-ins into a compare-exchange (cmpxchg) instruction that compares the value previously saved by the EVAX\_LD*x*L built-in. The compiler implements all the Alpha rules about branching into an interlocked instruction sequence.

The compiler reports the following warning messages under the circumstances described:

#### **BRNDIRLOC, branch directive ignored in locked memory sequence**

**Explanation:** The compiler found a .BRANCH\_LIKELY directive within an LDx\_L/STx\_C sequence.

**User Action:** None. The compiler will ignore the .BRANCH\_LIKELY directive and, unless other coding guidelines are violated, the code will work as written.

#### **BRNTRGLOC, branch target within locked memory sequence in routine 'routine\_name'**

**Explanation:** A branch instruction has a target that is within an LD<sub>x</sub> L/ST<sub>x</sub> C sequence.

User Action: To avoid this warning, rewrite the source code to avoid branches within or into LDx L/ STx\_C sequences. Branches out of interlocked sequences are valid and are not flagged.

#### **MEMACCLOC, memory access within locked memory sequence in routine 'routine\_name'**

**Explanation:** A memory read or write occurs within an LDx L/ST<sub>x</sub> C sequence. This can be either an explicit reference in the source code, such as "MOVL data, R0," or an implicit reference to memory. For example, fetching the address of a data label (such as "MOVAB label, R0") is accomplished by a read from the linkage section, the data area that is used to resolve external references.

**User Action:** To avoid this warning, move all memory accesses outside the  $LDx$   $L/STx$  C sequence.

#### **RETFOLLOC, RET/RSB follows LDx\_L instruction**

**Explanation:** The compiler found a RET or RSB instruction after an LD<sub>x</sub>. L instruction and before finding an ST<sub>x</sub> C instruction. This indicates an ill-formed lock sequence.

**User Action:** Change the code so that the RET or RSB instruction does not fall between the LDx\_L instruction and the STx\_C instruction.

#### **RTNCALLOC, routine call within locked memory sequence in routine 'routine\_name'**

**Explanation:** A routine call occurs within an LDx L/STx C sequence. This can be either an explicit CALL/JSB in the source code, such as "JSB subroutine," or an implicit call that occurs as a result of another instruction. For example, some instructions such as MOVC and EDIV generate calls to runtime libraries.

**User Action:** To avoid this warning, move the routine call or the instruction that generates it, as indicated by the compiler, outside the LD<sub>x</sub> L/ST<sub>x</sub> C sequence.

#### **STCMUSFOL, STx\_C instruction must follow LDx\_L instruction**

**Explanation:** The compiler found an ST *x* C instruction before finding an LDx L instruction. This indicates an ill-formed lock sequence.

User Action: Change the code so that the ST<sub>x</sub> C instruction follows the LD<sub>x</sub> L instruction.

#### **Recommended Change**

If the compiler detects any nonconformant use of interlocked memory instructions, follow the recommended user actions described with these warning messages.

## **3.2.9. Use of the MOVPSL Instruction**

The MOVPSL instruction fetches the OpenVMS Alpha PS, whose contents differ from the VAXPSL (processor status longword). For example, the OpenVMS Alpha and OpenVMS I64 PS do not contain the condition code bits. For more information about the OpenVMS Alpha PS, refer to the Alpha Architecture Reference Manual.

#### **Recommended Change**

The MOVSPL instruction is rarely used. If your code contains the MOVPSL instruction, you will need to rewrite the code to port it to OpenVMS Alpha or OpenVMS I64 systems.

## **3.2.10. Instructions Implemented By Macros**

Some opcodes on VAX Macro-32 became built-ins on Alpha Macro-32 (which may have compiled into a PAL or routine call to do the work) and have now become macros on Itanium (which, again, may expand into a routine call).

These opcodes that are now macros can cause errors due to the slight difference in syntax rules between instructions and macros. In general, opcode parameters require a comma separator because there can be expressions in the arguments. Macro arguments are simply text, so not only commas but any space or tab is considered an argument separator. (Some macro arguments might look like expressions, but they are not treated as such by Macro-32 until they are used in the expansion of the macro in a context where they will be evaluated.)

You can correct the source code by reformatting it to omit the unnecessary spaces.

The following VAX MACRO file shows this distinction:

```
.macro Prober_mac a,b,c
    prober a,b,c
.endm
   prober one, two-too(r2), three(r3) ; This one works.
   Prober_mac one, two-too(r2), three(r3) \qquad ; This one works.
   prober one, two - too(r2), three(r3) \qquad \qquad ; This one works.
   Prober_mac one, two - too(r2), three(r3) \qquad; This one fails
                                              ; because the spaces are
                                              ; argument separators.
   prober one, - ; This one works.
                 two - - ; Note the second argument is
                \text{too}(r2), - ; separated onto two lines.
               three(r3)Prober_mac - \qquad \qquad ; This one fails.
                one, -
                two - - ; Note the second argument is
               \text{too}(r2), - ; separated onto two lines.
                three(r3)
   Prober mac - \qquad \qquad ; This one works because there
               one, - \cdot ; are no spaces or tabs before
                 two-- ; or after the continuation
```

```
\text{too}(r2), - ; line break.
               three(r3)Prober mac - \qquad \qquad ; This one works, too.
               r1, -
                r2, -
                r3
.end
```
# <span id="page-65-0"></span>**3.3. Flow Control Mechanisms**

Certain flow control mechanisms used with VAX MACRO do not produce the desired results on OpenVMS Alpha or OpenVMS I64 systems. Therefore, some changes to your code are either recommended or required.

Included in this category are several frequently used variations of modifying the return address on the stack, from within a JSB routine, to change the flow of control. All must be recoded.

## **3.3.1. Communication by Condition Codes**

The compiler detects a JSB instruction followed immediately by a conditional branch, or a conditional branch as the first instruction in a routine, and generates an error message.

#### **Recommended Change**

Return a status value or a flag parameter to take the place of implicit communication by means of condition codes.

For example:

BSBW GET CHAR BNEO ERROR : Or BEOL, or BLSS or BGTR, etc can be replaced with:

BSBW GET CHAR BLBC RO, ERROR ; Or BLBS

If you are already using R0, you must push it onto the stack and restore itlater when you have handled the error.

## **3.3.2. Branches from JSB Routines into CALL Routines**

The compiler will flag, with an information-level message, a branch from a JSB routine into a CALL routine, if the .JSB ENTRY routine saves registers. The reason such a branch is flagged is because the procedure's epilogue code to restore the saved registers will not be executed. If the registers do not haveto be restored, no change is necessary.

#### **Recommended Change**

The .JSB ENTRY routine is probably trying to execute a RET on behalf of its caller. If the registers that were saved by the JSB\_ENTRY must be restored before executing the RET, change the common code in the .CALL\_ENTRY to a .JSB\_ENTRY which may be invoked from both routines.

For example, consider the following code example

```
Rout1: .CALL_ENTRY
 .
 .
X: .
 .
      RET
Rout2: .JSB_ENTRY INPUT=<R1,R2>, OUTPUT=<R4>, PRESERVE=<R3>
 .
 .
      BRW X
 .
 .
      RSB
```
To port such code to an OpenVMS Alpha or OpenVMS I64 system, break the .CALL\_ENTRY routine into two routines, as follows:

```
Rout1: .CALL_ENTRY
        .
 .
       JSB X
       RET
X: .JSB_ENTRY INPUT=<R1,R2>, OUTPUT=<R4>, PRESERVE=<R3>
 .
 .
       RSB
Rout2: .JSB_ENTRY INPUT=<r1,r2>, OUTPUT=<R4>, PRESERVE=<R3>
 .
 .
       JSB X
       RET
 .
 .
       RSB
```
### **3.3.3. Pushing a Return Address onto the Stack**

The compiler detects any attempt to push an address onto the stack (for instance, PUSHAB#label) to cause a subsequent RSB to resume execution at that location and flags this practice as an error. (On OpenVMS VAX systems, the next RSB would return to the routine's caller.)

#### **Recommended Change**

Remove the PUSH of the address, and add an explicit JSB to the target label just before the current routine's RSB. This will result in the same control flow. Declare the target label as a .JSB\_ENTRY point.

For example, the compiler would flag the following code as requiring a source change.

```
Rout: .JSB_ENTRY
 .
 .
      PUSHAB continue_label
 .
 .
      RSB
```
By adding an explicit JSB instruction, you could change the code as follows. Note that you would place the JSB just before the RSB. In the previous version of the code, it is the RSB instruction that transfers control to continue\_label, regardless of where the PUSHAB occurs. The PUSHAB is removed in the new version.

```
Rout: .JSB_ENTRY
 .
 .
 .
      JSB continue_label
      RSB
```
### **3.3.4. Removing the Return Address from the Stack**

The compiler detects the removal of the return address from the stack (for instance,  $TSTL\#(SP)+$ ) and flags this practice as an error. The removal of a return address in VAX code allows a routine to return to its caller's caller.

#### **Recommended Change**

Rewrite the routine so it returns a status value to its caller that indicates that the caller should return to its caller. Alternatively, the initial caller could pass the address of a continuation routine,to which the lowest-level routine can JSB. When the continuation routine RSBs back to the lowest-level routine, the lowest-level routine RSBs.

For example, the compiler would flag the following code as requiring a source change:

```
Rout1: .JSB_ENTRY
 .
 .
       JSB Rout2
 .
       RSB
Rout2: .JSB_ENTRY
 .
 .
      JSB Rout3 ; May return directly to Rout1
 .
       RSB
Rout3: .JSB_ENTRY
 .
 .
      TSTL (SP)+ ; Discard return address
      RSB \qquad \qquad ; Return to caller's caller
```
You could rewrite the code to return a status value, as follows:

```
Rout2: .JSB_ENTRY
 .
 .
       JSB Rout3
      BLBS R0, No_ret ; Check Rout3 status return
      RSB \qquad \qquad ; Return immediately if 0
No_ret: .
 .
       RSB
```

```
Rout3: .JSB_ENTRY
 .
 .
       CLRL R0 \qquad ; Specify immediate return from caller
       RSB \qquad \qquad ; Return to caller's caller
```
### **3.3.5. Modifying the Return Address**

The compiler detects any attempt to modify the return address on the stack and flags it as an error.

#### **Recommended Change**

Rewrite the code that modifies the return address on the stack to return a status value to its caller instead. The status value causes the caller to either branch to a given location or contains the address of a special .JSB\_ENTRY routine the caller should invoke. In the latter case, the caller should RSB immediately after issuing the JSB to a special .JSB\_ENTRY routine.

For example, the compiler would flag the following code as requiring a source change.

```
Rout1: .JSB_ENTRY
 .
 .
     JSB Rout2 ; Might not return
 .
      RSB
Rout2: .JSB_ENTRY
 .
 .
      MOVAB continue_label, (SP) ; Change return address
 .
      RSB
```
You could rewrite the code to incorporate a return value as follows:

```
Rout1: .JSB_ENTRY
 .
 .
       JSB Rout2
      TSTL R0 \qquad \qquad ; Check for alternate return
      BEQL No_ret \qquad \qquad ; Continue normally if 0
      JSB (R0) \qquad \qquad ; Call specified routine
      RSB \qquad \qquad ; \qquad \text{and return}No ret: .
 .
       RSB
Rout2: .JSB_ENTRY
       CLRL R0
 .
 .
      MOVAB continue_label, R0 ; Specify alternate return
        RSB
```
### **3.3.6. Coroutine Calls**

Coroutine calls between two routines are generally implemented as a set of JSB instructions within each routine. Each JSB transfers control to a return address on the stack, removing the return address in the process (for instance,  $(JSB \ (\mathcal{Q}(SP))+)$ ). The compiler detects coroutine calls and flags them as errors.

#### **Recommended Change**

You must rewrite the routine that initiates the coroutine linkage to pass an explicit callback routine address to the other routine. The coroutine initiator should then invoke the other routine with a JSB instruction.

For example, consider the following coroutine linkage:

```
Rout1: .JSB_ENTRY
 .
      JSB Rout2 : Rout2 will call back as a coroutine
 .
       JSB @(SP)+ ; Coroutine back to Rout2
 .
       RSB
Rout2: .JSB_ENTRY
 .
      JSB @(SP)+ ; coroutine back to Rout1
 .
       RSB
```
You could change the routines participating in such a coroutine linkage to exchange explicit callback routine addresses (here, in R6 and R7) as follows:

```
Rout1: .JSB_ENTRY
 .
 .
       MOVAB Rout1_callback, R6
       JSB Rout2
       RSB
Rout1_callback: .JSB_ENTRY
 .
 .
       JSB (R7) ; Callback to Rout2
 .
       RSB
Rout2: .JSB_ENTRY
 .
 .
       MOVAB Rout2_callback, R7
       JSB (R6) ; Callback to Rout1
       RSB
Rout2_callback: .JSB_ENTRY
 .
       RSB
```
To avoid consuming registers, the callback routine addresses could be pushed onto the stack at routine entry. Then, JSB  $\mathcal{Q}(SP)$ + instructions could still be used to perform "direct" JSBs to the callback routines. In the following example, the callback routine addresses are passed in R0, but pushed immediately at routine entry:

Rout1: .JSB\_ENTRY . . MOVAB Rout1 callback, R0

```
 JSB rout2
       RSB
Rout1_callback: .JSB_ENTRY
       PUSHL R0 ; Push callback address received in R0
 .
 .
       JSB @(SP)+ ; Callback to rout2
 .
 .
       RSB
Rout2: .JSB_ENTRY
       PUSHL R0 ; Push callback address received in R0
 .
 .
      MOVAB Rout2 callback, R0
      JSB @(SP)+ ; Callback to Rout1
       RSBRout2_callback: .JSB_ENTRY
 .
 .
       RSB
```
## **3.3.7. Using REI to Change Modes**

A common VAX use of the REI instruction is to change modes by pushing an explicit target PC and PSL on the stack. This code cannot be compiled without some changes to the source code on OpenVMS Alpha or OpenVMS I64 systems for the following reasons:

- The destination code on OpenVMS Alpha requires that a linkage section pointer be established. The destination code on OpenVMS I64 requires that a GP be established. REI does not provide a way to do these.
- An REI frame on an Integrity server is more complex than on an Alpha or VAX system and includes saved general registers, other registers, and information about the register stack. (Similarly, an REI frame on an Alpha system is more complex than on a VAX system and includes saved registers.)

The prologue code on Itanium is required to establish a register frame.

In addition, on Itanium and Alpha,all subroutines have epilogue code to restore saved, non scratch registers. A new syntax would be necessary to accommodate register passing and restoration.

The mode change means that the process will be executing on a different stack at the target. This places new requirements on cleaning up the previous stack.

#### **Recommended Change**

A system routine, EXE\$REI\_INIT\_STACK, has been created to perform the corresponding function for OpenVMS Alpha or OpenVMS I64 systems. This routine accepts the new mode and a callback routine address as parameters. This routine has the advantage of being usable from higher-level languages as well.

You must restructure existing code so that this routine call can be used. The code label where execution is to continue must be declared with an entry point directive, since it will be called by the system routine.

The following examples show two ways that the REI instruction is used in VAXMACRO code for changing modes and one way to accomplish the same thing using the EXE\$REI\_INIT\_STACK routine for OpenVMS Alpha or OpenVMS I64:

#### **Before (1)**

PUSHL new\_PSL PUSHL new\_PC REI

### **Before (2)**

```
PUSHL new_PSL
JSB 10$
 .
 .
 .
CONTINUE ; With new PSL
  .
  .
 .
10$: REI
```
#### **After**

```
PUSHL Continuation routine
PUSHL new mode :Not a PSL
CALLS #2, exe$rei init stack
 .
 .
 .
Continuation routine: .JSB_ENTRY
```
When your program reaches the continuation routine, it will be executing in anew mode at a new location and the old mode stack will be reinitialized. The memory stack and (on OpenVMS I64) the register stack will be set to their bases for the new mode.

Note that there is the issue of passing arguments to the outer mode routine. On OpenVMS Alpha systems, most registers are preserved across REI. On OpenVMS I64 systems, only R26, R27, and R10 (corresponding to Alpha registers R8, R9, and R10) are preserved. If you need to pass more data, you cannot make a data structure on the inner mode stack and pass the address to the outer mode routine through a register, because the inner mode stack is reset to its base by EXE\$REI\_INIT\_STACK. You should instead allocate space on the outer mode stack (using MFPR  $xSP$  and MTPR  $xSP$ ) and place the data there.

## **3.3.8. Loop Nesting Limit**

The compiler must identify loops in program code in order to generate code correctly. A loop is a "nested" loop if it is inside another loop or if it partially overlaps another loop. If loops are nested more than 32 levels deep, the compiler will report a fatal error, and compilation will terminate. The VAX MACRO assembler did not need to identify loops, and so did not enforce such a restriction.

#### **Recommended Change**

If the compiler reports this error, restructure the code so that the program does not exceed the limit.
## **3.4. Dynamic Image Relocation**

On OpenVMS VAX systems, you can copy position independent code (PIC) from one address range to another, and it assembles and runs correctly. If you compile this code for OpenVMS Alpha or OpenVMS I64, which includes a range of code that you copied using source code labels, it does not work for two reasons. First, the compiled code may not be in the same order as the source code. Second, on OpenVMS Alpha, the code requires the linkage section to make external references. Not only is the linkage section in another psect, but it also contains absolute addresses fixed up by the linker and image activator. On OpenVMS I64, the code requires a portion of the global region that was built by the linker and image activator.

### **Recommended Change**

Replicate the code or otherwise eliminate the copy of code from one address range to another.

## **3.5. Overwriting Static Data**

The VAX MACRO assembler allows complete freedom in overwriting previously initialized static storage. This is usually done by changing the current location counter with a "=" construct.

By contrast, the MACRO compiler restricts overwriting so that partial overwriting of an existing data item is not allowed, except for .ASCII data. You can overwrite:

- Any scalar item with another of the same size
- Any storage left blank (declared with .BLKx or " $=+ n$ ")
- Sections of .ASCII data with other .ASCII or .BYTE directives

### **Recommended Change**

Where possible, change your code to one of the following forms that is allowed:

• Code that overwrites data declared by any of the scalar storage directives (.BYTE, .WORD, or .LONG, and so forth) using a directive of the same type or one that occupies the same number of bytes. The items must be the same size at the same location; they cannot partially overlap. For instance:

```
LAB1: .WORD 1
          .WORD 2
          .=LAB1
          .WORD 128
```
• Partial overwriting of .ASCII data

You can overwrite portions of previously written .ASCII data using .ASCII or .BYTE. (Since .ASCIC and .ASCIZ are implemented as a pair of .ASCII/ .BYTE directives, they can also overwrite .ASCII).

For example:

DATA: .ascii /abcdefg/ .=data

```
.ascii /z/ ; change "a" to "z"
.=data
    .byte 0 ; change "z" to 0
=data+4 .ascii /xyz/ ; change "efg" to "xyz"
```
The new data must be completely within the bounds of the previous .ASCII string. The following is illegal:

```
DATA: .ascii /abcdefg/
:=data+4 .ascii /lmnop/ ; exceeds end of previous .ASCII
```
Partial overwriting with other directive types (.LONG, and so forth) is not allowed.

## **3.6. Static Initialization Using External Symbols**

Some forms of static initialization using external symbols are not allowed.

### **Recommended Change**

Where possible, change your code to one of the forms that is allowed. This can often be done by defining additional symbols using \$ *xxx*DEF macros. On OpenVMS Alpha and OpenVMS I64 systems, the compiler supports expressions of the form:

<symbol1 +/- offset1> OPR <symbol2 +/- offset2>

where OPR can be:

 $+$  Add - Subtract \* Multiply / Divide @ Arithmetic shift & Logical inclusive AND ! Logical inclusive OR \ Logical exclusive OR

Symbol1 and symbol2 (both optional) are external values or labels in another psect, and  $offset1$ and *offset2* can be expressions but must resolve to compile-time constants.

On OpenVMS I64 systems, due to the design of the ELF object file format,the linker will only allow subtraction when symbol1 or symbol2 resolves to the address of a routine.

The compiler does not support expressions of the form:

<symbol1> OPR <symbol2>

If a static initialization expression cannot be reduced to this form, the compiler will report an illegal static initialization. Use brackets to ensure correct operator precedence.

## **3.7. Transfer Vectors**

The compiler flags any occurrence of the .TRANSFER directive in VAX MACRO code as an error unless you have specified /noflag=directives. In that case, no message is reported, but the .TRANSFER directive is ignored.

On OpenVMS VAX systems, you can establish universal entry points for relocatable code in shareable images by explicitly defining transfer vectors in VAX MACRO source code. On OpenVMS Alpha and OpenVMS I64 systems, you establish them by declaring the symbol values of universal entry points in a **linker options file**. The linker constructs a symbol vector table within the shareable image that allows external images to locate relocatable universal procedure entry points and storage addresses.

### **Recommended Change**

You must remove the transfer vector from the VAX MACRO source. When linking the object file produced by the compiler, you must specify a linker options file that includes the SYMBOL\_VECTOR statement. Within the SYMBOL\_VECTOR statement, you must list each universally-visible, relocatable symbol (procedure entry point or data address), indicating whether each is DATA or a PROCEDURE.

Note that the linker builds the symbol vector in the order in which the symbols appear in the linker options file. You must retain this symbol order over the course of later builds of the shareable images. That is, you can add entries to the end of the symbol list or remove entries, but ongoing entries must keep the same ordinal position in the list. For more information about transfer vectors, refer to the OpenVMS Linker Utility Manual.

## **3.8. Arithmetic Exceptions**

On OpenVMS Alpha systems, the treatment of arithmetic exceptions is different from and incompatible with that of OpenVMS VAX systems. Exception handlers designed for an OpenVMS VAX system that field arithmetic exceptions will be unable to match the expected signal names with those actually signaled on OpenVMS Alpha systems.

On OpenVMS VAX systems, the architecture ensures that arithmetic exceptions are reported synchronously, whereas on OpenVMS Alpha systems,arithmetic exceptions are reported asynchronously. On OpenVMS VAX systems, a VAX arithmetic instruction that causes an exception (such as an overflow) enters any exception handlers immediately and no subsequent instructions are executed. The program counter (PC) reported to the exception handler is that of the failing arithmetic instruction. This allows application programs, for example, to resume the main sequence, with the failing operation being emulated or replaced by some equivalent or alternate set of operations.

On OpenVMS Alpha systems, a number of instructions (including branches and jumps) can execute beyond that which caused the exception. These instructions may overwrite the original operands used by the failing instruction, therefore causing information integral to interpreting or rectifying the exception to be lost. The PC reported to the exception handler is not that of the failing instruction, but rather is that of some subsequent instruction. When the exception is reported to an application's exception handler, it may be impossible for the handler to fix up the input data and restart the instruction.

Because of this fundamental difference in arithmetic exception reporting, the OpenVMS Alpha operating system defines a new, single condition code, SS\$\_HPARITH, to indicate all of the arithmetic exceptions. For information about the SS\$\_HPARITH exception signal array, see Migrating to an OpenVMS AXP System: Recompiling and Relinking Applications.

### **Recommended Change**

If the condition handling routine in your application only counts the number of arithmetic exceptions that occurred, or aborts when an arithmetic exception occurs, it does not matter that the exception is delivered asynchronously on Alpha. These condition handling routines require only the addition of a test for the SS\$\_HPARITH condition code. The VAX arithmetic exceptions will never be returned on OpenVMS Alpha (except from translated VAX images). If your application attempts to restart the operation that caused the exception, you must either rewrite your code or use a compiler qualifier or directive that ensures the exact reporting of arithmetic exceptions. Note,however, that the compiler must drain the instruction pipeline after using each arithmetic instruction to provide this function, which severely affects performance.

The EVAX\_TRAPB built-in can be used to force any preceding traps to be signaled. Because of the performance impact of this built-in, it should be used only after arithmetic instructions you need to isolate.

## **3.9. Page Size**

A set of macros has been developed which can be used to standardize the way page size dependencies are coded and to make future changes easier. These are discussed in [Appendix D.](#page-144-0)

## **3.10. Locking Pages into a Working Set**

Pages are commonly locked down in the following ways:

- At image initialization, locking a section of code for the life of the image. This method uses the \$LKWSET system service call to lock the pages in memory. The \$LKWSET call is often in a different module from the code to be locked.
- On-the-fly, locking down a small section of code for a specific operation. This method often uses the **poor programmer's lockdown** method of raising IPL and specifying the IPL as a data location at the end of the code to be locked.

On an OpenVMS Alpha system, not only must the code pages be locked in memory, but the code's linkage section must also be locked. Because of this and other constraints, the LOCK\_SYSTEM\_PAGES, UNLOCK\_SYSTEM\_PAGES, PMLREQ, and PMLEND macros do not exist on OpenVMS Alpha systems.

On OpenVMS I64 systems, \$LKWSET has been modified to avoid the problems encountered on OpenVMS Alpha systems by locking the entire image referenced by the parameters. This insures correct behavior, but might result in a performance penalty. See the *HP OpenVMS Version 8.2 Release Notes* for more information.

### **Recommended Change**

To minimize code changes, both cases are accommodated by means of several new macros.

For lockdown done at image initialization time, three macros are provided: two as "begin" and "end" markers to delimit code to be locked, and an additional initialization macro to create the descriptors and issue the \$LKWSET calls.

To lock and unlock code where poor programmer's lockdown or other on-the-fly lockdown was done, two other macros are provided. For architectural reasons discussed in this section, these macros also use the \$LKWSET and the \$ULWSET system service calls to lock and unlock pages.

These macros reside in LIB.MLB, since anyone needing to lock pages into the working set should already be executing privileged code.

#### **Note**

These two methods (lockdown done at image initialization time and on-the-fly lockdown) cannot be combined in one image. The \$ULWSET service issued by the on-the-fly lockdown will also unlock the section that was locked at initialization time. You must choose one method or the other for the entire image. Be particularly careful in images that contain modules compiled from different source languages.

### **How the OpenVMS Alpha and OpenVMS I64 Architectures Affect Locking Pages**

Locking pages into a working set is much more complicated on an OpenVMS Alpha or OpenVMS I64 system than it is on an OpenVMS VAX system, for these reasons:

- It is not sufficient to lock the code in memory. Since the code will make references to its linkage section for various values and routine addresses, the linkage section must also be locked. Note: The linkage section on OpenVMS Alpha corresponds to, on OpenVMS I64, the Global Data segment or the GP area. The GP area is the data area for an entire program, not just one routine as on OpenVMS Alpha.
- Due to the optimization that is done by the compiler, it is not sufficient to put labels before and after the code to be locked -- the compiler may move some of the code between the labels to an area outside of their scope.
- The poor programmer's method of raising IPL and specifying the IPL as a data location at the end of the code to be locked does not work for these reasons as well as for the following reasons:
	- The sequence requires the execution of multiple instructions, making it impossible to reference the IPL and raise IPL atomically.
	- OpenVMS Alpha and OpenVMS I64 compiler technology prevents code and data (for example, the longword containing the IPL) from being in the same program section.

The only way to lock pages into the working set on OpenVMS Alpha or OpenVMS I64 is to call the system service \$LKWSET.

### **Using Program Sections (Psects) to Delineate Code**

The macros provided here use psects to enclose the section of code to be locked. The macros create three psects, name them sequentially, and use them in the following way:

- The beginning and ending labels of the code are defined in the first and last psects, respectively.
- The code itself is put in the middle psect.

Provided that the attributes of all psects are the same, the linker will place them sequentially in the image. The same thing must be done for the linkage section, which requires a second \$LKWSET call.

Since all code to be locked anywhere in the image goes into the same psect,this method of using psects has the side effect of locking all lockable code when any requester locks any section. This is probably advantageous; OpenVMS Alpha or OpenVMS I64 pages are at least 8KB and most requesters are locking a page let or less, so most of the time all of the code to be locked will fit on a single page.

#### **Note**

If the code is being locked because the IPL will be raised above 2, where page faults cannot occur, make sure that the delimited code does not call run-time library routines or other procedures. The VAX MACRO compiler generates calls to routines to emulate certain VAX instructions. An image that uses these macros must link against the system base image so that references to these routines are resolved by code in a nonpageable executive image.

### **Image Initalization-Time Lockdown**

For image initialization-time lockdown, three macros are used:

- \$LOCKED\_PAGE\_START
- \$LOCKED\_PAGE\_END
- \$LOCK\_PAGE\_INIT

The macros \$LOCKED\_PAGE\_START and \$LOCKED\_PAGE\_END mark the beginning and end of a code segment which may be locked. The code delineated by these macros must contain complete routines -- execution cannot fall through either macro, nor can the locked code be branched into or out of. Any attempt to branch into or out of the locked code section, or to fall through the macros will be flagged by the compiler with the following error message:

%AMAC-E-MULTLKSEC, Routines which share code must use the same linkage psect.

\$LOCKED\_PAGE\_END has an optional parameter, LINK\_SECT, which is used to specify the linkage psect to return to after the routine is executed. It is only used if the linkage psect in effect when the \$LOCKED\_PAGE\_START macro was executed was not the default linkage psect, \$LINKAGE.

The macro \$LOCK\_PAGE\_INIT must be executed in the initialization routines of an image which is using \$LOCKED\_PAGE\_START and \$LOCKED\_PAGE\_END to delineate areas to be locked. It creates the necessary psects and issues the \$LKWSET calls to lock the code and linkage sections into the working set. R0 and R1 are destroyed by this macro.

\$LOCK\_PAGE\_INIT has an optional parameter, ERROR, which is an error address to which to branch if one of the \$LKWSET calls fail. If this address is reached, R0 reflects the status of the failed call, and R1 contains 0 if the call to lock the code failed, or 1 if that call succeeded but the call to lock the linkage section failed.

Note that since psects are used to identify code to be locked, the \$LOCK\_PAGE\_INIT macro need not be in the same module as the code delineated by the \$LOCKED\_PAGE\_START and \$LOCKED\_PAGE\_END macros. The invocation of \$LOCK\_PAGE\_INIT locks all delineated code in the entire image.

[Table](#page-78-0) 3.1 shows the code changes necessary for using these macros. The delineating labels are replaced by the \$LOCKED\_PAGE\_START and \$LOCKED\_PAGE\_END macros. The descriptor is eliminated, and the \$LKWSET call in the initialization code is replaced by \$LOCK\_PAGE\_INIT.

| <b>Code Section</b> | <b>On VAX Systems</b>                                              | <b>On Alpha Systems</b>                                                                  |
|---------------------|--------------------------------------------------------------------|------------------------------------------------------------------------------------------|
| Data declaration    | LOCK DESCRIPTOR:<br>.ADDRESS<br>LOCK START<br>.ADDRESS<br>LOCK END | Nothing. Eliminate the descriptor<br>altogether.                                         |
| Initialization      | <b>SLKWSET S</b><br>LOCK DESCRIPTOR<br>RO, ERROR<br>BLBC           | <b>SLOCK PAGE INIT</b><br>ERROR                                                          |
| Main code           | LOCK START:<br>Routine A:<br><b>RSB</b><br>LOCK END:               | <b><i>SLOCKED PAGE START</i></b><br>Routine A:<br><b>RSB</b><br><b>\$LOCKED PAGE END</b> |

<span id="page-78-0"></span>**Table 3.1. Image Initialization-Time Lockdown**

### **Locking Code Written in Other Languages**

Code written in other programming languages can also be locked down by using the \$LOCK\_PAGE\_INIT macro in a VAX MACRO module. Any code in any module written in any language will be locked by this macro if the psect \$LOCK\_PAGE\_2 is used for the generated code and the psect \$LOCK\_LINKAGE\_2 is used for the generated linkage section.

## **On-the-Fly Lockdown**

For on-the-fly lockdown, \$LOCK\_PAGE and \$UNLOCK\_PAGE, respectively, mark the beginning and end of a section of code to be locked. The marked code becomes a separate routine in the locked psect, where all code locked anywhere in the image is placed.

\$LOCK\_PAGE locks the pages and linkage section of the locked routine into the working set and JSRs to it. This macro is placed inline in executable code. All code between this macro and the matching \$UNLOCK\_PAGE macro is included in the locked routine and is locked down.

\$UNLOCK\_PAGE returns from the locked routine and then unlocks the pages and linkage section from the working set. The macro is placed inline in executable code at some point after a \$LOCK\_PAGE macro.

\$LOCK\_PAGE and \$UNLOCK\_PAGE both have an optional parameter, ERROR, which is an error address to which to branch if the \$LKWSET or \$ULWSET calls fail. \$UNLOCK\_PAGE has a second optional parameter, LINK\_SECT. LINK\_SECT is a linkage psect to which to return if the linkage psect in effect when the \$LOCK\_PAGE macro was executed was not the default linkage psect, \$LINKAGE.

All registers are preserved by both macros unless the error address parameter is present and one of the calls fail, in which case R0 reflects the status of the failed call. R1 then contains 0 if the call to lock or unlock the code failed, and 1 if that call succeeded but the call to lock or unlock the linkage section failed.

Control must enter the code through the \$LOCK\_PAGE macro, and must leave through the \$UNLOCK\_PAGE macro. The local symbol block that is in effect when the \$LOCK\_PAGE macro is executed is restored when the \$UNLOCK\_PAGE macro is executed, but since the locked code becomes a separate routine, the locked code itself is a separate local symbol block. Even if named

symbols are used,branches into or out of the locked code section are not allowed, and will be flagged by the compiler with the following error:

```
%AMAC-E-MULTLKSEC, Routines which share code must use the same linkage
 psect.
```
Note that since the locked code is made into a separate routine, any references to local stack storage within the routine will have to be changed,as the stack context is no longer the same.

#### **Note**

Because on-the-fly lockdown requires the overhead of four system service calls plus an extra subroutine call every time it is executed,it is recommended that this be changed to initialization-time lockdown if the lockdown is done for any performance-critical code. If other routines in the image use initialization-time lockdown, then you must change the on-the-fly lockdown to initialization-time lockdown.

[Table](#page-79-0) 3.2 shows the code changes required to use these macros for on-the-fly lockdown. Note that the \$UNLOCK\_PAGE macro precedes the RSB, so that it is executed. Any status being passed by the routine in R0 and R1 remains intact because \$UNLOCK\_PAGE preserves these registers.

<span id="page-79-0"></span>**Table 3.2. On-the-Fly Lockdown**

| <b>Code Section</b> | <b>On VAX Systems</b>             | <b>On Alpha Systems</b> |
|---------------------|-----------------------------------|-------------------------|
| Main code           | Routine_A:                        | Routine_A:              |
|                     |                                   | .JSB ENTRY              |
|                     |                                   |                         |
|                     |                                   |                         |
|                     | 100\$<br>SETIPL                   |                         |
|                     |                                   | <b>\$LOCK_PAGE</b>      |
|                     |                                   |                         |
|                     |                                   |                         |
|                     | RSB                               |                         |
|                     | 100\$: .LONG<br><b>IPL\$SYNCH</b> | <b>\$UNLOCK PAGE</b>    |
|                     |                                   | <b>RSB</b>              |

<span id="page-79-1"></span>[Table](#page-79-1) 3.3 shows the same original code and the changes necessary for initialization-time lockdown.

**Table 3.3. Image Initialization-Time Lockdown with the Same Code**

| <b>Code Section</b> | <b>On VAX Systems</b>                              |                     | <b>On Alpha Systems</b>                                                                         |
|---------------------|----------------------------------------------------|---------------------|-------------------------------------------------------------------------------------------------|
| Initialization      | Nothing.                                           |                     | <b>\$LOCK PAGE INIT</b>                                                                         |
| Main code           | Routine_A:<br>SETIPL<br><b>RSB</b><br>100\$: .LONG | 100\$<br>IPL\$SYNCH | <b>\$LOCKED PAGE START</b><br>Routine A:<br>.JSB ENTRY<br><b>RSB</b><br><b>SLOCKED PAGE END</b> |

## **3.11. Synchronization**

The following information about synchronization is relevant when porting code from OpenVMS VAX to OpenVMS Alpha or OpenVMS I64 systems:

• Code that issues longword operations to aligned longwords in memory continues to work on Alpha and Itanium systems without additional synchronization required. This is architecturally guaranteed.

The Alpha and Itanium architecture extends this guarantee to include quadword operations to aligned quadwords in memory. However, this is not backwards-compatible to VAX systems. Only Alpha or Itanium code can depend on this feature.

- Interlocked instructions (BBSSI, BBCCI, and ADAWI) still work.However, keep the following in mind when you use them:
	- When compiling these instructions, the MACRO compiler provides memory barrier functionality implicitly.
	- These instructions assume a byte granularity environment. If the datasegment on which these instructions operate can be concurrently written by different threads, you may need to impose additional synchronization of the data segment using the MACRO compiler's PRESERVE feature.
	- Another way to address the byte granularity problem and achieve greater performance at the same time is to restructure the data segments to be unpacked. That is, the bit that is changed by BBSSI or BBCCI, or the word that is modified by ADAWI, should reside in a longword where the other portions of the longword are not modified by an independent and concurrent instruction thread.

Further separation of the data in question, such that independent and concurrent access to any location in the aligned 128-byte lock range that contains the data is not occurring, will result in additional performance gains on many Alpha implementations of the Load-locked/Storeconditional instructions.

• The VAX interlocked queue instructions work unchanged on OpenVMS Alpha or OpenVMS I64 systems and result in the PALcode equivalents being called which incorporate the necessary interlocks and memory barriers.

Note that the non interlocked queue instructions are also compiled to their PALcode equivalents and that they are still atomic on a single processor.

- The VAX synchronization tools work unchanged on OpenVMS Alpha and OpenVMS 164. All of the following mechanisms use interlocked instructions directly or indirectly for synchronization (the interlocked instructions that are used provide memory barriers transparently):
	- Event flags -- all of the system services that manipulate them
	- Spinlocks -- all of the acquisition and release operators (LOCK and UNLOCK, FORKLOCK and FORKUNLOCK, DEVICELOCK and DEVICEUNLOCK)
	- Mutexes -- protected by spinlocks
	- Lock manager -- protected by spinlocks

#### **Note**

This synchronization guarantee is only true for multiprocessing systems. The uniprocessing version of spinlocks does not use interlocked instructions. As a result, memory barriers are not provided in uniprocessor spinlock, mutex, and lock manager synchronization.

- Regarding ASTs, concurrent threads and atomicity, one must either redesign the code or force atomicity using features provided by the compilers. The MACRO compiler provides the PRESERVE feature.
- On OpenVMS Alpha, code that modifies exception handlers may require changes if it is possible for an outstanding arithmetic trap or a machine abort or both to occur asynchronously. The TRAPB instruction provides the synchronization mechanisms that are required. If you want to force synchronization when changing handlers, you must manually add these to your program as shown in the following example:

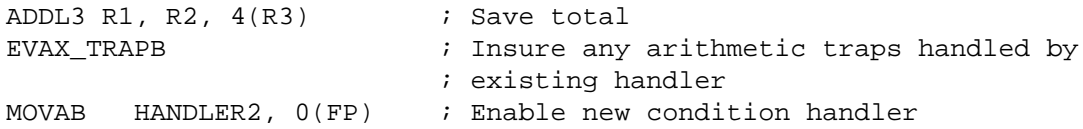

When writing OpenVMS Alpha assembly language code, make sure that you understand the read/ write ordering of the Alpha architecture. Encode MB instructions where necessary.

# **Chapter 4. Improving the Performance of Ported Code**

This chapter describes how you can improve the performance of your ported code.

This chapter contains the following topics:

- [Section 4.1: Aligning Data](#page-82-0)
- [Section 4.2: Code Flow and Branch Prediction](#page-84-0)
- [Section 4.3: Code Optimization](#page-88-0)
- [Section 4.4: Common-Based Referencing](#page-89-0)

## <span id="page-82-0"></span>**4.1. Aligning Data**

An unaligned data reference will work but will be slow on OpenVMS Alpha or OpenVMS I64,because the system must take an unaligned address fault to complete the unaligned reference. If it is known that a data reference is unaligned, the compiler can generate unaligned quadword loads and masks to manually extract the data. This is slower than an aligned load but much faster than taking an alignment fault. Global data labels that are not longword or quadword aligned are flagged with information-level messages.

In addition, unaligned memory modification references cannot be made atomic with **/ PRESERVE=ATOMICITY** or .PRESERVE ATOMICITY. If this is attempted, it will cause a fatal reserved operand fault.

### **4.1.1. Alignment Assumptions**

By default, the compiler assumes the following:

- Addresses in registers used as base pointers are longword aligned at routine entry.
- External references are longword aligned.
- Addresses that resulted from certain types of instructions, such as DIVL,are assumed unaligned.

Every time a register is changed, the compiler determines whether the base address in the register is still aligned. If the register and specified offset result in an aligned address, the compiler uses an aligned load or store for a memory reference. The compiler attempts to track register usage in terms of whether the base address remains aligned. When a stored memory address is loaded, for instance, MOVL 4(R1), R0, or used indirectly for instance, MOVL  $\omega/4$ (R1), R0, the compiler assumes the resulting address is aligned.

For quadword memory references such as MOVQ instructions, the compiler assumes the base address is quadword aligned, unless it has determined by means of its register tracking code that the address may not be longword aligned. In other words, quadword register alignment is not tracked -- only longword alignment.

Quadword references in OpenVMS Alpha or OpenVMS I64 built-ins, such as those in the following example, will be in new code, where alignment should be correct. Therefore all memory references in the following example will use aligned quadword load/stores:

```
EVAX_LDQ R1, (R2)
EVAX_ADDQ (R1), #1, (R3)
```
If an OpenVMS Alpha or OpenVMS I64 built-in (other than EVAX\_LDQU or EVAX\_STQU) is used on an address that is not quadword aligned, an alignment fault will occur at run time.

### **4.1.2. Directives and Qualifier for Changing Alignment Assumptions**

The compiler provides two directives and one qualifier for changing the compiler's alignment assumptions. Both directives enable the compiler to produce more efficient code. The .SET\_REGISTERS directive allows you to specify whether a register is aligned or unaligned. This directive should be used when the result of an operation is the reverse of what the compiler expects. It also allows you to declare registers that the compiler would not otherwise detect as input or output registers.

The .SYMBOL\_ALIGNMENT directive allows you to specify the alignment of any memory reference that uses a symbolic offset. This directive should be used when you know the data will be aligned for every use of the symbolic offset.

These directives are described in [Appendix B](#page-112-0). The examples in each description show how to use them.

The **/UNALIGN** qualifier to the **MACRO/MIGRATION** command tells the compiler to assume unaligned all the time for all register-based memory references rather than try to track the alignment. This does not affect stack-based or static references where the compiler knows the alignment.

This qualifier is described in [Appendix A.](#page-102-0)

### **4.1.3. Precedence of Alignment Controls**

The order of precedence of the compiler's alignment controls, from strongest (.SYMBOL\_ALIGNMENT) to weakest (built-in assumptions and tracking mechanisms), follows:

- 1. .SYMBOL\_ALIGNMENT directive
- 2. .SET\_REGISTER directive
- 3. **/UNALIGN** qualifier
- 4. Built-in assumptions and tracking mechanisms

### **4.1.4. Recommendations for Aligning Data**

The following recommendations are provided for aligning data:

- If references to the data must be made atomic with /PRESERVE=ATOMICITY or .PRESERVE ATOMICITY, the data must be aligned.
- Do not fix alignment problems in public interfaces; this could break existing programs.
- For data in internal or privileged interfaces, do not automatically make changes to improve data alignment. You should consider the frequency with which the data structure is accessed, the amount of work involved in realigning the structure, and the risk that things might go wrong. In judging the amount of work involved, make sure you know all accesses to the data; do not merely

guess. If you own all accesses in the code for which you are responsible and if you are making changes in the module (or modules) anyway, then it is safe to fix the alignment problem.

- Do not routinely unpack byte and word data into longwords or quadwords. The time to do this is when you are fixing an alignment problem (word not on word boundary), subject to the aforementioned cautions and constraints, or if you know the data granularity is a problem.
- If you do not own all the accesses to the data, there still may be circumstances under which fixing alignment is appropriate. If the data is frequently accessed, if performance is a real issue, and if you must unavoidably scramble the data structure anyway, it makes sense to align the structure at the same time.

It is important that you notify other programmers whose code may be affected. Do not assume in such cases that all related modules will recompile or that program documentation will help others detect errant data cell separation assumptions. Always assume that changes like this will reveal irregular programming practices and not go smoothly.

## <span id="page-84-0"></span>**4.2. Code Flow and Branch Prediction**

The Alpha and Itanium architectures are pipelined, which means that before completing the current instruction, they start to execute several instructions beyond it. By tailoring the code to keep the pipeline filled, you can make the code run significantly faster.

On each conditional branch, the Alpha and Itanium architectures attempt to predict whether or not the branch is taken so that they can correctly fill the instruction pipeline with the next instruction to be executed. The Alpha architecture predicts that forward conditional branches will not be taken and backward conditional branches will be taken. The Itanium architecture has branch-prediction hints in the branch instructions. A mispredicted branch costs extra time because the pipeline must be flushed, and, in addition, the instruction at the branch destination may not be in the instruction cache.

The compiler tries to follow the flow of the VAX MACRO code to generate Alpha and Itanium code that has the most common code path in a contiguous block, to allow the pipelined Alpha and Itanium architectures to process the code with the greatest efficiency. However, in some situations, the compiler's default rules do not generate the most efficient code. In performance sensitive code sections, you can often improve the efficiency of the generated code by giving the compiler information about which code paths will most likely be taken.

### **4.2.1. Default Code Flow and Branch Prediction**

Generally, the compiler generates Alpha and Itanium code that follows unconditional VAX MACRO branches and falls through conditional VAX MACRO branches unless it is directed otherwise. For example, consider the following VAX MACRO code sequence:

```
 (Code block A)
        BLBS R0,10$
        (Code block B)
10$:
        (Code block C)
        BRB 30$
20$:
 .
        (Code block D)
 .
30$:
        (Code block E)
```
The Alpha code generated for this sequence looks like the following:

```
 (Code block A)
         BLBS R0,10$
          (Code block B)
10$:
          (Code block C)
30$:
          (Code block E)
```
Note that the compiler fell through the BLBS instruction, continuing with the instructions immediately following the BLBS. At the BRB instruction, it did not generate a branch instruction at all but followed the Alpha and Itanium code generated from Code block C with the Alpha and Itanium code generated from Code block E, at the branch destination. Code from Code block D at label 20\$ will be generated at a later point in the routine. If there is no branch to the label 20\$, the compiler will report the following informational message and will not generate Alpha or Itanium code for Code block D:

UNRCHCODE, unreachable code

In most cases, this algorithm produces Alpha and Itanium code that matches the assumptions of the architecture:

- If a conditional branch is backward in the VAX MACRO code, then the destination likely has been generated already in the Alpha and Itanium code, and so the generated branch will also be backward.
- If the conditional branch is forward in the VAX MACRO code, then the destination will likely not have been generated yet in the Alpha and Itanium code, and so the generated branch will also be forward.

However, because the compiler follows unconditional branches, the destination of a backward VAX MACRO branch may not have been generated yet. In this case,a conditional branch that was backward in the VAX MACRO source code may become a forward branch in the generated Alpha and Itanium code. See [Section 4.2.5](#page-87-0) for a further discussion and resolution of this problem.

There are some cases where the compiler may assume that a forward branch is taken. For example, consider the following common VAX MACRO coding practice:

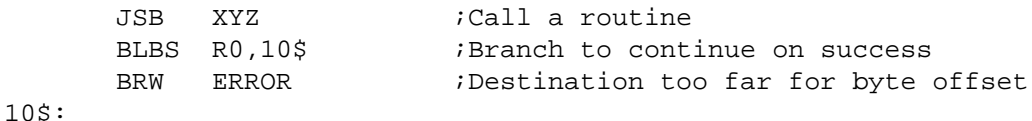

In this case, and any case where the inline code following the branch is only a few lines and does not rejoin the code flow at the branch destination,the forward branch is considered taken. This eliminates the delay that occurs on OpenVMS Alpha and OpenVMS I64 systems for a mispredicted branch. The compiler will automatically change the sense of the branch, and will move the code between the branch and the label out of line to a point beyond the normal exit of the routine. For this example it would generate the following code:

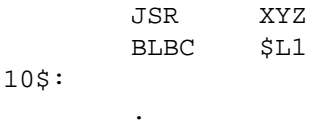

```
 .
       (routine exit)
$L1: BRW ERROR
```
.

### **4.2.2. Changing the Compiler's Branch Prediction**

The compiler provides two directives,.BRANCH\_LIKELY and .BRANCH\_UNLIKELY, to change its assumptions about branch prediction. The directive .BRANCH\_LIKELY is for use with forward conditional branches when the probability of the branch is large, say 75 percent or more. The directive .BRANCH\_UNLIKELY is for use with backward conditional branches when the probability of the branch is less than 25 percent.

These directives should only be used in performance-sensitive code. Furthermore, you should be more cautious when adding .BRANCH\_UNLIKELY, because it introduces an additional branch indirection for the case when the branch is actually taken. That is, the branch is changed to a forward branch to a branch instruction, which in turn branches to the original branch target.

There is no directive to tell the compiler not to follow an unconditional branch. However, if you want the compiler to generate code that does not follow the branch, you can change the unconditional branch to be a conditional branch that you know will always be taken. For example, if you know that in the current code section R3 always contains the address of a data structure,you could change a BRB instruction to a TSTL R3 followed by a BNEQ instruction. This branch will always be taken, but the compiler will fall through and continue code generation with the next instruction. This will always cause a mispredicted branch when executed, but may be useful in some situations.

### **4.2.3. How to Use .BRANCH\_LIKELY**

If your code has forward conditional branches that you know will most likely be taken, you can instruct the compiler to generate code using that assumption by inserting the directive .BRANCH\_LIKELY immediately before the branch instruction. For example:

```
MOVL (R0), R1 ; Get structure
. BRANCH LIKELY
BNEQ 10$ ; Structure exists
 .
  (Code to deal with missing structure, which is too large for the
 compiler to automatically change the branch prediction)
 .
10$:
```
The compiler will follow the branch and will modify the code flow as described in the previous example, moving all the code that deals with the missing structure out of line to the end of the module.

### **4.2.4. How to Use .BRANCH\_UNLIKELY**

If your code has backward conditional branches that you know will most likely not be taken, you can instruct the compiler to generate code using that assumption by inserting the directive .BRANCH\_UNLIKELY immediately before the branch instruction. For example:

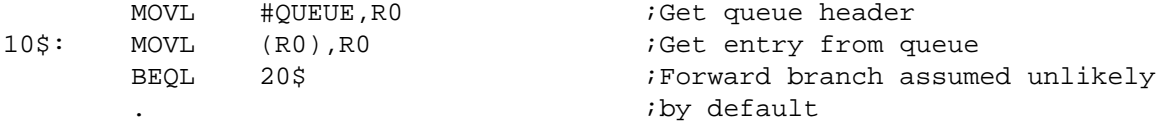

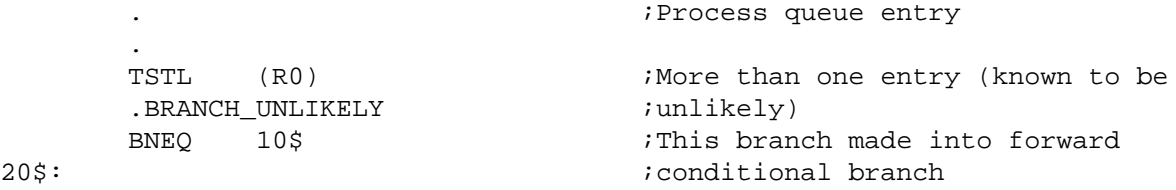

The .BRANCH\_UNLIKELY directive is used here because the compiler would predict a backward branch to 10\$ as likely to be taken. The programmer knows it is a rare case, so the directive is used to change the branch to a forward branch, which is predicted not taken.

There is an unconditional branch instruction at the forward branch destination which branches back to the original destination. Again, this code fragment is moved to a point beyond the normal routine exit point. The code that would be generated by the previous VAX MACRO code follows:

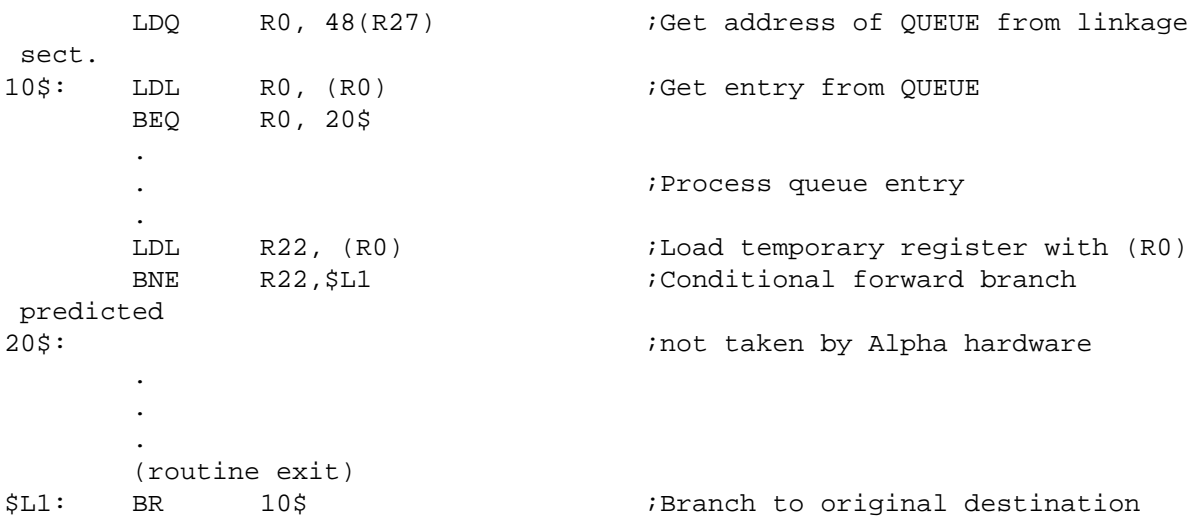

#### <span id="page-87-0"></span>**4.2.5. Forward Jumps into Loops**

Because of the way that the compiler follows the code flow, a particular case that may not compile well is a forward unconditional branch into a loop. The code generated for this case usually splits the loop into two widely separated pieces. For example, consider the following macro coding construct:

```
 (Allocate a data block and set up initial pointer)
         BRB 20$
10$: (Move block pointer to next section to be moved)
20$: (Move block of data)
         (Test - is there more to move?)
         (Yes, branch to 10$)
         (Remainder of routine)
```
The MACRO compiler will follow the BRB instruction when generating the code flow and will then fall through the subsequent conditional branch to 10\$. However, because the code at 10\$ was skipped over by the BRB instruction, it will not be generated until after the end of the routine. This will convert the conditional branch into a forward branch instead of a backward branch. The generated code layout will look like the following:

```
 (Allocate a data block and set up initial pointer)
20$: (Move block of data)
        (Test - is there more to move?)
        (Yes, branch to 10$)
 .
```

```
 (Remainder of routine)
        (Routine exit)
 .
 .
10$: (Move block pointer to next section to be moved)
        BRB 20$
```
This results in the loop being very slow because the branch to 10\$ is always predicted not taken, and the code flow has to keep going back and forth between the two locations. This situation can be fixed by inserting a .BRANCH\_LIKELY directive before the conditional branch back to 10\$. This will result in the following code flow:

```
 (Allocate a data block and set up initial pointer)
20$: (Move block of data)
         (Test - is there more to move?)
  (No, branch to $L1)
10$: (Move block pointer to next section to be moved)
        BRB 20$
SL1: (Remainder of routine)
```
## <span id="page-88-0"></span>**4.3. Code Optimization**

The MACRO compiler performs several optimizations on the generated code. It performs all of them by default except VAXREGS. (VAXREGS is OpenVMS Alpha systems only.)You can change these default values with the **/OPTIMIZE** switch on the command line. The valid options are:

• ADDRESSES

.

The compiler recognizes that the same address is referenced multiple times, and only loads the address once for use by multiple references.

• REFERENCES

The compiler recognizes that the same data value is referenced multiple times, and only loads the data once for use by multiple references, subject to restrictions to ensure that the data being used is not stale.

• PEEPHOLE

The compiler identifies instruction sequences that can be identically performed by smaller instruction sequences, and replaces the longer sequences with the shorter ones.

• SCHEDULING

The compiler uses its knowledge of the nature of the multiple instruction issue ability of the Alpha and Itanium architectures to reschedule the code for optimum performance.

• VAXREGS (Alpha systems only)

By default, the registers from R13 through R28 may be used as temporary scratch registers by the compiler if they are not used in the source code. When VAXREGS is specified, the compiler may also use any of the VAX register set (R0 through R12) that are not explicitly used by the MACRO source code. VAX registers used in this way will be restored to their original values at routine exit unless declared SCRATCH.

#### **Note**

Debugging is simplified if you specify **/NOOPTIMIZE**, because the optimizations include relocating and rescheduling code. For more information, see [Section 2.13.1.](#page-52-0)

### **4.3.1. Using the VAXREGS Optimization (OpenVMS Alpha only)**

To use the VAXREGS optimization, you must ensure that all routines correctly declare their register usage in their .CALL\_ENTRY, .JSB\_ENTRY, or .JSB32\_ENTRY routine declarations. In addition, you must identify any VAX registers that are required or modified by any routines that are called. By default, the compiler assumes that no VAX registers are required as input to any called routine, and that all VAX registers except R0 and R1 are preserved across the call. To declare this usage, use the **READ** and **WRITTEN** qualifiers to the compiler directive .SET\_REGISTERS. For example:

```
.SET_REGISTERS READ=<R3,R4>, WRITTEN=R5
JSB DO SOMETHING USEFUL
```
In this example, the compiler will assume that R3 and R4 are required inputs to the routine DO\_SOMETHING\_USEFUL, and that R5 is overwritten by the routine. The register usage can be determined by using the *input* mask of DO\_SOMETHING\_USEFUL as the READ qualifier, and the combined output and scratch masks as the **WRITE** qualifier.

#### **Note**

Using the VAXREGS qualifier without correct register declaration for both routine entry points and routine calls will produce incorrect code.

## <span id="page-89-0"></span>**4.4. Common-Based Referencing**

On an OpenVMS Alpha system, references to data cells generally require two memory references -- one reference to load the data cell address from the linkage section and another reference to the data cell itself. If several data cells are located in proximity to one other, and the ADDRESSES optimization is used, the compiler can load a register with a common base address and then reference the individual data cells as offsets from that base address. This eliminates the load of each individual data cell address and is known as **common-based referencing**.

The compiler performs this optimization automatically for local data psects when the ADDRESSES optimization is turned on. The compiler generates symbols of the form  $$PSECT$  BASEn to use as the base of a local psect.

To use common-based referencing for external data psects, you must create a prefix file which defines symbols as offsets from a common base. The prefix file cannot be used when assembling the module for OpenVMS VAX because the VAX MACRO assembler does not allow symbols to be defined as offsets from external symbols.

### <span id="page-89-1"></span>**4.4.1. Creating a Prefix File for Common-Based Referencing**

The following example illustrates the benefits of creating a prefix file to use common-based referencing. It shows:

- Code generated without the use of a prefix file
- How to create a prefix file
- Code generated with the use of a prefix file

Consider the following simple code section (CODE.MAR), which refers to data cells in another module (DATA.MAR):

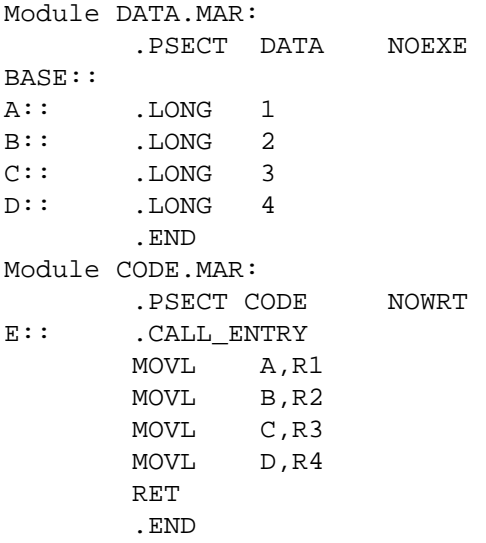

When compiling CODE.MAR without using common-based referencing, the following code is generated:

In the linkage section:

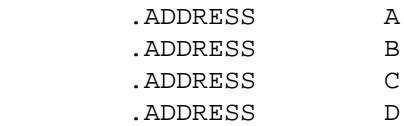

In the code section (not including the prologue/epilogue code):

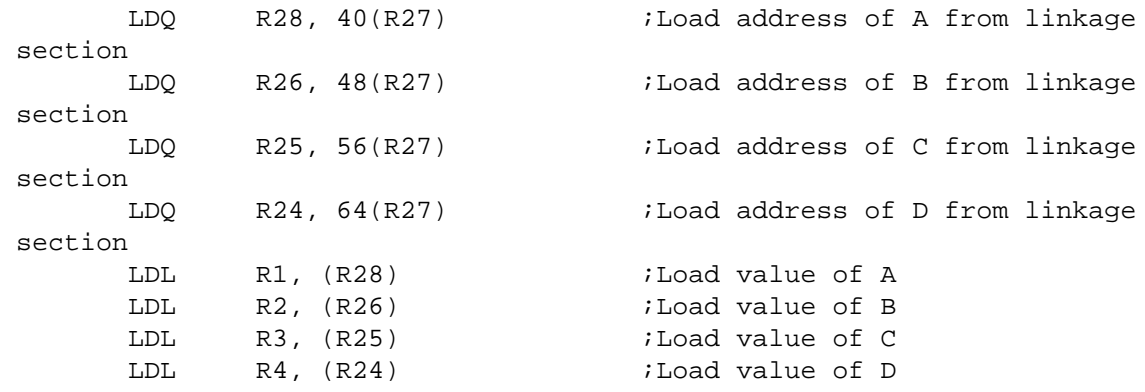

By creating a prefix file that defines external data cells as offsets from a common base address, you can cause the compiler to use common-based referencing for external references. A prefix file for this example, which defines A, B, C, and D in terms of BASE, follows:

 $A = BASE+0$  $B = BASE+4$   $C = BASE+8$  $D = BASE+12$ 

When compiling CODE.MAR using this prefix file and the ADDRESSES optimization, the following code is generated:

In the linkage section:

.ADDRESS BASE :Base of data psect

In the code section (not including the prologue/epilogue code):

```
LDQ R16, 40(R27) \qquad \qquad ;Load address of BASE from linkage section
LDL R1, (R16) ;Load value of A
LDL R2, 4(R16) ;Load value of B
LDL R3, 8(R16) ;Load value of C
LDL R4, 12(R16) ;Load value of D
```
In this example, common-based referencing shrinks the size of both the code and the linkage sections and eliminates three memory references. This method of creating a prefix file to enable commonbased referencing of external data cells can be useful if you have one large, separate module that defines a data area used by many modules.

#### **4.4.1.1. Code Sequence Differences on OpenVMS I64 Systems**

The same effect shown in [Section 4.4.1](#page-89-1) occurs on OpenVMS I64 systems, though the details of the code sequences differ. The unmodified code results in an instruction sequence such as the following:

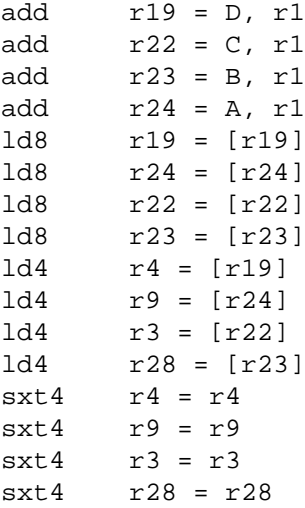

By using the prefix file method shown in [Section 4.4.1,](#page-89-1) an instruction sequence with almost half of the memory accesses removed will result:

add  $r24 = BASE, r1$  $1d8$   $r24 = [r24]$  $mov$   $r23 = r24$  $1d4$   $r9 = [r24]$ adds r18 = 12, r24 adds r19 = 8, r24 adds  $r22 = 4, r24$ adds r24 = 12, r24  $1d4$   $r4 = [r24], -4$  $sxt4$   $r9 = r9$ 

```
1d4 r3 = [r24], -4sxt4 r4 = r4sxt4 r3 = r3
1d4 r28 = [r24], -4<br>sxt4 r28 = r28r28 = r28
```
# **Chapter 5. MACRO Support for 64-Bit Addressing**

This chapter describes the 64-bit addressing support provided by the MACRO compiler and associated components.

This chapter contains the following topics:

- [Section 5.1: Components for 64-Bit Addressing](#page-94-0)
- Section 5.2: [Passing](#page-95-0) 64-Bit Values
- Section 5.3: Declaring 64-Bit [Arguments](#page-97-0)
- [Section 5.4: Specifying 64-Bit Address Arithmetic](#page-98-0)
- [Section 5.5: Sign-Extending and Checking](#page-99-0)
- [Section 5.6: Alpha Instruction Built-ins](#page-99-1)
- Section 5.7: [Calculating](#page-99-2) Page-Size Dependent Values
- Section 5.8: [Creating](#page-100-0) and Using Buffers in 64-Bit Address Space
- [Section 5.9: Coding for Moves Longer Than 64 KB](#page-100-1)

## <span id="page-94-0"></span>**5.1. Components for 64-Bit Addressing**

The MACRO compiler provides components that support 64-bit addressing.

You should limit the use of 64-bit addressing to code that you have ported to OpenVMS Alpha or OpenVMS I64. For any new development on OpenVMS Alpha or OpenVMS I64, VSI recommends the use of higher-level languages.

You should make 64-bit addressing explicit in your code, using qualifiers,macros, directives, and built-ins that are provided to let you produce code that is reliable and easy to maintain.

<span id="page-94-1"></span>[Table](#page-94-1) 5.1 shows the components that provide MACRO programming support for 64-bit addressing.

|                      | <b>Description</b>                                                              |
|----------------------|---------------------------------------------------------------------------------|
| Component            |                                                                                 |
| <b>SSETUP CALL64</b> | Macro that initializes the call sequence.                                       |
| <b>SPUSH ARG64</b>   | Macro that does the equivalent of argument pushes.                              |
| $\textsf{SCALL64}$   | Macro that invokes the target routine.                                          |
| SIS 32BITS           | Macro for checking the sign extension of the low 32 bits of a 64-<br>bit value. |
| <b>SIS DESC64</b>    | Macro for determining if descriptor is a 64-bit format descriptor.              |
| QUAD=NO/YES          | Parameter for page macros to support 64-bit virtual addresses.                  |

**Table 5.1. Components for 64-Bit Addressing**

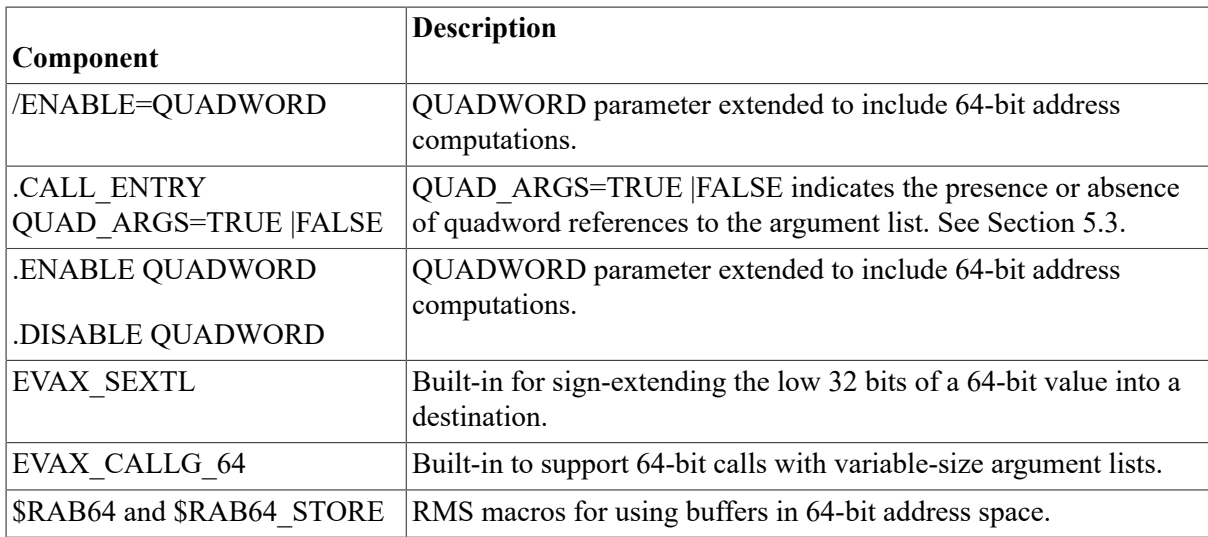

## <span id="page-95-0"></span>**5.2. Passing 64-Bit Values**

The method that you use for passing 64-bit values depends on whether the size of the argument list is fixed or variable. These methods are described in this section.

### <span id="page-95-2"></span>**5.2.1. Calls with a Fixed-Size Argument List**

<span id="page-95-1"></span>For calls with a fixed-size argument list, use the macros shown in [Table](#page-95-1) 5.2.

**Table 5.2. Passing 64-Bit Values with a Fixed-Size Argument List**

| <b>For this step</b>                 | Use this macro       |
|--------------------------------------|----------------------|
| 1. Initialize the call sequence      | <b>SSETUP CALL64</b> |
| $ 2$ . "Push" the call arguments     | <b>SPUSH ARG64</b>   |
| $\vert$ 3. Invoke the target routine | SCALL64              |

An example of using these macros follows. Note that the arguments are pushed in reverse order, which is the same way a 32-bit PUSHL instruction is used:

MOVL 8(AP), R5 ; fetch a longword to be passed \$SETUP\_CALL64 3 ; Specify three arguments in call \$PUSH\_ARG64 8(R0) ; Push argument #3 \$PUSH\_ARG64 R5 ; Push argument #2 \$PUSH ARG64 #8 ; Push argument #1 \$CALL64 some\_routine ; Call the routine

The \$SETUP\_CALL64 macro initializes the state for a 64-bit call. It is required before \$PUSH\_ARG64 or \$CALL64 can be used. If the number of arguments is greater than six on OpenVMS Alpha or eight on OpenVMS I64, this macro creates a local JSB routine, which is invoked to perform the call. Otherwise, the argument loads and call are inline and very efficient. Note that the argument count specified in the  $SSETUP$  CALL64 does not include a pound sign  $(\#)$ . (The standard call sequence requires octaword alignment of the stack with its arguments at the top. The JSB routine facilitates this alignment.)

The inline option can be used to force a call with greater than six or eight arguments to be done without a local JSB routine. However, there are restrictions on its use (see [Appendix E](#page-154-0)).

The \$PUSH\_ARG64 macro moves the argument directly to the correct argument register or stack location. It is not actually a stack push, but it is the analog of the PUSHL instructions used in a 32-bit call.

The \$CALL64 macro sets up the argument count register and invokes the target routine. If a JSB routine was created, it ends the routine. It reports an error if the number of arguments pushed does not match the count specified in \$SETUP\_CALL64. Both \$CALL64 and \$PUSH\_ARG64 check that \$SETUP\_CALL64 has been invoked prior to their use.

Keep these points in mind when using \$SETUP\_CALL64, \$PUSH\_ARG64, and \$CALL64:

- The arguments are read as aligned quadwords. To pass a longword from memory, move it to a register first, and then use that register in \$PUSH\_ARG64, as shown in the example in [Section 5.2.1](#page-95-2).Similarly, if you know the quadword you want to pass is unaligned, move the value to a register first. Also, keep in mind that indexed operands, such as (R4)[R0], will be evaluated using quadword indexing when used in \$PUSH\_ARG64.
- If the number of arguments is greater than six on OpenVMS Alpha or eight on OpenVMS I64,so that a local JSB routine is created, no SP or AP references are allowed between the \$SETUP\_CALL64 and \$CALL64. The \$PUSH\_ARG64 and \$CALL64 macros do report uses of these registers in operands, but they are not allowed in other instructions in this range though such use will not be flagged. To pass an AP- or SP-based argument in this case, move it to a register before the \$SETUP\_CALL64 invocation.
- OpenVMS Alpha systems only:If the number of arguments is greater than six, do not rely on values in registers above R15 surviving the \$SETUP\_CALL64 invocation. Use a non scratch register as a temporary register instead. For example,suppose you want to pass a value from a stack location, and the call has more than six arguments. In this case, you need to move the value to a register. Rather than using a scratch register such as R28, use a VAX register, such as R0. If all the VAX registers are in use, use R13, R14, or R15.
- OpenVMS Alpha systems only:It is safe to use the scratch registers above R16 within the range between the \$SETUP\_CALL64 and the \$CALL64. However, you must be careful not to use an argument register that has already been loaded. The argument registers are loaded in downward order, from R21 through R16. So, suppose a call passes six arguments. It is not safe to use R21 after the first \$PUSH\_ARG64, because that has loaded R21. The \$PUSH\_ARG64 macro checks for operands that refer to argument registers that have already been loaded. If any are found, the compiler reports a warning. The safest approach is to use registers R22 through R28 when a temporary register is required.

#### **Note**

The \$SETUP\_CALL64, \$PUSH\_ARG64, and \$CALL64 macros are intended to be used in an inline sequence. That is, you cannot branch into the middle of a \$SETUP\_CALL64/\$PUSH\_ARG64/ \$CALL64 sequence, nor can you branch around \$PUSH\_ARG64 macros or branch out of the sequence to avoid the \$CALL64.

For more information about \$SETUP\_CALL64, \$PUSH\_ARG64, and \$CALL64, see [Appendix E.](#page-154-0)

### **5.2.2. Calls with a Variable-Size Argument List**

For calls with a variable-size argument list, use the EVAX\_CALLG\_64 built-in, as shown in the following steps:

- 1. Create an in-memory argument list.
- 2. Call a routine, passing the in-memory argument list. For example:

EVAX\_CALLG\_64 (Rn), routine

The argument list in the EVAX CALLG 64 built-in is read as a series of quadwords, beginning with a quadword argument count.

## <span id="page-97-0"></span>**5.3. Declaring 64-Bit Arguments**

You can use QUAD\_ARGS=TRUE, a .CALL\_ENTRY parameter, to declare the use of quadword arguments in a routine's argument list. With the presence of the QUAD\_ARGS parameter, the compiler behaves differently when a quadword reference to the argument list occurs. First, it does not force argument-list homing, which such a reference normally requires. (An argument list containing a quadword value cannot be homed because homing, by definition, packs the arguments into longword slots.) Second, **unaligned memory reference** will not be reported on these quadword references to the argument list.

Note that the actual code generated for the argument-list reference itself is not changed by the presence of the QUAD\_ARGS clause,except when the reference is in a VAX quadword instruction, such as MOVQ. For the most part, QUAD\_ARGS only prevents argument-list homing due to a quadword reference and suppresses needless alignment messages. This suppression applies to both EVAX built-ins and VAX quadword instructions such as MOVQ.

For VAX quadword instructions, the QUAD\_ARGS clause causes the compiler to read the quadword argument as it does for EVAX\_ built-ins -- as an actual quadword. Consider the following example:

MOVQ 4(AP), 8(R2)

If the QUAD\_ARGS clause is specified, MOVQ stores the entire 64 bits of argument 1 into the quadword at  $8(R2)$ . If the QUAD ARGS clause is not specified, MOVQ stores the low longwords of arguments 1 and 2 into the quadword at 8(R2).

QUAD\_ARGS also affects the code generated for deferred mode operands that are AP-based. If the effective address must be loaded from an argument in memory, it will be read as a quadword, rather than a longword, if QUAD\_ARGS is in effect.

Keep these points in mind when using QUAD ARGS:

- AP-based quadword argument-list references look strange because they appear to overlap. You can improve this situation by defining symbolic names for the argument-list offsets, for example, FIRST\_ARG, SECOND\_ARG, and so forth. Users are encouraged to define meaningful symbolic names that describe the uses of the arguments to make the source code more readable. Alternatively, you can still use direct argument register references to refer to the first six arguments on an OpenVMS Alpha system. (There is no access to argument registers on OpenVMS I64.) Either way, it is useful to declare QUAD\_ARGS to ensure that the argument list is not homed.
- Routines that share code must have the same setting for QUAD\_ARGS. If they do not, the compiler will report a warning message.
- JSB routines cannot refer to their caller's argument list if the caller has QUAD\_ARGS. References to AP within JSB routines require that the last CALL\_ENTRY have its argument list homed. HOME\_ARGS and QUAD\_ARGS are mutually exclusive.

• QUAD\_ARGS causes the \$ARG *n*symbols, which the compiler places in the debug symbol table, to be defined as quadwords rather than longwords. These symbols allow easy access to received argument values and can be used in place of register numbers or stack offsets when debugging with the symbolic debugger.

## <span id="page-98-0"></span>**5.4. Specifying 64-Bit Address Arithmetic**

There are no explicit pointer-type declarations in MACRO. You can create a 64-bit pointer value in a register in a variety of ways. The most common are the EVAX\_LDQ built-in for loading an address stored in memory and the MOVA*x* for getting the address of the specified operand.

After a 64-bit pointer value is in a register, an ordinary instruction will access the 64-bit address. The amount of data read from that address depends on the instruction used. Consider the following example:

 $MovL$   $4(R1)$ , RO

The MOVL instruction reads the longword at offset 4 from R1, regardless of whether R1 contains a 32- or 64-bit pointer.

However, certain addressing modes require the generation of arithmetic instructions to compute the effective address. For VAX compatibility, the compiler computes these as longword operations. For example,  $4 \div \langle 1 \otimes 3 \rangle$  vields the value 4 because the shifted value exceeds 32 bits. If quadword mode is enabled, the upper bit will not be lost.

In compilers shipping with versions of OpenVMS Alpha prior to Version 7.0,the **/ ENABLE=QUADWORD** qualifier (and the corresponding .ENABLE QUADWORD and .DISABLE QUADWORD directives) only affected the mode in which constant expression evaluations were performed. For OpenVMS Alpha Version 7.0 and OpenVMS I64, these have been extended to affect address computations. They will result in addresses being computed with quadword instructions, such as S*x*ADDQ and ADDQ.

To have quadword operations used throughout a module, specify **/ENABLE=QUADWORD** on the command line. If you want quadword operations applied only to certain sections, use the .ENABLE QUADWORD and .DISABLE QUADWORD directives to enclose those sections.

There is no performance penalty when using /ENABLE=QUADWORD.

### **5.4.1. Dependence on Wrapping Behavior of Longword Operations**

The compiler cannot use quadword arithmetic for all addressing computations because existing code may rely on the wrapping behavior of the 32-bit operations. That is, code may perform addressing operations that actually overflow 32 bits, knowing that the upper bits are discarded. Doing the calculation in quadword mode causes an incompatibility.

Before using **/ENABLE** to set quadword evaluation for an entire module, check the existing code for dependence on longword wrapping. There is no simple way to do this, but as a programming technique, it should be rarely used and called out by comments in the code.

The following Alpha example shows the wrapping problem:

MOVAL (R1)[R0], R2

Suppose R1 contains the value 7FFFFFFF and R0 contains 1. The MOVAL instruction generates an S4ADDL instruction. The shift and add result exceeds 32 bits, but the stored result is the low 32 bits, sign-extended.

If quadword arithmetic were used (S4ADDQ), the true quadword value would result, as shown in the following example:

S4ADDL R0, R1, R2 => FFFFFFFF 80000003 S4ADDQ R0, R1, R2 => 00000000 80000003

The wrapping problem is not limited to indexed-mode addressing. Consider the following example:

MOVAB offset(R1), R0

If the symbol offset is not a compile-time constant, this instruction causes a value to be read from the linkage section and added (using an ADDL instruction) to the value in R1. Changing this to ADDQ may change the result if the value exceeds 32 bits.

The Itanium architecture does not have an equivalent of the S4ADDL instruction, but the compiler generates a shladd instruction and an sxt4 instruction to simulate the effect.

## <span id="page-99-0"></span>**5.5. Sign-Extending and Checking**

A built-in, EVAX\_SEXTL (sign-extend longword), is available for sign-extending the low 32 bits of a 64-bit value into a destination. This built-in makes explicit the sign extension of the low longword of the source into the destination.

EVAX SEXTL takes the low 32 bits of the 64-bit value, fills the upper 32 bits with the sign extension (whatever is in bit 31 of the value) and writes the 64-bit result to the destination.

The following examples are all legal uses:

```
evax_sextl r1,r2
evax_sextl r1,(r2)
evax_sextl (r2), (r3)[r4]
```
As shown by these examples, the operands are not required to be registers.

A macro, \$IS\_32BITS, is available for checking the sign extension of the low 32 bits of a 64-bit value. It is described in [Appendix E.](#page-154-0)

## <span id="page-99-1"></span>**5.6. Alpha Instruction Built-ins**

The compiler supports many Alpha instructions as built-ins. Many of these built-ins (available since the compiler first shipped) can be used to operate on 64-bit quantities. The function of each built-in and its valid operands are documented in [Appendix C](#page-134-0).

Note that many of these built-ins have been retained on OpenVMS I64, where they emulate the same behavior using one or more Itanium instructions.

## <span id="page-99-2"></span>**5.7. Calculating Page-Size Dependent Values**

A parameter, QUAD=NO/YES, for supporting 64-bit virtual addresses is available for each of the page macros, as shown in the following list:

- \$BYTES\_TO\_PAGES
- \$NEXT\_PAGE
- \$PAGES\_TO\_BYTES
- \$PREVIOUS PAGE
- \$START\_OF\_PAGE

These macros provide a standard, architecture-independent means for calculating page-size dependent values. For more information about these macros, see [Appendix D](#page-144-0).

## <span id="page-100-0"></span>**5.8. Creating and Using Buffers in 64-Bit Address Space**

The \$RAB and \$RAB STORE control block macros have been extended for creating and using data buffers in 64-bit address space. The 64-bit versions are named \$RAB64 and \$RAB64 STORE, respectively. The rest of the RMS interface is restricted to 32 bits at this time. For more information about \$RAB64 and \$RAB64\_STORE, see the OpenVMS Programming Concepts Manual, Volume I.

## <span id="page-100-1"></span>**5.9. Coding for Moves Longer Than 64 KB**

The MACRO instructions MOVC3 and MOVC5 properly handle 64-bit addresses but the moves are limited to a 64 KB length. This limitation occurs because MOVC3 and MOVC5 accept word-sized lengths.

For moves longer than 64 KB, use OTS\$MOVE3 and OTS\$MOVE5.OTS\$MOVE3 and OTS \$MOVE5 accept longword-sized lengths. (LIB\$MOVC3 and LIB\$MOVC5 have the same 64 KB length restriction as MOVC3 and MOVC5.)

An example of replacing MOVC3 with OTS\$MOVE3 follows.

Code using MOVC3:

MOVC3 BUF\$W\_LENGTH(R5), (R6), OUTPUT(R7) ; Old code, word length

The equivalent 64-bit code with longword length:

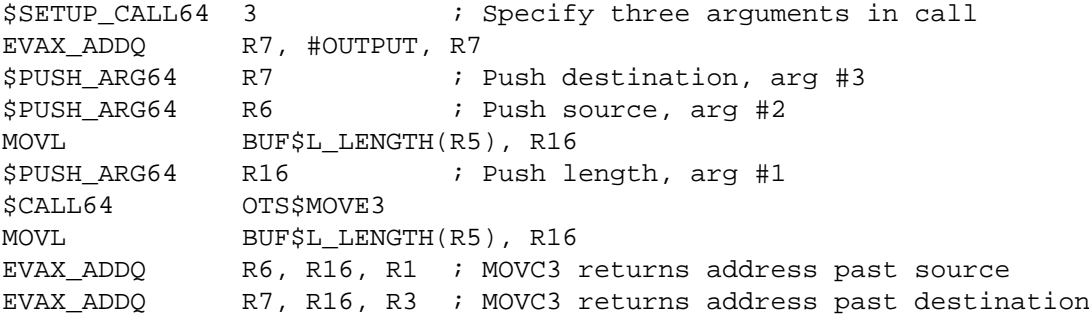

Because MOVC3 clears R0, R2, R4, and R5, make sure that these side effects are no longer needed.

OTS\$MOVE3 and OTS\$MOVE5 are documented with other LIBOTS routines in the OpenVMS RTL General Purpose (OTS\$) Manual.

# <span id="page-102-0"></span>**Appendix A. MACRO Compiler Qualifiers**

This appendix describes the invocation format of the MACRO Compiler for OpenVMS systems and each of its qualifiers.

## **A.1. MACRO Compiler Qualifiers**

### **MACRO/MIGRATION**

**MACRO/MIGRATION** — Invokes the MACRO Compiler for OpenVMS systems to compile one or more VAX MACRO assembly language source files into native OpenVMS Alpha or OpenVMS I64 object code.

### **Synopsis**

MACRO/MIGRATION [filespec[+...]]

#### **Parameters**

[filespec[+...]]

Specifies a VAX MACRO assembly language source file to be compiled. If you specify more than one file, separate the file specifications with plus signs (+). File specifications separated by plus signs are concatenated into one input file and produce a single object file and, if indicated, a listing file.

#### **Note**

Unlike the VAX assembler, the MACRO compiler does not support the creation of separate object files when the source files are separated by a comma (,).

You cannot include a wildcard character in a file specification. For each file specification, the compiler command supplies a default file type of MAR.

The compiler creates output files of one version higher than the highest version existing in the target directory.

#### **Description**

The qualifiers to the **MACRO/MIGRATION** command serve as either command (global) qualifiers or positional qualifiers. A command qualifier affects all the files specified in the command. A positional qualifieraffects only the file that it qualifies. All **MACRO/MIGRATION** qualifiers except /LIBRARY are usable as either command or positional qualifiers. The /LIBRARY qualifier is a positional qualifier only.

Many of the qualifiers take one or more arguments. If you specify only one argument, you can omit the parentheses.

The compiler supports most of the standard **MACRO** qualifiers. Some of these qualifiers have additional options unique to the compiler and some of them are missing one or more VAX MACRO options. The compiler also supports several qualifiers unique to the compiler. All of these qualifiers are shown in [Table](#page-103-0) A.1.

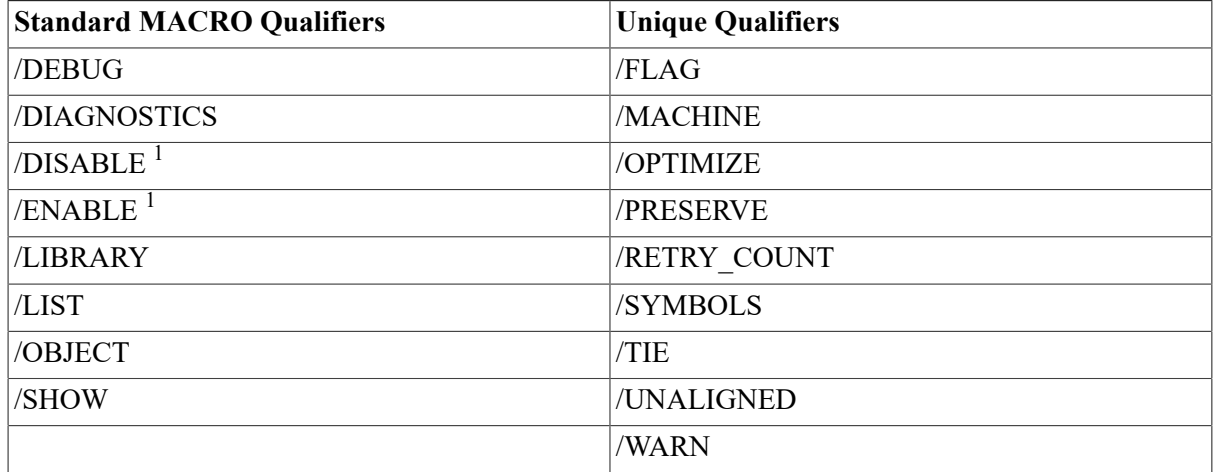

#### <span id="page-103-0"></span>**Table A.1. Compiler Qualifiers**

<sup>1</sup>With additional options unique to the compiler and some VAX MACRO options missing.

#### **Qualifiers**

/DEBUG=(option[,...]) /NODEBUG

> Includes or excludes local symbols in the symbol table or traceback information in the object module. You can specify one or more of the following options:

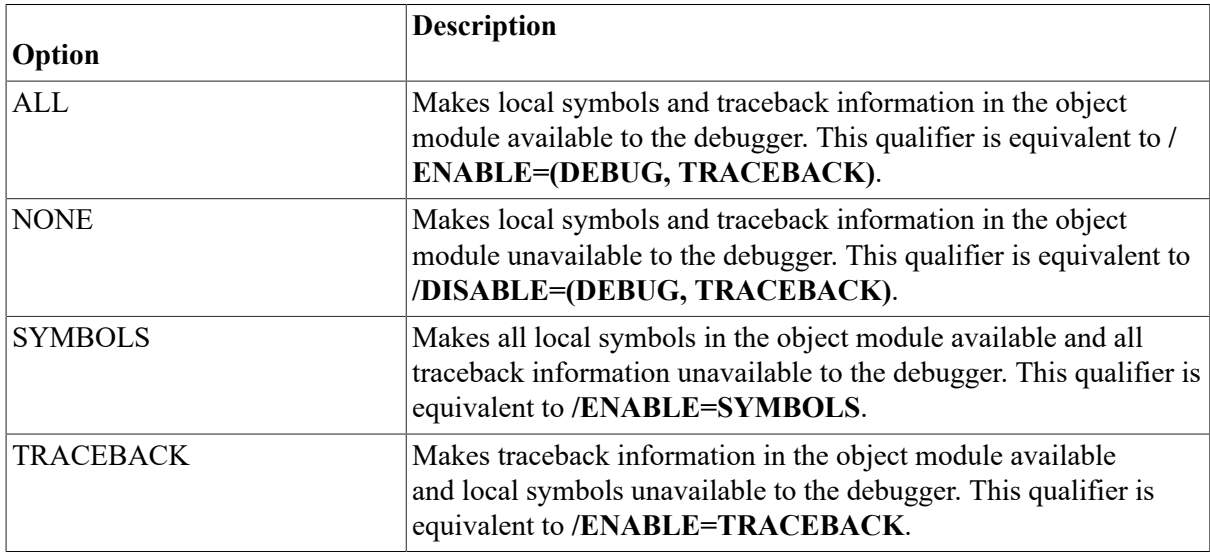

The default value for **/DEBUG** is ALL. The **/DEBUG** qualifier overrides **/ENABLE=(DEBUG, TRACEBACK)** or **/DISABLE=(DEBUG, TRACEBACK)**, regardless of their order on the command line.

#### **Note**

Debugging can be simplified by specifying **/NOOPTIMIZE**. This qualifier prevents the movement of generated code across source line boundaries.

For more information about debugging, see the OpenVMS Debugger Manual.

#### /DIAGNOSTICS[=filespec] /NODIAGNOSTICS (default)

Creates a file containing assembler messages and diagnostic information. If you omit the file specification, the default file name is the same as the source program; the default file type is DIA.

No wildcard characters are allowed in the file specification.

The diagnostics file is reserved for use with layered products,such as the VAX Language-Sensitive Editor (LSE).

/DISABLE=(option[,...]) /NODISABLE

> Provides initial settings for the compiler functions that can be controlled by the .DISABLE and .ENABLE MACRO directives.

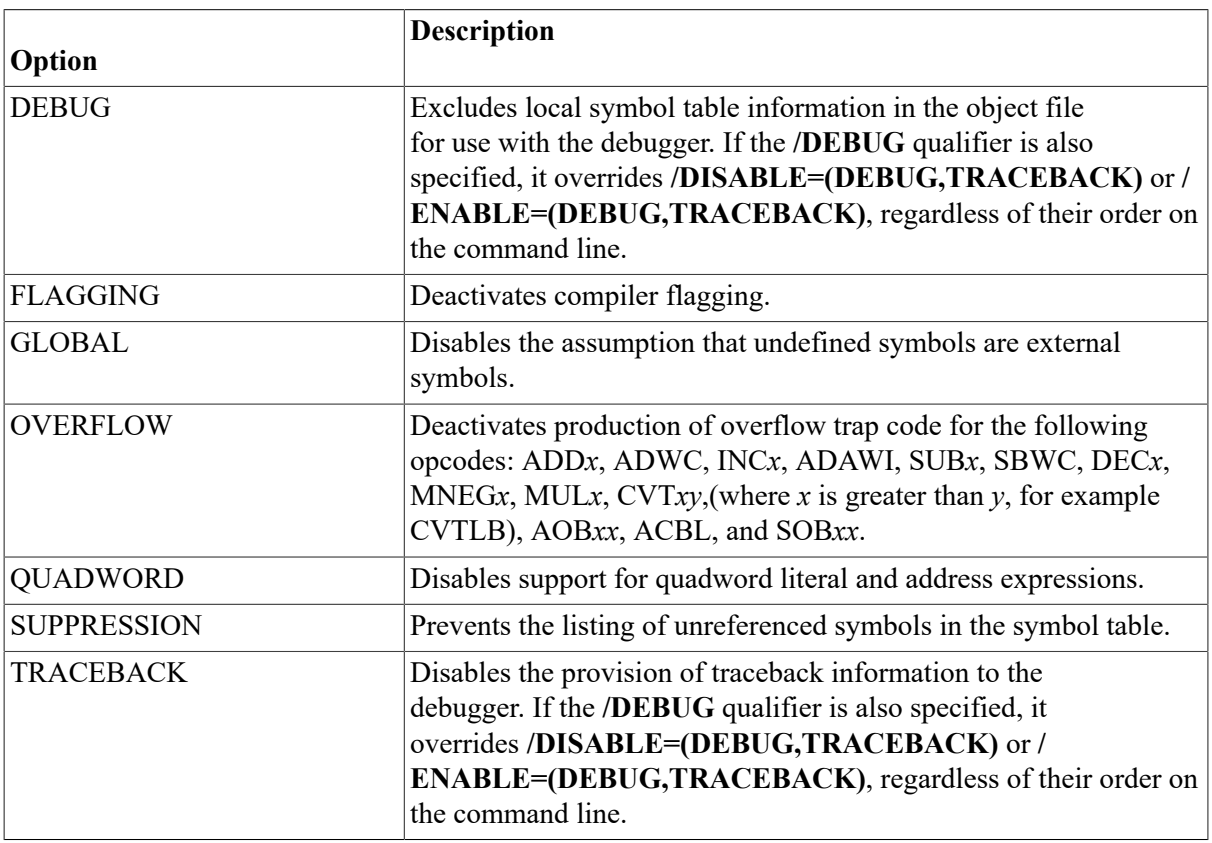

You can specify one or more of the following functions:

By default, at compiler activation, FLAGGING, GLOBAL, and SUPPRESSION are enabled, and DEBUG, OVERFLOW, QUADWORD, and TRACEBACK are disabled.

The **/NODISABLE** qualifier has the same effect as omitting the **/DISABLE** qualifier. It can also be used to negate the effects of any **/DISABLE** qualifiers specified earlier in the command line.

#### **Note**

If **/DISABLE** is used two or more times in the command line, the last **/DISABLE** will override all previous uses of **/DISABLE**. The options not specified in the final **/DISABLE** will revert to their default values.

Furthermore, if **/ENABLE** and **/DISABLE** are used in the same command line for the same option, **/ DISABLE** will always prevail, regardless of its position in the command line.

**Workaround:** If you want to disable two or more options,specify them in the following way:

/DISABLE=(xxxx, yyyy)

/ENABLE=(option[,...]) /NOENABLE

> Provides initial settings for the compiler functions that can be controlled by the .DISABLE and .ENABLE MACRO directives.

You can specify one or more of the following functions:

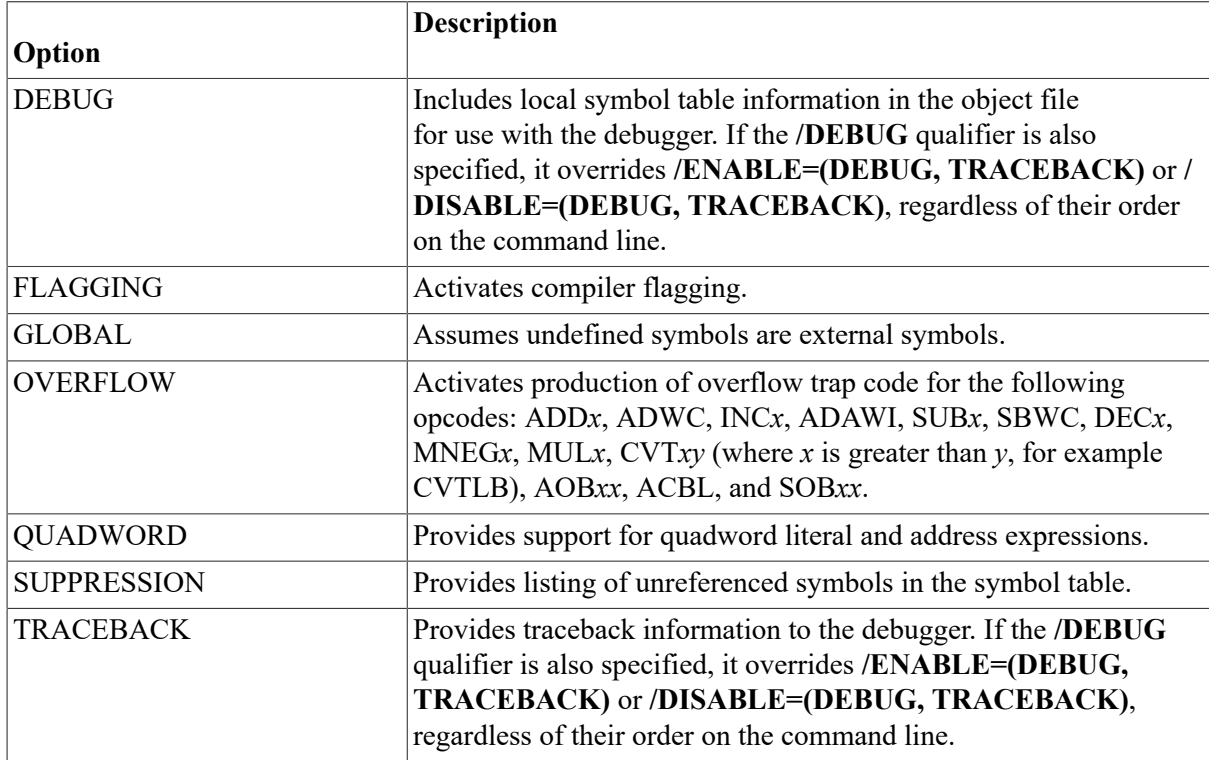

By default, at compiler activation, FLAGGING, GLOBAL, TRACEBACK, and SUPPRESSION are enabled, and DEBUG, OVERFLOW, and QUADWORD are disabled.

The **/NOENABLE** qualifier has the same effect as not specifying the **/ENABLE** qualifier. It can also be used to negate the effects of any **/ENABLE** qualifiers specified earlier in the command line.

#### **Note**

For every option of the /ENABLE qualifier, if /ENABLE and /DISABLE are used in the same command line for the same option, /DISABLE will always prevail, regardless of its position in the command line.

You may want to enable an option previously disabled through the use of a symbol. For example, you may have incorporated the following frequently used options into the DCL symbol MAC, as follows:

MAC::== MACRO/MIGRATION/NOTIE/DISABLE=FLAGGING

To enable FLAGGING using the symbol MAC, issue the following command:

\$ MAC /NODISABLE/ENABLE=FLAGGING

/FLAG=(option[,...]) /NOFLAG

Specifies which classes of informational messages the compiler reports. The options are:

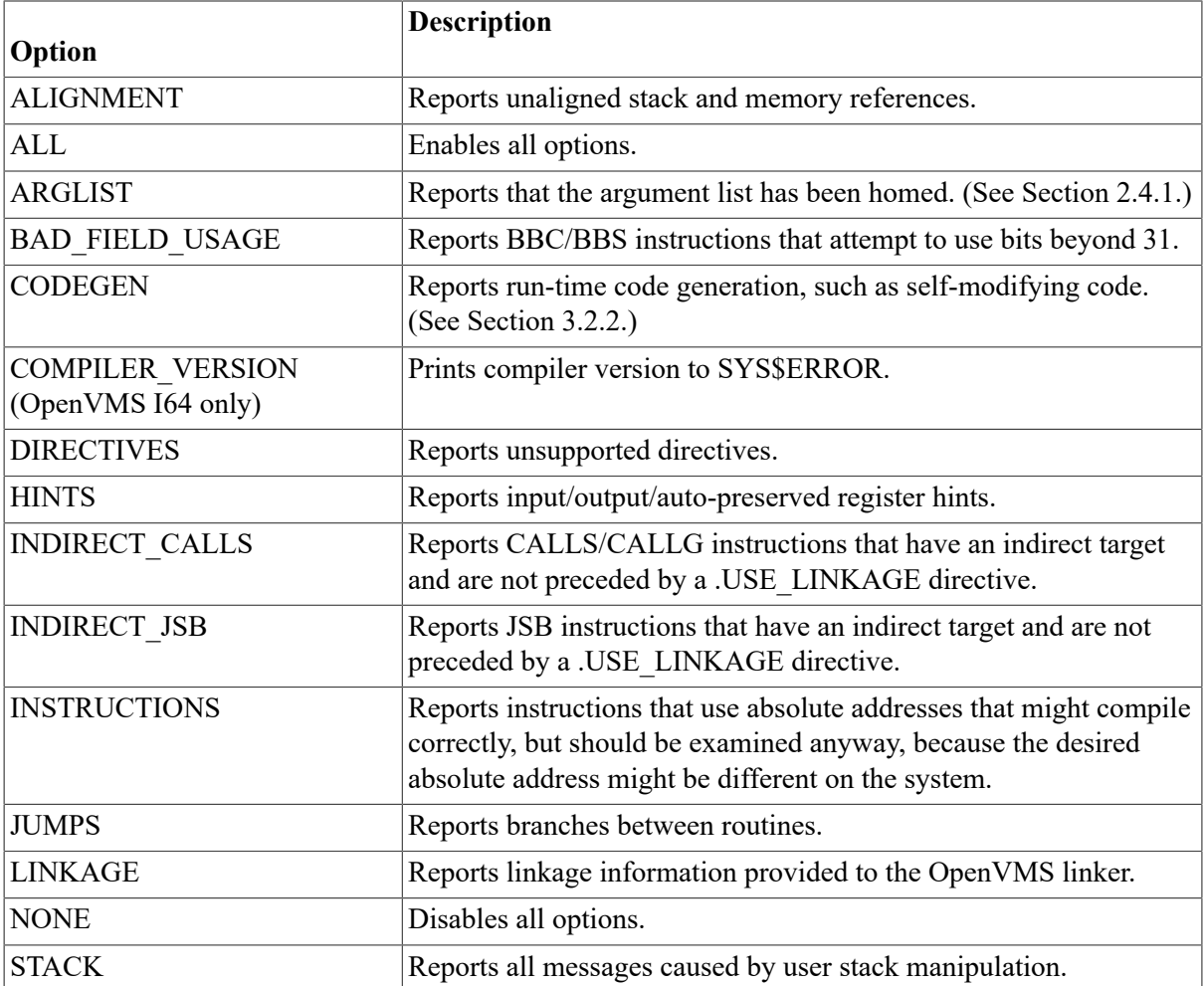

At compiler activation, the default is /FLAG=(ALIGNMENT, ARGLIST, CODEGEN, DIRECTIVES, INSTRUCTIONS, JUMPS, STACK).

#### **Note**

Use of the /NOFLAG and /FLAG qualifiers together to activate a specific subset of cross-compiler messages does not work as expected. When used together, as in /NOFLAG/FLAG=(*keyword, keyword*), instead of activating only the messages specified by the keywords, all cross-compiler messages are activated. However, use of /FLAG=(none, *keyword*) activates only those messages specified by the keyword.

Note that specifying /NOFLAG or /FLAG=NONE does not disable the reporting of coding constructs that would prevent a successful compilation. The compiler continues to report code that you must change, such as an up-level stack reference.

#### /LIBRARY /NOLIBRARY

#### **Positional qualifier.**

The associated input file to the /LIBRARY qualifier must be a macro library. The default file type is MLB. The /NOLIBRARY qualifier has the same effect as not specifying the /LIBRARY qualifier, or negates the effects of any /LIBRARY qualifiers specified earlier in the command line.

The compiler can search up to 16 libraries, one of which is always STARLET.MLB. This number applies to a particular compilation, not necessarily to a particular MACRO command. If you enter the MACRO command so that more than one source file is compiled, but the source files are compiled separately, you can specify up to 16 macro libraries for each separate compilation. More than one macro library in a compilation causes the libraries to be searched in reverse order of their specification.

A macro call in a source program causes the compiler to begin the following sequence of searches if the macro is undefined:

- 1. The libraries specified with the .LIBRARY directive are searched first, in reverse order of the order in which they were declared.
- 2. If the macro definition is not found in any of the libraries specified with the .LIBRARY directive, a search of the libraries specified in the MACRO command line (in the reverse order in which they were specified).
- 3. If the macro definition is not found in any of the libraries specified in the command line, a search of STARLET.MLB.

/LIST[=filespec] /NOLIST

> Creates or omits an output listing, and optionally provides an output file specification for it. The default file type for the listing file is LIS. No wildcard characters are allowed in the file specification.

An interactive MACRO command does not produce a listing file by default. The /NOLIST qualifier, present either explicitly or by default, causes errors to be reported on the current output device.

The /LIST qualifier is the default for a MACRO command in a batch job. The /LIST qualifier allows you to control the defaults applied to the output file specification by the placement of the qualifier in the command line.

#### /MACHINE /NOMACHINE (default)

Enables machine code listing, if it and the /LIST qualifier are both specified in the command line.

#### /OBJECT[=filespec] /NOOBJECT

Creates or omits an object module. It also defines the file specification. By default, the compiler creates an object module with the same file name as the first input file. The default file type for object files is OBJ. No wildcard characters are allowed in the file specification.
The /OBJECT qualifier controls the defaults applied to the output file specification by the placement of the qualifier in the command line.

/OPTIMIZE[=(option[,...])] /NOOPTIMIZE

> Enables or disables optimization options. All options are enabled by default except VAXREGS. (See [Section 4.3.1.](#page-89-0))

The options are:

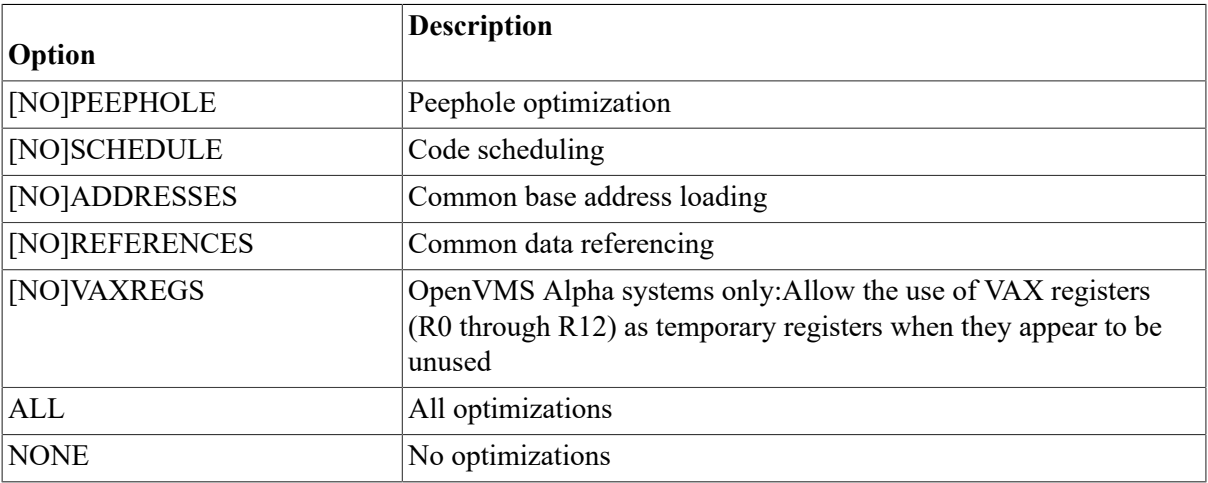

Note that, on OpenVMS Alpha systems,/OPTIMIZE=ALL turns on VAXREGS, which may generate incorrect code unless all register usage of all routines in the module have been correctly declared.

/PRESERVE[=(option[,...])] /NOPRESERVE (default)

> Directs the compiler to generate special OpenVMS Alpha or OpenVMS I64 code throughout a module for all VAX MACRO instructions that rely on VAX guarantees of operation atomicity or granularity. (See [Section](#page-42-0) 2.11. )

The options are:

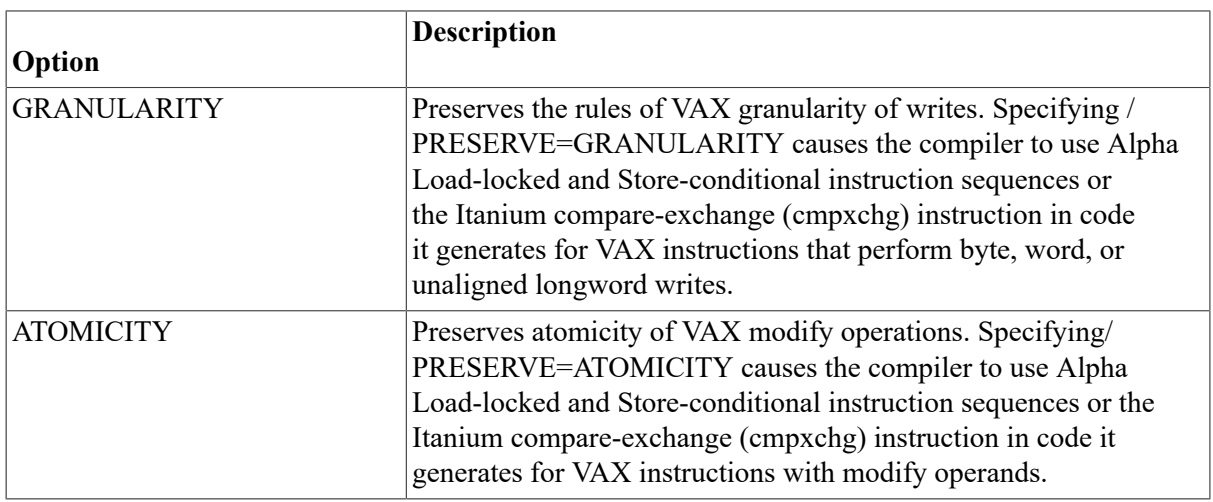

/PRESERVE and /PRESERVE=(GRANULARITY,ATOMICITY) are equivalent. When preservation of both granularity and atomicity is enabled, and the compiler encounters a VAX coding construct that requires both granularity and atomicity guarantees, it enforces atomicity over granularity.

If you are aware of specific sections of VAX MACRO code that require VAX granularity and atomicity guarantees,you may not need the compiler to enforce these guarantees for the entire module. Instead, you can use the .PRESERVE and .NOPRESERVE directives (see [Appendix B\)](#page-112-0) to apply the guarantees only to those sections. Because the compiler does not need to generate expanded code for the entire module, these these directives can help optimize the code.

Atomicity is guaranteed on multiprocessing systems as well as uniprocessing systems when you specify /PRESERVE=ATOMICITY.

When the /PRESERVE qualifier is present, you can control the number of times compilergenerated code retries a granular or atomic update by specifying the /RETRY\_COUNT qualifier.

#### **Warning**

If /PRESERVE=ATOMICITY is turned on, any unaligned data references will result in a fatal reserved operand fault. See [Section](#page-48-0) 2.11.5. If /PRESERVE=GRANULARITY is turned on, unaligned word references to addresses assumed aligned will also cause a fatal reserved operand fault.

#### /RETRY\_COUNT=count

Specifies to the compiler the number of times the following operations should be performed in generated code:

- Retries of operations performed in source by a VAX interlocked instruction
- Retries of atomic or granular updates if the /PRESERVE qualifier or .PRESERVE directive is present

If the /RETRY\_COUNT qualifier is not present, the compiler generates code that performs an infinite number of retries of these operations.

/SHOW[=(function[,...])] /NOSHOW[=(function[,...])]

> Provides initial settings for the functions controlled by the compiler directives .SHOW and NOSHOW

You can specify one or more of the following functions:

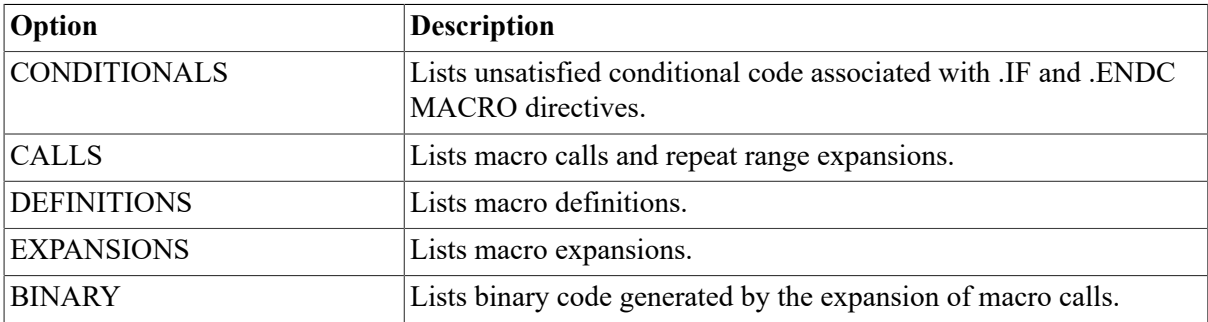

#### /SYMBOLS /NOSYMBOLS (default)

Generates a symbol table and psect synopsis table for the listing file if it and the /LIST qualifier are both specified in the command line.

/TIE (default on OpenVMS Alpha) /NOTIE (default on OpenVMS I64)

> Ensures that proper external callouts are generated for translated images. Translated images are images that were translated with the DEC migrate (also known as VEST) facility. The Translated Image Environment (TIE) allows translated images to execute as if on an OpenVMS VAX system. Use /NOTIE for better performance if you do not make calls to translated images.

#### /UNALIGNED /NOUNALIGNED (default)

Forces the compiler to use unaligned loads and stores for all register-based memory references (except those that are FP--based or SP--based or are references to local aligned static data).

By default, the compiler assumes that addresses in registers used as base pointers (except those that are FP--based or SP--based) are longword-aligned at routine entry, and generates code to load BYTE, WORD, and LONG data accordingly. This can result in run-time alignment faults, with significant performance impact, if the assumption is incorrect. Specifying /UNALIGNED causes the compiler to generate code assuming pointers are unaligned. This code is significantly larger, but is more efficient than handling an alignment fault.

#### **Note**

The compiler does not track quadword register alignment. For quadword memory references (such as in VAX MOVQ instructions), the compiler assumes the base address is quadword aligned,unless it has determined the address may not be longword-aligned in its register tracking code. Quadword references in OpenVMS Alpha and OpenVMS I64 built-in uses are always assumed to be quadword aligned. Since these must be in new code, the data should be properly aligned.

The /UNALIGNED qualifier is generally appropriate only for modules where data is often unaligned, but which are not sufficiently performance sensitive to merit the correction of the data alignment in the source.

/WARN=[[option]...] /NOWARN

> Turns off all informational level or warning level messages. Both are on by default. The options are:

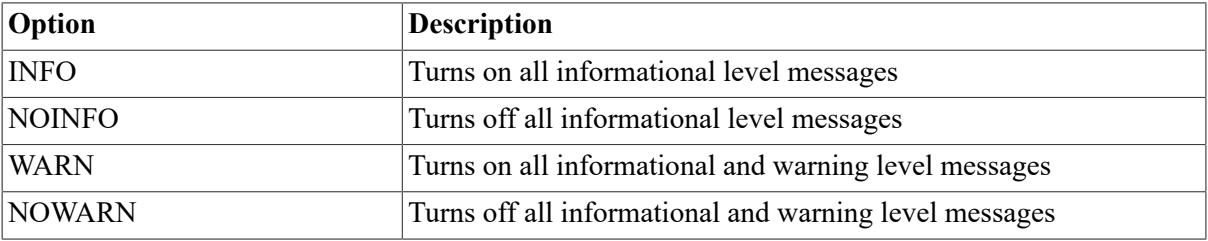

# <span id="page-112-0"></span>**Appendix B. Specialized Directives**

This appendix describes the specialized directives of the MACRO Compiler for OpenVMS systems.

## **B.1. VAX MACRO Assembler Directives**

The MACRO Compiler for OpenVMS systems supports most of the standard VAX MACRO assembler directives discussed in the VAX MACRO and Instruction Set Reference Manual. However,some directives that are supported by the VAX MACRO assembler do not make sense for compiled code. Consequently, the compiler flags them and continues execution. You can disable the flagging of these directives by specifying /NOFLAG=DIRECTIVES.

The directives that you can disable are:

- .ENABLE and .DISABLE ABSOLUTE -- for forcing absolute addressing modes
- .ENABLE and .DISABLE TRUNCATION -- for enabling floating point truncation
- .LINK -- for specifying linker options in a linker options file
- .DEFAULT -- for setting displacement lengths
- .OPDEF and .REF *n* -- for defining opcodes
- Alignment directives (.ALIGN, .EVEN, and .ODD) in code psects
- .TRANSFER see [Section 3.7](#page-73-0)
- .MASK

#### **Note**

The length of the argument to a .ASCID directive is limited to 996 characters when using the MACRO Compiler for OpenVMS systems. No such restriction exists in the VAX MACRO Assembler.

## **B.2. MACRO Compiler Specialized Directives**

The MACRO Compiler for OpenVMS systems provides the following specialized directives:

- .BRANCH\_LIKELY
- .BRANCH\_UNLIKELY
- .CALL\_ENTRY
- .CALL\_LINKAGE (OpenVMS I64 only)
- .DEFINE\_LINKAGE (OpenVMS I64 only)
- .DEFINE\_PAL (OpenVMS Alpha only)
- .DISABLE
- .ENABLE
- .EXCEPTION\_ENTRY (OpenVMS Alpha only)
- .GLOBAL\_LABEL
- .JSB\_ENTRY
- .JSB32\_ENTRY
- .LINKAGE\_PSECT (OpenVMS Alpha only)
- .PRESERVE
- .SET\_REGISTERS
- .SYMBOL\_ALIGNMENT
- .USE\_LINKAGE (OpenVMS I64 only)

You can use certain arguments to these directives to indicate register sets. You express a register set by listing the registers, separated by commas, within angle brackets. For example:

<R1,R2,R3>

If only one register is in the set, no angle brackets are needed. For example:

R1

### **.BRANCH\_LIKELY**

.BRANCH\_LIKELY — Instructs the compiler that the following branch will likely be taken.

## **Synopsis**

.BRANCH LIKELY

### **Description**

There are no parameters for this directive.

The Alpha hardware predicts that forward conditional branches are not taken and that backwards conditional branches are taken. Based on the Alpha architecture, those assumptions are built into the compiler and influences the code generated for conditional branches.

When .BRANCH\_LIKELY precedes a forward conditional branch, the compiler will change the conditional branch and reorder the code such that the unlikely path will be a forward branch instead of the likely branch.

The Itanium architecture includes branch prediction explicitly on each branch instruction. However, the compiler will still reorder the code to conform to the assumption that forward branches are

not taken and backward branches are taken. The compiler will set the branch prediction flags as appropriate.

### **Example**

MOVL (R0),R1.BRANCH\_LIKELYBNEQ 10\$ . . .10\$

The compiler will move the code between the BNEQ instruction and label 10\$ to the end of the module, and change the BNEQ 10\$ to a BEQL to the moved code. It will then continue immediately following the BEQL instruction with generation of the code starting at label 10\$.

## **.BRANCH\_UNLIKELY**

.BRANCH\_UNLIKELY — Instructs the compiler that the following branch will likely not betaken. Therefore, the compiler generates code that incorporates that assumption.

### **Synopsis**

.BRANCH\_UNLIKELY

#### **Parameters**

There are no parameters for this directive.

### **Description**

See the description of the .BRANCH\_LIKELY directive for the assumptions used by the compiler when predicting branches.

On OpenVMS Alpha systems, when .BRANCH\_UNLIKELY precedes a conditional backwards branch, the compiler will change the conditional branch and the code such that the branch is a forward branch to an unconditional backwards branch. .BRANCH\_UNLIKELY should only be used in cases where the branch is very unlikely, not just less frequent than the fall-through case.

On OpenVMS I64 systems, when .BRANCH\_UNLIKELY precedes a conditional backwards branch, the compiler will use the appropriate branch prediction flags on the generated Itanium instruction.

.BRANCH\_UNLIKELY has no effect if it precedes a conditional forwards branch.

### **Example**

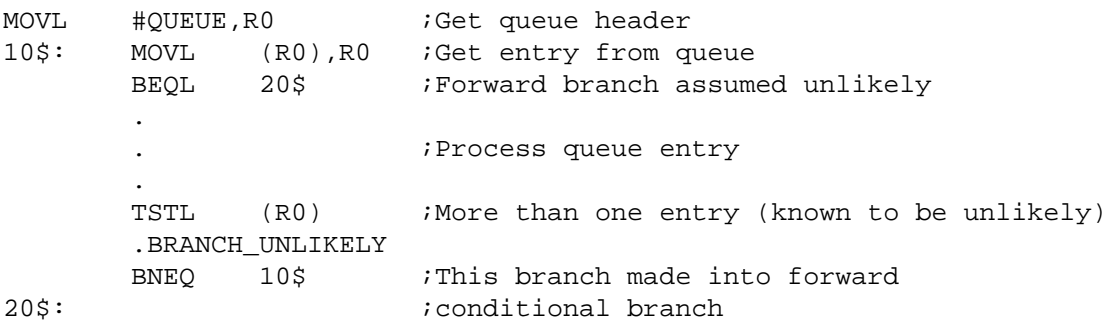

The .BRANCH\_UNLIKELY directive is used here because the Alpha hardware would predict a backward branch to 10\$ as likely to be taken. The programmer knows it is a rare case, so the directive is used to change the branch to a forward branch, which is predicted not taken.

## **.CALL\_ENTRY**

.CALL\_ENTRY — Declares the entry point of a called routine to the compiler. This entry declaration will save and restore the full 64 bits of any registers (except R0 and R1) that are modified by the routine and are not declared as scratch or output.

## **Synopsis**

.CALL\_ENTRY [max\_args= *number*] [home\_args=TRUE |FALSE] [quad\_args=TRUE |FALSE] [input] [output] [scratch] [preserve] [label]

### **Parameters**

[max\_args= *number*]

Maximum number of arguments the called procedure expects. The compiler uses this value as the number of longwords it allocates in the fixed temporary region of the stack frame, if the argument list must be homed. If homing is not necessary, the max\_args count is not required. The compiler flags procedure entry points, where  $max$  args has not been specified, that require homed argument lists.

Note that, for .CALL\_ENTRY routines in which max\_args exceeds 14, the compiler uses the received argument count, or max\_args, whichever is smaller, when homing the argument list.

[home\_args=TRUE |FALSE]

Indication to the compiler that the called procedure's argument list should or should not be homed. The home\_args argument overrides the compiler's default logic, as explained in [Section 2.4.1](#page-29-0), for determining the circumstances under which an argument list must be homed.

[quad\_args=TRUE |FALSE]

Indication to the compiler that the called procedure's argument list will have quadword references.

 $\lceil$ input= $\odot$ ]

Register set that indicates those registers from which the routine receives input values.

This register set informs the compiler that the registers specified have meaningful values at routine entry and are unavailable for use as temporary registers even before the first compiler-detected use of the registers. Specifying registers in this register set affects compiler temporary register usage in two cases:

- If you are using the VAX REGS (OpenVMS Alpha only) optimization option. This optimization allows the compiler to use as temporary registers any of the VAX registers which are not explicitly being used by the VAX MACRO code.
- If you are explicitly using any of the Alpha or Itanium registers (R13 and above).

In either of these cases, if you do not specify a register that is being used as input in the input argument, the compiler may use the register as a temporary register, corrupting the input value.

This register set has no effect on the compiler's default register preservation behavior. If you are not using the VAXREGS optimization switch or any of the Alpha registers, the input mask is used only to document your routine.

 $[output=<]$ 

Register set that indicates those registers to which the routine as signs values that are returned to the routine's caller. Registers included in this register set are not saved and restored by the compiler, even if they are modified by the routine.

This register set also informs the compiler that the registers specified have meaningful values at routine exit and are unavailable for use as temporary registers even after the last compiler-detected use of the registers. Specifying registers in this register set affects compiler temporary register usage in two cases:

- If you are using the VAXREGS (OpenVMS Alpha only) optimization switch. This optimization allows the compiler to use as temporary registers any of the VAX registers which are not explicitly being used by the VAX MACRO code.
- If you are explicitly using any of the Alpha or Itanium registers (R13 and above).

In either of these cases, if you do not specify a register that is being used as output in the *output* argument, the compiler may use the register as a temporary register, corrupting the output value.

[scratch= $\leq$ ]

Register set that indicates registers that are used within the routine but which should not be saved and restored at routine entry and exit. The caller of the routine does not expect to receive output values nor does it expect the registers to be preserved. Registers included in this register set are not saved and restored by the compiler, even if they are modified by the routine.

This also pertains to the compiler's temporary register usage. On OpenVMS Alpha systems, the compiler may use registers R13 and above as temporary registers if they are unused in the routine source code. Because R13 through R15 must be preserved, if modified, on OpenVMS Alpha systems,the compiler preserves those registers if it uses them.

However, if they appear in the scratch register set declaration,the compiler will not preserve them if it uses them as temporary registers. As a result, these registers may be scratched at routine exit, even if they were not used in the routine source but are in the scratch set. If the VAXREGS (OpenVMS Alpha only) optimization is used, this applies to registers R2 through R12, as well.

On OpenVMS I64 systems, the compiler will not use these registers as temporary registers.

```
[preserve=<]
```
Register set that indicates those registers that should be preserved over the routine call. This should include only those registers that are modified and whose full 64-bit contents should be saved and restored.

This register set causes registers to be preserved whether or not they would have been preserved automatically by the compiler. Note that, because R0 and R1 are scratch registers, by calling standard definition, the compiler never saves and restores them unless you specify them in this register set. Registers R16 and above are not allowed.

This register set overrides the *output* and scratch register sets. If you specify a register both in the preserve register set and in the output or scratch register sets, the compiler will report the warning:

```
%AMAC-W-REGDECCON, register declaration conflict in routine A
```
[label= *name*]

Optionally specify a label as in a VAX MACRO .ENTRY directive. This can be used if a module is to be common between OpenVMS VAX and OpenVMS Alpha or OpenVMS I64, if the OpenVMS VAX version needs to reference the entry with a .MASK directive, and if the OpenVMS Alpha or OpenVMS I64 version needs to use one or more of the special .CALL\_ENTRY parameters. When the *label* parameter is specified and the symbol VAX is defined, an .ENTRY directive is used. (See [Section 1.7.3\)](#page-18-0). If the symbol VAX is not defined, it creates the label and does a normal .CALL\_ENTRY. Note that *label* is not the first parameter. Therefore, you cannot simply replace .ENTRY with .CALL\_ENTRY. You must use the label parameter declaration.

## **.CALL\_LINKAGE (OpenVMS I64 only)**

.CALL\_LINKAGE (OpenVMS I64 only) — Associates a named or anonymous linkage with a routine name. When the compiler sees a CALLS, CALLG, JSB, BSBB, or BSBW instruction with the routine name as the target, it will use the associated linkage to decide which registers need to be saved and restored around the call.

### **Synopsis**

.CALL\_LINKAGE [ routine\_name [,linkage\_name] [,input] [,output] [,scratch][,preserve]]

### **Parameters**

[routine\_name]

The name of a routine to be associated with the linkage.

[linkage name  $=$  ]

The name of a linkage previously defined with the .DEFINE\_LINKAGE directive. If you specify a linkage name, you cannot specify an input, output, scratch, or preserve parameter.

 $[$ input= $\leq$  $]$ 

Register set that indicates those registers from which the rout ine\_name receives input values. This parameter is for documentation purposes only.

If you specify an input register set, you cannot specify a linkage\_name.

 $[output=<]$ 

Register set that indicates those registers to which the routine name assigns values that are returned to the routine's caller. Registers included in this register set are not saved and restored around the call.

If you specify an output register set, you cannot specify a linkage\_name.

[scratch= $\leq$ ]

Register set that indicates registers that are used within the routine.

If you specify a scratch register set, you cannot specify a linkage\_name.

 $[preserve = \leq]$ 

Register set that indicates those registers which the rout ine name will preserve. Registers included in this register set are not saved and restored around a call to the routine, since the called routine will perform that task.

If you specify a preserve register set, you cannot specify a linkage\_name.

### **.DEFINE\_LINKAGE (OpenVMS I64 only)**

.DEFINE\_LINKAGE (OpenVMS I64 only) — Defines a named linkage that can be used with subsequent .CALL\_LINKAGE or .USE\_LINKAGE directives.

### **Synopsis**

.DEFINE\_LINKAGE [linkage\_name [,input] [,output] [,scratch] [,preserve]]

#### **Parameters**

[linkage\_name]

The name of a linkage to be defined.

 $\lceil$ input= $\leq$ ]

Register set that indicates those registers from which a routine with this linkage receives input values. This parameter is for documentation purposes only.

 $[output=<]$ 

Register set that indicates those registers to which a routine with this linkage assigns values that are returned to the routine's caller. Registers included in this register set are not saved and restored around the call.

 $[scratch = <]$ 

Register set that indicates registers that are used within a routine with this linkage. This parameter is for documentation purposes only.

 $[preserve=<]$ 

Register set that indicates those registers which a routine with this linkage will preserve. Registers included in this register set are not saved and restored around a call to the routine, since the called routine will perform that task.

### **.DEFINE\_PAL ( OpenVMS Alpha only)**

.DEFINE\_PAL (OpenVMS Alpha only) — Defines an arbitrary PALcode function such that it can be called later in the MACRO source.

## **Synopsis**

.DEFINE\_PAL [name, pal\_opcode, [,operand\_descriptor\_list]]

### **Parameters**

#### [name]

Name of the PALcode function. The compiler applies the prefix EVAX to the specified name (for instance, EVAX\_MTPR\_USP).

[pal\_opcode]

Opcode value of the PALcode function. PALcode opcodes are listed in the Alpha Architecture Reference Manual.

Be sure to use angle brackets around the function code when specifying it in hexadecimal format (^X). If you specify the function code in decimal format, angle brackets are not necessary.

[operand descriptor list]

A list of operand descriptors that specifies the number of operands and the type of each. Up to six operand descriptors are allowed in the list. Be careful to specify operands correctly so that the compiler can correctly track register and stack usage. [Table](#page-119-0) B.1 lists the operand descriptors:

#### <span id="page-119-0"></span>**Table B.1. Operand Descriptors**

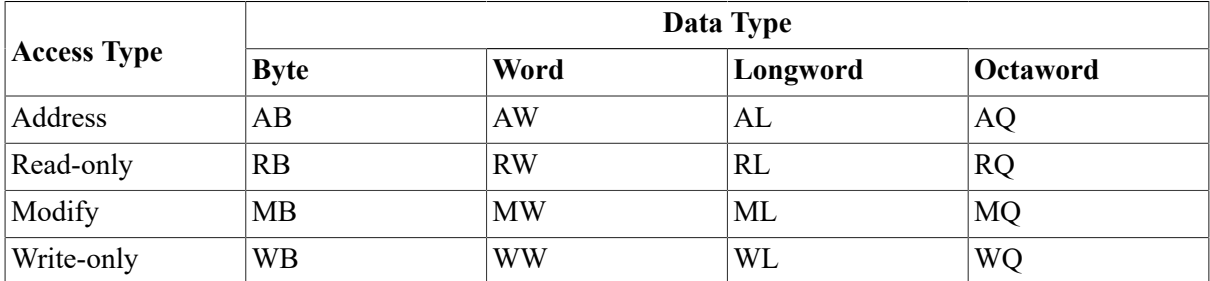

### **Description**

By default, the compiler defines many Alpha PALcode instructions as built-ins. These are listed in [Appendix C](#page-134-0). If you need to use an Alpha PALcode instruction that is not available as a compiler builtin, you must define the built-in yourself using the .DEFINE\_PAL directive.

### **Example**

```
.DEFINE_PAL MTPR_USP, <^X23>, RQ
```
### **Note**

This is an example -- the compiler compiles MTPR instructions directly to PAL calls.

## **.DISABLE**

.DISABLE — Disables compiler features over a range of source code.

## **Synopsis**

.DISABLE [argument-list]

### **Parameters**

[argument-list]

You can use one or more of the symbolic arguments listed in the following table:

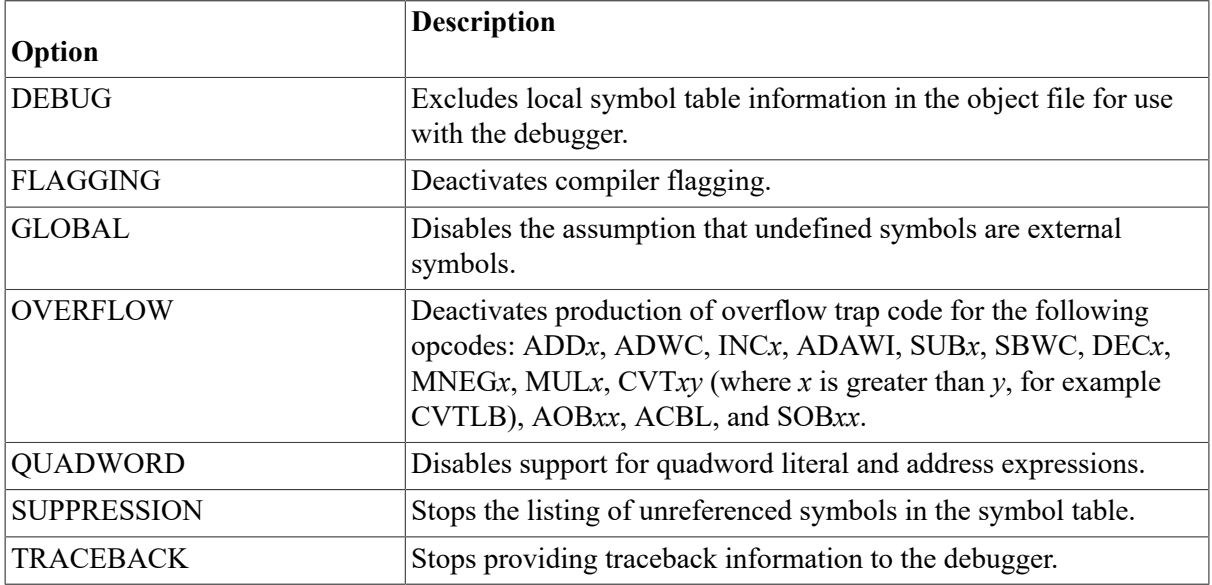

### **.ENABLE**

.ENABLE — Enables compiler features over a range of source code.

## **Synopsis**

.ENABLE [argument-list]

### **Parameters**

[argument-list]

You can use one or more of the symbolic arguments listed in the following table:

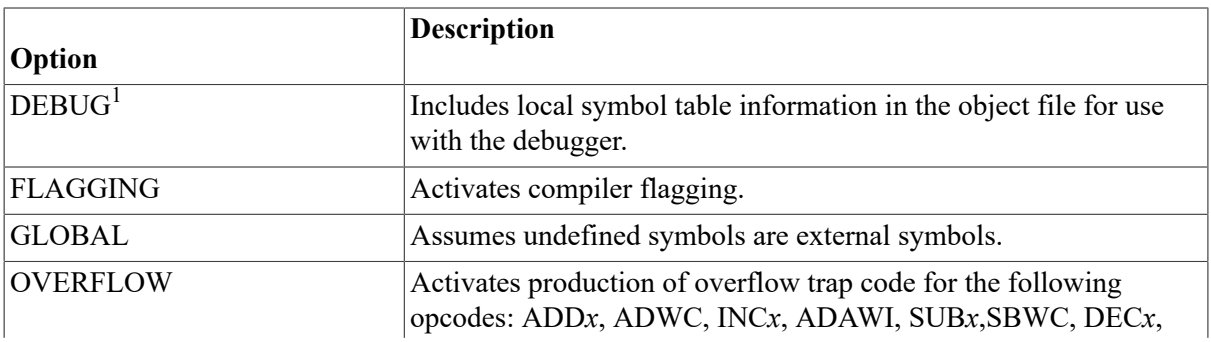

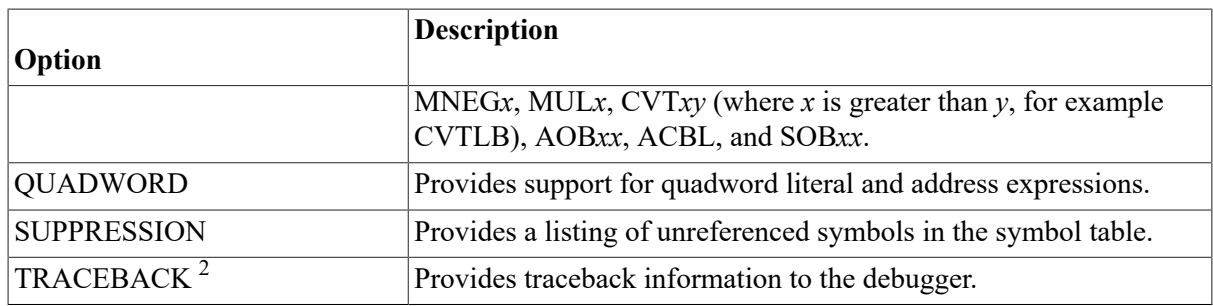

<sup>1</sup>To take effect, you must compile with /DEBUG or /ENABLE=DEBUG.

<sup>2</sup>To take effect, you must compile with /DEBUG or /ENABLE=TRACEBACK.

## **.EXCEPTION\_ENTRY ( OpenVMS Alpha only)**

.EXCEPTION\_ENTRY (OpenVMS Alpha only) — Declares the entry point of an exception service routine to the compiler.

### **Synopsis**

.EXCEPTION\_ENTRY [[preserve] [,stack\_base]]

### **Parameters**

 $[preserve=<]$ 

Register set that forces the compiler to save and restore across the routine call the contents of registers. By default, the compiler saves at routine entry and restores at routine exit the full 64-bit contents of any register that is modified by a routine.

In the case of an .EXCEPTION\_ENTRY routine, exception dispatching saves R2 through R7 on the stack (along with the PC and PSL) and the values of these registers are restored by the REI instruction executed by the routine itself. Other registers, if used, are saved in code generated by the compiler, and all other registers are saved if the routine issues a CALL or JSB instruction.

[stack base]

Register into which the stack pointer (SP) value is moved at routine entry. At exception entry points, exception dispatching pushes onto the stack registers R2 through R7, the PC, and the PSL. Note that the Alpha counterpart for the VAX register known as the PSL is the processor status (PS) register. The value returned to the register specified in the stack\_base helps an exception service routine locate the values of these registers.

You can use the macro \$INTSTKDEF in SYS\$LIBRARY:LIB.MLB to define symbols for the area on the stack where R2-R7, the PC, and the PSL are stored. The symbols are:

- INTSTK\$Q\_R2
- INTSTK\$Q\_R3
- INTSTK\$Q\_R4
- INTSTK\$Q\_R5
- INTSTK\$Q R6
- INTSTK\$Q\_R7
- INTSTK\$Q\_PC
- INTSTK\$Q\_PS

You can then use these symbols in the exception routine, as offsets to the stack base value. By using the appropriate symbolic offset with the stack base value, the exception routine can access the saved contents of any of these registers. For example, the exception routine could examine the PSL to see what access mode was in effect when the exception was taken.

### **Description**

The .EXCEPTION ENTRY directive indicates the entry point of an exception service routine. At routine entry, R3 must contain the address of the procedure descriptor. The routine must exit with an REI instruction.

You should declare with the .EXCEPTION\_ENTRY directive all of the following interrupt service routines:

- Interval clock
- Interprocessor interrupt
- System/processor correctable error
- Power failure
- System/processor machine abort
- Software interrupt

### **.GLOBAL\_LABEL**

.GLOBAL\_LABEL — Declares a global label in a routine that is not an entry point to the routine.

### **Synopsis**

Label: .GLOBAL\_LABEL

#### **Parameters**

There are no parameters for this directive.

### **Description**

The .GLOBAL\_LABEL directive declares a global label within a routine that is not a routine entry point. Unless declared with .GLOBAL\_LABEL, global labels in code (specified with "::") are assumed to be entry point labels, which require declaration. If they are not declared, they are flagged as errors.

The compiler also allows the address of a global label to be stored (for instance, by means of PUSHAL# instruction). (The compiler flags as an error any attempt to store a label that has not been declared as a global label or an entry point.)

By using the .GLOBAL\_LABEL directive, you are acknowledging that the stored code address will not be the target of a CALL or JSB instruction. Global labels must appear inside routine boundaries.

Labels declared with the .GLOBAL\_LABEL directive can be used as the newpc argument in calls to the \$UNWIND (Unwind Call Stack) system service because it allows the address of the label to be stored.

However, there is no provision in the compiler to automatically adjust the stack pointer at such labels to remove arguments passed on the stack or compensate for stack alignment. If the call stack is unwound back to an alternate PC in the calling routine, the stack may still contain arguments and alignment bytes, and any stack-based references that expect this adjustment to the caller's original stack depth (which happened automatically on VAX) will be incorrect.

Code that contains labels declared with this directive that are to be used as alternate PC targets for \$UNWIND must be examined carefully to ensure correct behavior, with particular emphasis on any references based on the stack pointer.

## **.JSB\_ENTRY**

.JSB\_ENTRY — Declares the entry point of a JSB routine to the compiler. This entry declaration will save and restore the full 64 bits of any registers (except R0 and R1) that are modified by the routine and are not declared as scratch or output. See also .JSB32 ENTRY.

## **Synopsis**

.JSB\_ENTRY [[input] [,output] [,scratch] [,preserve] ]

### **Parameters**

 $\lceil$ input= $\leq$ ]

Register set that indicates those registers from which the routine receives input values.

This register set informs the compiler that the registers specified have meaningful values at routine entry and are unavailable for use as temporary registers even before the first compiler-detected use of the registers. Specifying registers in this register set affects compiler temporary register usage in two cases:

- If you are using the VAXREGS (OpenVMS Alpha only) optimization option. This optimization allows the compiler to use as temporary registers any of the VAX registers which are not explicitly being used by the VAX MACRO code.
- If you are explicitly using any of the Alpha or Itanium registers (R13 and above).

In either of these cases, if you do not specify a register that is being used as input in the input argument, the compiler may use the register as a temporary register, corrupting the input value.

This register set has no effect on the compiler's default register preservation behavior. If you are not using the VAXREGS optimization switch or any of the Alpha registers, the input mask is used only to document your routine.

 $[output=<]$ 

Register set that indicates those registers to which the routine assigns values that are returned to the routine's caller. Registers included in this register set are not saved and restored by the compiler, even if they are modified by the routine.

This register set also informs the compiler that the registers specified have meaningful values at routine exit and are unavailable for use as temporary registers even after the last compiler-detected use of the registers. Specifying registers in this register set affects compiler temporary register usage in two cases:

- If you are using the VAXREGS (OpenVMS Alpha only)optimization option. This optimization allows the compiler to use as temporary registers any of the VAX registers which are not explicitly being used by the VAX MACRO code.
- If you are explicitly using any of the Alpha or Itanium registers (R13 and above).

In either of these cases, if you do not specify a register that is being used as output in the *output* argument, the compiler may use the register as a temporary register, corrupting the output value.

[scratch= $\leq$ ]

Register set that indicates registers that are used within the routine but which should not be saved and restored at routine entry and exit. The caller of the routine does not expect to receive output values nor does it expect the registers to be preserved. Registers included in this register set are not saved and restored by the compiler, even if they are modified by the routine.

On OpenVMS Alpha systems, the compiler may use registers R13 and above as temporary registers if they are unused in the routine source code. Because R13 through R15 must be preserved, if modified, on OpenVMS Alpha systems,the compiler preserves those registers if it uses them.

However, if they appear in the scratch register set declaration, the compiler will not preserve them if it uses them as temporary registers. As a result, these registers may be scratched at routine exit, even if they were not used in the routine source but are in the scratchset. If the VAXREGS (OpenVMS Alpha only) optimization is used, this applies to registers R2 through R12, as well.

On OpenVMS I64 systems, the compiler will not use these registers as temporary registers.

 $[preserve=<]$ 

Register set that indicates those registers that should be preserved over the routine call. This should include only those registers that are modified and whose full 64-bit contents should be saved and restored.

This register set causes registers to be preserved whether or not they would have been preserved automatically by the compiler. Note that because R0 and R1 are scratch registers, by calling standard definition, the compiler never saves and restores them unless you specify them in this register set.

This register set overrides the *output* and scratch register sets. If you specify a register both in the preserve register set and in the output or scratch register sets, the compiler will report the following warning:

%AMAC-W-REGDECCON, register declaration conflict in routine A

#### **Note**

For procedures declared with the .JSB\_ENTRY directive, the MACRO compiler automatically generates a null frame procedure descriptor on OpenVMS Alpha.

Because no new context is set up by a null frame procedure, a side effect is that there is no guarantee of completely accurate debugger information about such procedures in response to SHOW CALLS and SHOW STACK commands. For example, the line number in the called null procedure (to which a JSB is done) may be reported as the line number in the calling procedure from which the JSB is issued.

## **.JSB32\_ENTRY**

.JSB32\_ENTRY — Declares the entry point of a JSB routine to the compiler. This directive does not preserve any VAX register values (R2 through R12) unless the PRESERVE parameter is specified. The routine itself may save and restore registers by pushing them on the stack, but this will not preserve the upper 32 bits of the registers. See also .JSB\_ENTRY.

### **Synopsis**

.JSB32\_ENTRY [[input] [,output] [,scratch] [,preserve]]

#### **Parameters**

 $\lceil$ input= $\leq$ ]

Register set that indicates those registers from which the routine receives input values.

For the .JSB32 ENTRY directive, this register set is used only to document your code.

 $[output=<]$ 

Register set that indicates those registers to which the routine assigns values that are returned to the routine's caller.

For the .JSB32 ENTRY directive, this register set is used only to document your code.

[scratch= $\leq$ ]

Register set that indicates registers that are used within the routine but which should not be saved and restored at routine entry and exit. The caller of the routine does not expect to receive output values nor does it expect the registers to be preserved.

The scratch argument also pertains to the compiler's temporary register usage. On OpenVMS Alpha systems, the compiler may use registers R13 and above as temporary registers if they are unused in the routine source code. Because R13 through R15 must be preserved, if modified,on Alpha systems,the compiler preserves those registers if it uses them.

However, if they appear in the scratch register set declaration, the compiler will not preserve them if it uses them as temporary registers. As a result, these registers may be scratched at routine exit, even if they were not used in the routine source but are in the scratchset.

On OpenVMS I64 systems, the compiler will not use these registers as temporary registers.

Because R2 through R12 are not preserved by default, their inclusion in the scratch is for documentation purposes only.

 $[preserve = <]$ 

Register set that indicates those registers that should be preserved over the routine call. This should include only those registers that are modified and whose full 64-bit contents should be saved and restored.

This register set causes registers to be preserved by the compiler. By default, no registers are preserved by the .JSB32\_ENTRY directive.

This register set overrides the *output* and scratch register sets. If you specify a register both in the preserve register set and in the *output* or scratch register sets, the compiler will report the warning:

%AMAC-W-REGDECCON, register declaration conflict in routine A

### **Description**

#### **Caution**

The .JSB32 ENTRY directive can be a great time-saver *if* you are sure that you can use it. If you use .JSB32\_ENTRY in a situation where the upper 32 bits of a register *are* being used, it may cause very obscure and difficult-to-track bugs by corrupting a 64-bit value that may be several calling levels above the offending routine.

#### **.JSB32\_ENTRY should** *never* **be used in an AST routine, condition handler, or any other code that can be executed asynchronously.**

The .JSB32\_ENTRY directive is an alternative way of declaring a JSB entry point. It is designed to streamline the declaration of VAX MACRO routines that operate within a well-defined, bounded application environment, such as that of a single application or a self-contained subsystem. For any routine declared with the .JSB32\_ENTRY directive, the compiler does not automatically save or restore any VAX registers (R2 through R12), therefore leaving the current 32-bit operation untouched. When you use the .JSB32 ENTRY directive to declare a JSB entry point, you are responsible for declaring and saving registers which must be preserved.

If the externally visible entry points of a subsystem can be called from the 64-bit environment, those entry points should not be declared with .JSB32\_ENTRY. Instead, .JSB\_ENTRY (or .CALL\_ENTRY) should be used so that the full 64-bit register values are saved, if necessary.

## **.LINKAGE\_PSECT (OpenVMS Alpha only)**

.LINKAGE\_PSECT (OpenVMS Alpha only) — Allows the name of the linkage section psect to be changed.

## **Synopsis**

.LINKAGE\_PSECT [program-section-name]

### **Parameters**

[program\_section\_name]

Name of the program section. The name can contain up to 31 characters,including any alphanumeric character and the special characters underline (**\_**), dollar sign (**\$**), and period (**.**).

### **Description**

The .LINKAGE\_PSECT directive allows you to locate a routine's linkage section by reference to other psects within the routine. This facilitates such operations as locking code within memory (see [Section 3.10\)](#page-75-0) and forcing code location. An example of forcing code location is to explicitly place the psect in the image created by the linker, using linker options. This would let you use adjacent psects to find their bounds.

You can use the .LINKAGE\_PSECT directive multiple times within a single source module to set different linkage sections for different routines. However, note that a routine's linkage section remains the same for the entire routine. The name of the routine's linkage section is the one specified in the last .LINKAGE\_PSECT directive before the routine's entry point directive.

The compiler reports a fatal error if different linkage sections are specified for routines that share code paths.

The .LINKAGE\_PSECT directive sets the psect attributes to be the same as the default linkage psect \$LINKAGE. The attributes are the same as the normal psect default attributes except the linkage psect is set NOEXE NOWRT.

You can change the linkage section psect attributes using the .PSECT directive after declaring the psect with .LINKAGE\_PSECT.

### **Example**

 .LINKAGE\_PSECT LINK\_001 .PSECT LINK\_000LS\_START: .PSECT LINK\_002 LS\_END:

This code allows a program to use LS\_START and LS\_END in computations to determine the location and size of the linkage section (LINK\_001) of the routine.

## **.PRESERVE**

.PRESERVE — Directs the compiler to generate special OpenVMS Alpha or OpenVMS I64 code throughout a module for all VAX MACRO instructions that rely on VAX guarantees of operation atomicity or granularity.

## **Synopsis**

.[NO]PRESERVE [argument-list]

### **Parameters**

[argument-list]

One or more of the symbolic arguments listed in the following table:

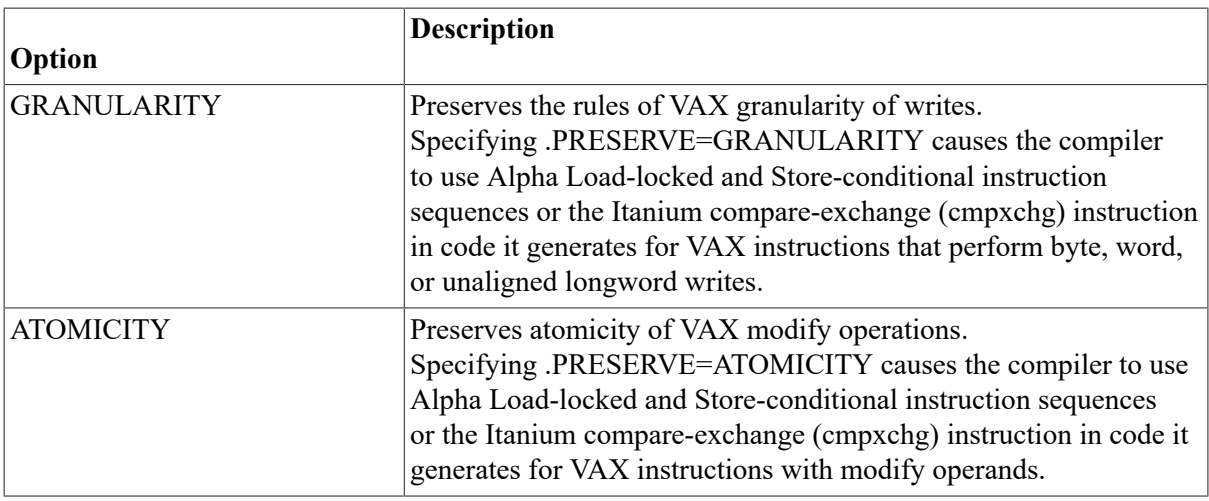

### **Description**

The .PRESERVE and .NOPRESERVE directives cause the compiler to generate special Alpha assembly code for VAX MACRO instructions, within portions of the source module, that rely on VAX guarantees of operation atomicity or granularity (see [Section](#page-42-0) 2.11).

Use of .PRESERVE or .NOPRESERVE without specifying GRANULARITY or ATOMICITY will affect both options. When preservation of both granularity and atomicity is enabled, and the compiler encounters a VAX coding construct that requires both granularity and atomicity guarantees, it enforces atomicity over granularity.

Alternatively, you can use the /PRESERVE and /NOPRESERVE compiler qualifiers to affect the atomicity and granularity in generated code throughout an entire MACRO source module, though this is not recommended, because the overhead of the extra code where it is not needed can slow the program down considerably.

Atomicity is guaranteed for multiprocessing systems as well as uniprocessing systems when you specify .PRESERVE ATOMICITY.

When the .PRESERVE directive is present, you can use the /RETRY\_COUNT qualifier on the command line to control the number of times the compiler-generated code retries a granular or atomic update.

#### **Warning**

If .PRESERVE ATOMICITY is turned on, any unaligned data references will result in a fatal reserved operand fault. See [Section](#page-48-0) 2.11.5.

If .PRESERVE GRANULARITY is turned on, unaligned word references to addresses assumed aligned will also cause a fatal reserved operand fault.

### **Example**

INCW 1(R0)

This instruction, when compiled with .PRESERVE GRANULARITY, retries the insertion of the new word value, if it is interrupted. However, when compiled with .PRESERVE ATOMICITY, it will also refetch the initial value and increment it, if interrupted. If both options are specified, it will do the latter.

## **.SET\_REGISTERS**

.SET\_REGISTERS — This directive allows you to override the compiler's alignment assumptions,and also allows implicit reads/writes of registers to be declared.

## **Synopsis**

.SET\_REGISTERS [argument-list]

### **Parameters**

[argument-list]

One or more of the arguments listed in the following table. For each argument, you can specify one or more registers:

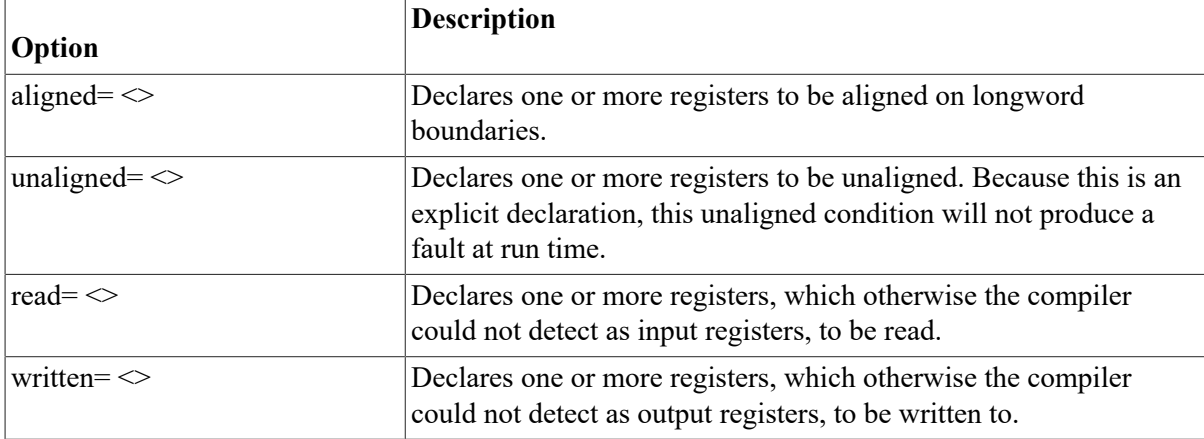

### **Description**

The aligned and unaligned qualifiers to this directive allow you to override the compiler's alignment assumptions. Using the directive for this purpose in certain cases can produce more efficient code. (See [Section 4.1](#page-82-0).)

The read and written qualifiers to this directive allow implicit reads and writes of registers to be declared. They are generally used to declare the register usage of called routines and are useful for documenting your program.

With one exception, the .SET\_REGISTERS directive remains in effect (ensuring proper alignment processing) until the routine ends, unless you change the value in the register. The exception can occur under certain conditions when a flow path joins the code following a .SET\_REGISTERS directive.

The following example illustrates such an exception.  $R2$  is declared  $aligned$ , and at a subsequent label, 10\$, which is before the next write access to the register, a flow path joins the code. R2 will be treated as unaligned following the label, because it is unaligned from the other path.

 INCL R2 ; R2 is now unaligned . . .

```
 BLBC R0, 10$
 .
 .
 .
       MOVL R5, R2
        .SET_REGISTERS ALIGNED=R2
      MOVL R0, 4(R2) 10$: MOVL 4(R2), R3 ; R2 considered unaligned
                       ; due to BLBC branch
```
The .SET\_REGISTERS directive and its read and writtenqualifiers are required on every routine call that passes or returns data in any register from R2 through R12, if you specify the command line qualifier and option /OPTIMIZE=VAXREGS (OpenVMS Alpha only). That is because the compiler allows the use of unused VAX registers as temporary registers when you specify / OPTIMIZE=VAXREGS.

### **Examples**

```
1. DIVL R0,R1
  .SET_REGISTERS ALIGNED=R1
  MOVL 8(R1), R2 ; Compiler will use aligned load.
```
In this example, the compiler would normally consider R1 unaligned after the division. Any memory references using R1 as a base register (until it is changed again) would use unaligned load/stores. If it is known that the actual value will always be aligned, performance could be improved by adding a .SET\_REGISTERS directive, as shown.

2. MOV1 4(R0), R1 ; Stored memory addresses assumed .SET\_REGISTERS UNALIGNED=R1 ;aligned so explicitly set it un-MOVL  $4(R1)$ , R2 ;aligned to avoid run-time fault.

In this example, R1 would be considered longword aligned after the MOVL. If it is actually unaligned, an alignment fault would occur on memory reference that follows at run time. To prevent this, the .SET\_REGISTERS directive can be used,as shown.

```
3. .SET_REGISTERS READ=<R3,R4>, WRITTEN=R5
  JSB DO_SOMETHING_USEFUL
```
In this example, the read/written attributes are used to explicitly declare register uses which the compiler cannot detect. R3 and R4 are input registers to the JSB target routine, and R5 is an output register. This is particularly useful if the routine containing this JSB does not use these registers itself, or if the SET\_REGISTERS directive and JSB are embedded in a macro. When compiled with /FLAG=HINTS, routines which use the macro would then have R3 and R4 listed as possible input registers, even if they are not used in that routine.

## **.SYMBOL\_ALIGNMENT**

.SYMBOL\_ALIGNMENT — This directive associates an alignment attribute with a symbol definition for a register offset. You can use this directive when you know the alignment of the base register. This attribute guarantees to the compiler that the base register has the same alignment, which enables the compiler to generate optimal code.

### **Synopsis**

.SYMBOL\_ALIGNMENT [argument-list]

#### **Parameters**

[argument-list]

One of the arguments listed in the following table:

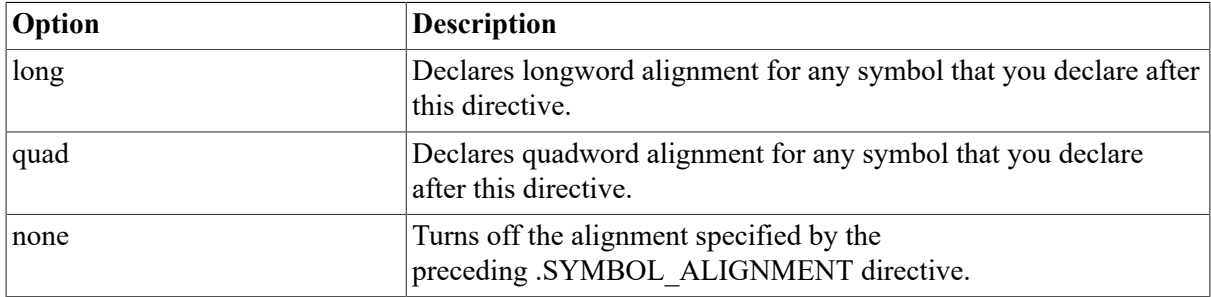

### **Description**

The .SYMBOL\_ALIGNMENT directive is used to associate an alignment attribute with the fields in a structure when you know the base alignment. It is used in pairs. The first .SYMBOL\_ALIGNMENT directive associates either longword (**long**) or quadword (**quad**) alignment with the symbol or symbols that follow. The second directive, .SYMBOL\_ALIGNMENT none, turns it off.

Any time a reference is made with a symbol with an alignment attribute,the base register of that reference, in effect, inherits the symbol's alignment. The compiler also resets the base register's alignment to longword for subsequent alignment tracking. This alignment guarantee enables the compiler to produce more efficient code sequences.

### **Example**

```
OFFSET1 = 4
.SYMBOL_ALIGNMENT LONG
OFFSET2 = 8OFFSET3 = 12
.SYMBOL_ALIGNMENT QUAD
OFFSET4 = 16
.SYMBOL_ALIGNMENT NONE
OFFSET5 = 20
 .
 .
 .
CLR1 OFFSET2(R8)
 .
 .
 .
MOVL R2, OFFSET4(R6)
```
For OFFSET1 and OFFSET5, the compiler will use only its tracking information for deciding if R *n* in OFFSET1 (R *n*) is aligned or not. For the other references, the base register will be treated as longword (OFFSET2 and OFFSET3) or quadword (OFFSET4) aligned.

After each use of OFFSET2 or OFFSET4, the base register in the reference is reset to longword alignment. In this example, the alignment of R8 and R6 will be reset to longword, although the reference to OFFSET4 will use the stronger quadword alignment.

## **.USE\_LINKAGE ( OpenVMS I64 only)**

.USE\_LINKAGE (OpenVMS I64 only) — Establishes a temporary named or anonymous linkage that will be used by the compiler for the next CALLS, CALLG, JSB, BSBB, or BSBW instruction processed in lexical order. This directive is used when the target of the next CALLS, CALLG, JSB, BSBB, or BSBW instruction is not a name, but a run-time value (for example, CALLS #0, (R6)). When the compiler sees the next CALLS, CALLG, JSB, BSBB, or BSBW instruction, it will use the associated linkage to decide which registers need to be saved and restored around the call. After the instruction is processed, the temporary linkage is reset to null.

## **Synopsis**

.USE\_LINKAGE [ [linkage\_name] [,input] [,output] [,scratch] [,preserve]]

### **Parameters**

[linkage\_name]

The name of a linkage previously defined with the .DEFINE\_LINKAGE directive. If you specify a linkage\_name, you cannot specify an input, output, scratch or preserve clause.

 $\lceil$ input= $\lceil$ 

Register set that indicates those registers from which the routine called by the next CALLS, CALLG, JSB, BSBB, or BSBW instruction receives input values.

 $[output=<]$ 

Register set that indicates those registers to which the routine called by the next CALLS, CALLG, JSB, BSBB, or BSBW instruction assigns values that are returned to the routine's caller. Registers included in this register set are not saved and restored around the call.

 $[scratch = <]$ 

Register set that indicates registers that are used within the routine called by the next CALLS, CALLG, JSB, BSBB, or BSBW instruction. This parameter is for documentation purposes only.

```
[preserve=<]
```
Register set that indicates those registers which the routine called by the next CALLS, CALLG, JSB, BSBB, or BSBW instruction will preserve. Registers included in this register set are not saved and restored around a call to the routine, since the called routine will perform that task.

# <span id="page-134-0"></span>**Appendix C. MACRO Compiler Builtins**

This appendix describes the built-ins provided with the MACRO Compiler for OpenVMS Systems.

On OpenVMS Alpha systems, the compiler provides two sets of built-ins:

- Alpha instruction built-ins that are used to access Alpha instructions for which there are no VAX equivalents. (See [Section C.1.](#page-135-0))
- Alpha PALcode built-ins that are used to emulate the VAX instructions for which there are no Alpha equivalents and to perform other functions such as quadword queue manipulations. (See [Section C.2.](#page-139-0))

On OpenVMS I64 systems, the compiler provides two sets of built-ins:

- Alpha instruction built-ins that are used to generate Itanium instructions for which there are no VAX equivalents. (See [Section C.1.](#page-135-0))
- Itanium instruction built-ins that are used to access Itanium instructions for which there are no VAX equivalents. (See [Section C.3.](#page-141-0))

On OpenVMS I64 systems, all of the Alpha PALcode built-ins are emulated by means of macros provided by the system.

Both sets of built-ins are presented in tables. The second column of each table specifies the operands the built-in expects, where:

 $WL =$  write longword ML = modify longword  $AL =$ address of longword WQ = write quadword RQ = read quadword MQ = modify quadword AQ = address of quadword  $AB =$ address of byte  $AW = address of word$  $WB =$  write byte WW = write word

#### **Note**

Be careful when mixing built-ins with VAX MACRO instructions on the same registers. The code generated by the compiler expects registers to contain 32-bit sign-extended values, but it is possible to create 64-bit register values that are not in this format. Subsequent longword operations on these registers could produce incorrect results.

Therefore, make sure to return registers to 32-bit sign-extended format before using them in VAX MACRO instructions as source operands. Note that loading the register with a new value using a VAX MACRO instruction (such as MOVL) returns it to this format.

## <span id="page-135-0"></span>**C.1. Alpha Instruction Built-ins for OpenVMS Alpha and OpenVMS I64 Systems**

Ported VAX MACRO code sometimes requires access to Alpha native instructions to deal directly with a 64-bit quantity or to include an Alpha instruction that has no VAX equivalent. The compiler provides built-ins to allow you access to these instructions. On OpenVMS I64 systems, the compiler generates equivalent Itanium instructions.

The following byte and word built-ins are included in the MACRO compiler:

- EVAX LDBU
- EVAX\_LDWU
- EVAX STB
- EVAX\_STW
- EVAX\_SEXTB
- EVAX\_SEXTW

You use these built-ins in the same way that you use native VAX instructions,using any VAX operand mode. For example, EVAX\_ADDQ#8(R0),  $(SP)$ +, R1 is legal. The only exception is that the first operand of any Alpha load/store built-in (EVAX\_LD\*, EVAX\_ST\*) must be a register.

On OpenVMS Alpha, the best environment in which to run code that contains the byte and word builtins is on a system that implements these instructions in hardware. If you run such code on an Alpha system that implements them by software emulation, the following limitations exist:

Significant performance loss

The overhead of handling the exception to trigger the software emulation causes a significant performance loss. If software emulation is in effect,you will see this message:

%SYSTEM-I-EMULATED, an instruction not implemented on this processor was emulated

Some capabilities not present in the software emulation

The software emulation is not capable of providing all the capabilities that would be present on a system that implemented the the instructions in hardware. Code that executes in inner access modes and at elevated IPL is allowed to use these instructions. For example, activation of the software emulator above IPL2 will not cause a bug check. However, certain applications where these instructions might be useful, such as direct writes to hardware control registers, will be impossible, because such applications require the presence of address lines whose function cannot be emulated.

Furthermore, if the code with these built-ins executes on a system without either the byte and word software emulator or a processor that implements the byte and word instructions in hardware, it will incur a fatal exception, such as the following:

%SYSTEM-F-OPCDEC, opcode reserved to VSI fault at

```
PC=00000000000020068,PS=0000001B
```
#### **Note**

Memory references in the MACRO compiler built-ins are always assumed to be quadword aligned except in EVAX\_SEXTB, EVAX\_SEXTW, EVAX\_LDBU, EVAX\_LDWU, EVAX\_STB, EVAX\_STW, EVAX\_LDQU, and EVAX\_STQU.

[Table](#page-136-0) C.1 summarizes the Alpha built-ins supported by the compiler. The built-ins that are Alpha only (cannot be used to generate or access Itanium instructions) are noted in the table.

| <b>Built-in</b>   | <b>Operands</b> | <b>Description</b>                     | <b>Functional on</b><br><b>OpenVMS I64?</b> |
|-------------------|-----------------|----------------------------------------|---------------------------------------------|
| <b>EVAX SEXTB</b> | $<$ RQ,WB $>$   | Sign-extend byte                       | Yes                                         |
| <b>EVAX SEXTW</b> | $<$ RQ,WW $>$   | Sign-extend word                       | Yes                                         |
| EVAX_SEXTL        | $<$ RQ,WL $>$   | Sign-extend longword                   | Yes                                         |
|                   |                 |                                        |                                             |
| <b>EVAX LDBU</b>  | $<$ WQ,AB>      | Load zero-extended<br>byte from memory | Yes                                         |
| <b>EVAX LDWU</b>  | $<$ WQ,AQ>      | Load zero-extended<br>word from memory | Yes                                         |
| EVAX LDLL         | $W_L,AL$        | Load longword locked                   | Yes                                         |
| <b>EVAX LDAQ</b>  | $<$ WQ,AQ>      | Load address of<br>quadword            | Yes                                         |
| EVAX LDQ          | $<$ WQ,AQ>      | Load quadword                          | Yes                                         |
| <b>EVAX LDQL</b>  | $<$ WQ,AQ>      | Load quadword locked                   | Yes                                         |
| EVAX LDQU         | $<$ WQ,AQ>      | Load unaligned<br>quadword             | Yes                                         |
|                   |                 |                                        |                                             |
| <b>EVAX STB</b>   | $<$ RQ,AB>      | Store byte from register<br>to memory  | Yes                                         |
| EVAX STW          | $<$ RQ,AW>      | Store word from<br>register to memory  | Yes                                         |
| <b>EVAX STLC</b>  | $<$ ML,AL $>$   | Store longword<br>conditional          | Yes                                         |
| EVAX_STQ          | $<$ RQ,AQ>      | Store quadword                         | Yes                                         |
| <b>EVAX STQC</b>  | $<$ MQ,AQ>      | Store quadword<br>conditional          | Yes                                         |
| EVAX_STQU         | <rq,aq></rq,aq> | Store unaligned<br>quadword            | $\operatorname{Yes}$                        |
|                   |                 |                                        |                                             |
| EVAX_ADDQ         | $<$ RQ,RQ,WQ>   | Quadword add                           | Yes                                         |
| <b>EVAX SUBQ</b>  | $<$ RQ,RQ,WQ>   | Quadword subtract                      | Yes                                         |

<span id="page-136-0"></span>**Table C.1. Alpha Instruction Built-ins for OpenVMS Alpha and OpenVMS I64 Systems**

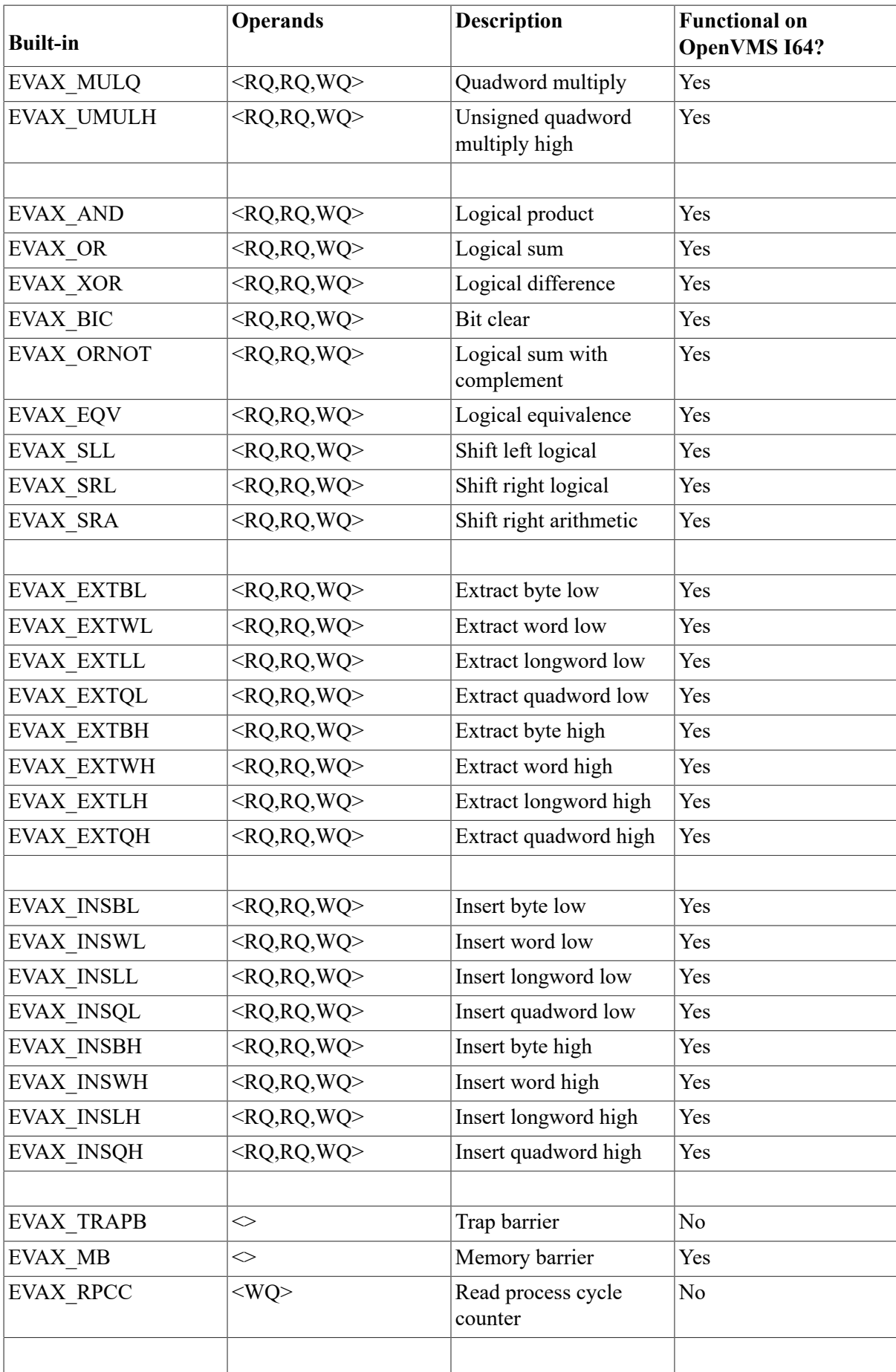

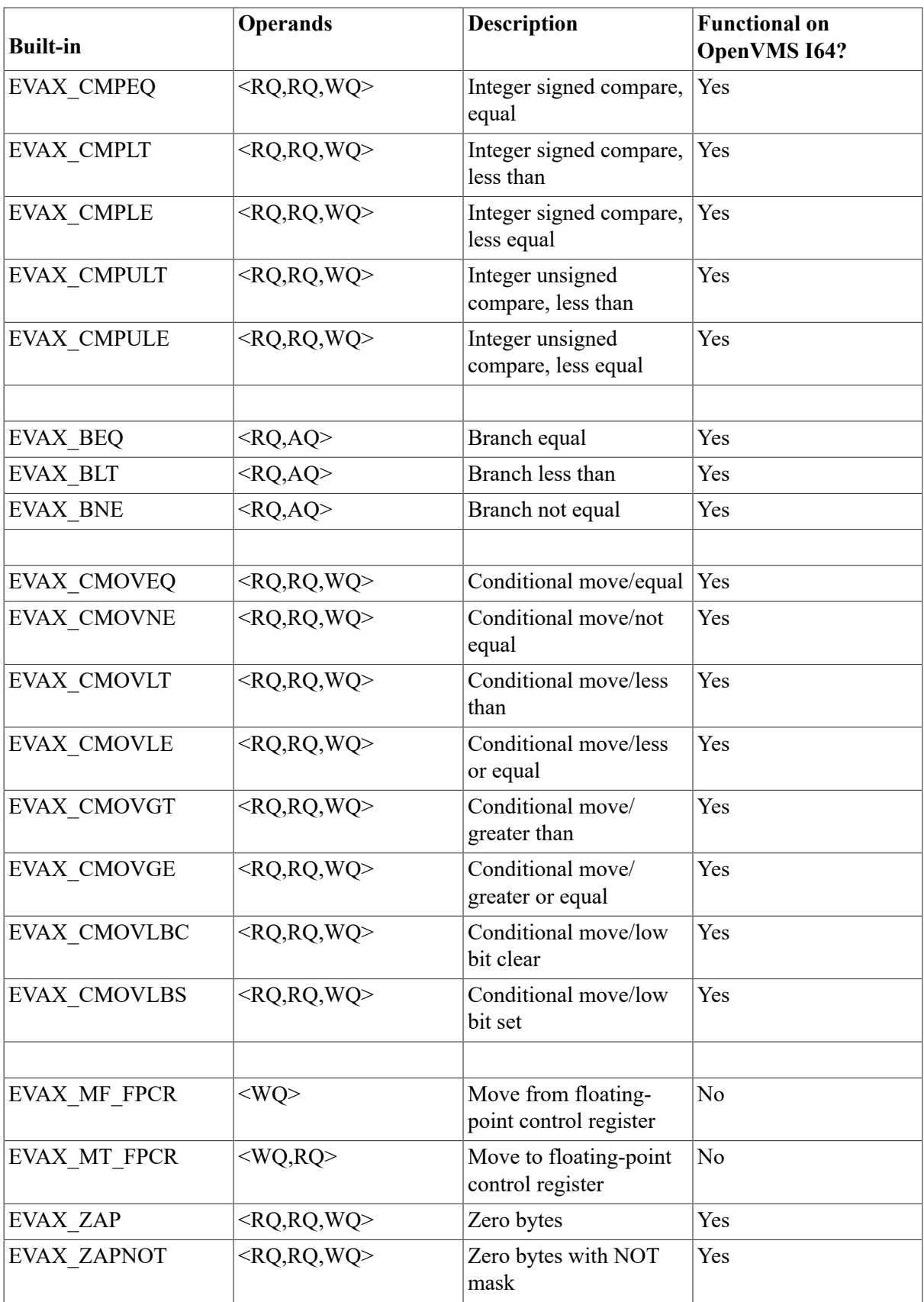

## <span id="page-139-0"></span>**C.2. Alpha PALcode Built-ins**

Alpha PALcode built-ins, primarily for privileged code, are used in the same way that Alpha instruction built-ins are used with two exceptions:

- For the queue PAL functions, the compiler does not move the input arguments to the Alpha registers before issuing the PAL call as it does for all other functions. Therefore,you must supply the code to do that.
- When using a built-in for a PAL call that returns a value, the source code must explicitly read R0 for the return value.

Certain Alpha PALcode built-ins, EVAX\_INSQHIQR, EVAX\_INSQTIQR, EVAX\_REMQHIQR, and EVAX\_REMQHITR, support the manipulation of quadword queues, a function that VAX MACRO does not support. If you use these built-ins, you must supply the code to move the input arguments to R16 (and R17, for EVAX INSQxxxx), as shown in the following example:

MOVAB Q\_header, R16 ; Set up address of queue header for PAL call EVAX\_REMQHIQR ; Remove quadword queue entry EVAX\_STQ R0, entry ; Save entry address returned in R0

The Alpha PALcode built-ins are listed in [Table](#page-139-1) C.2.

#### **Note**

You can use the .DEFINE\_PAL compiler directive to custom-define a built-in for an Alpha PALcode operation that is not listed in this table. See [Appendix B:](#page-112-0) *Specialized Directives*.

On OpenVMS I64 systems, many of the built-ins are emulated with system-supplied macros.

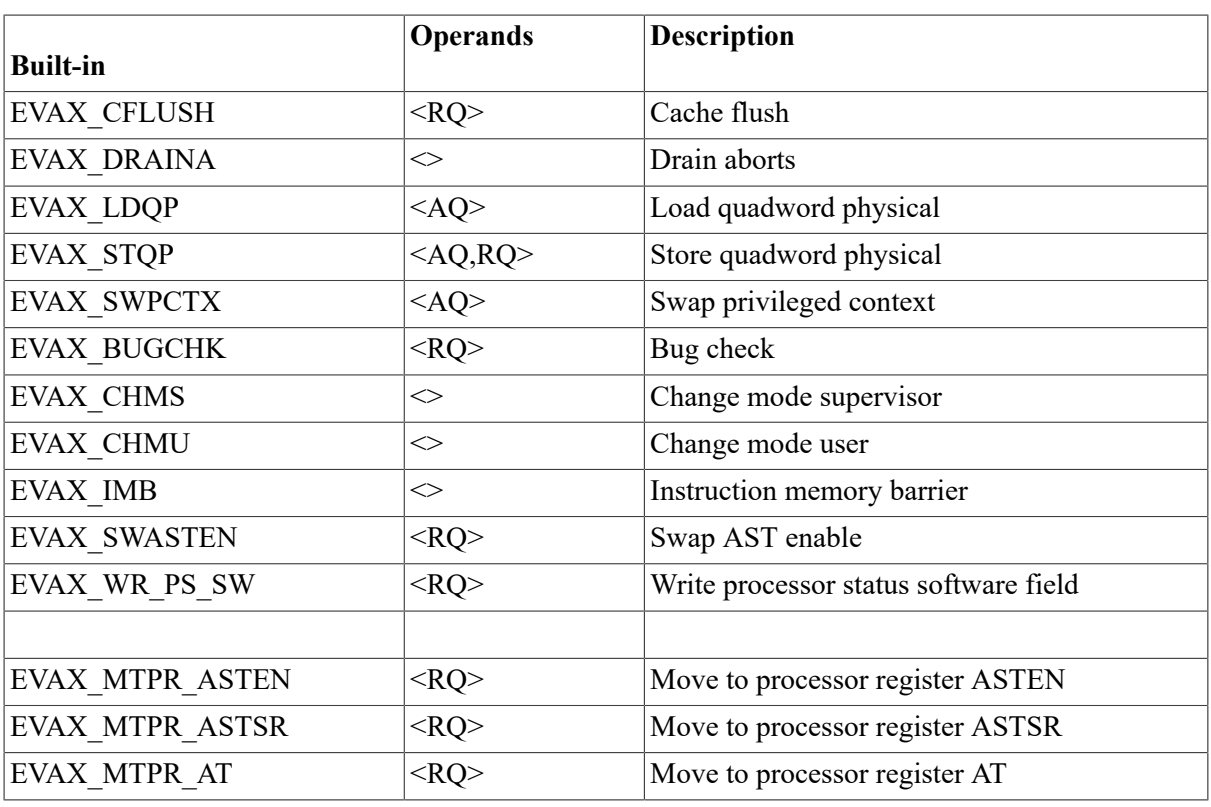

#### <span id="page-139-1"></span>**Table C.2. Alpha PALcode Built-Ins**

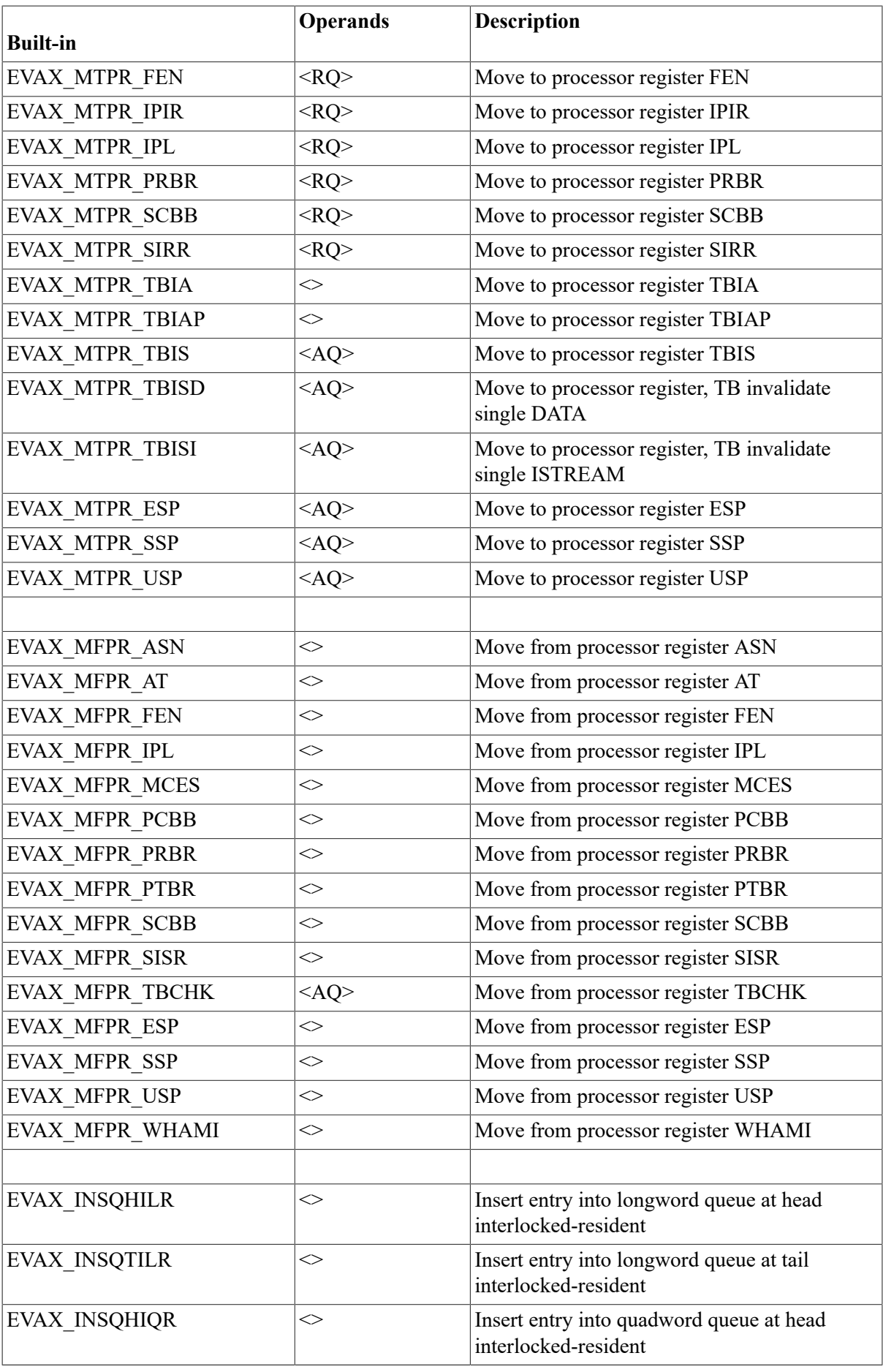

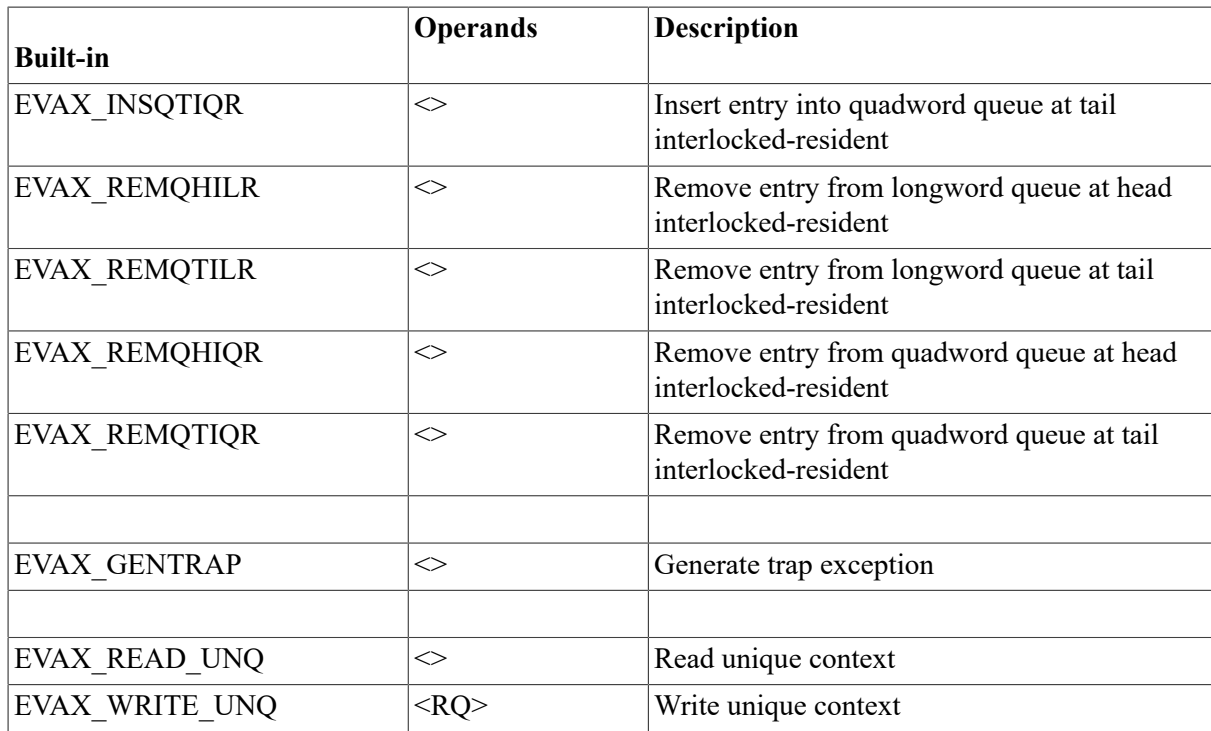

## <span id="page-141-0"></span>**C.3. Itanium Instruction Built-ins for OpenVMS I64 Systems**

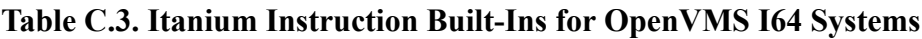

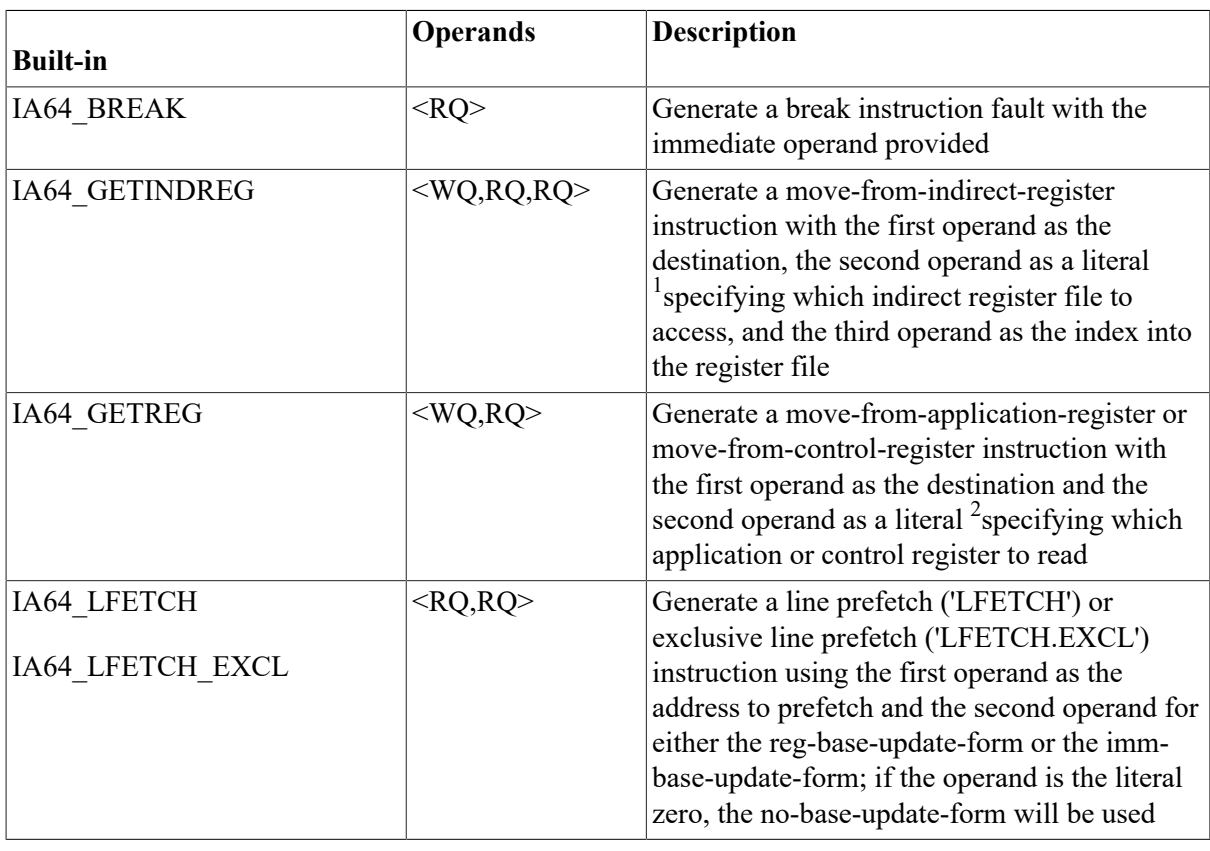

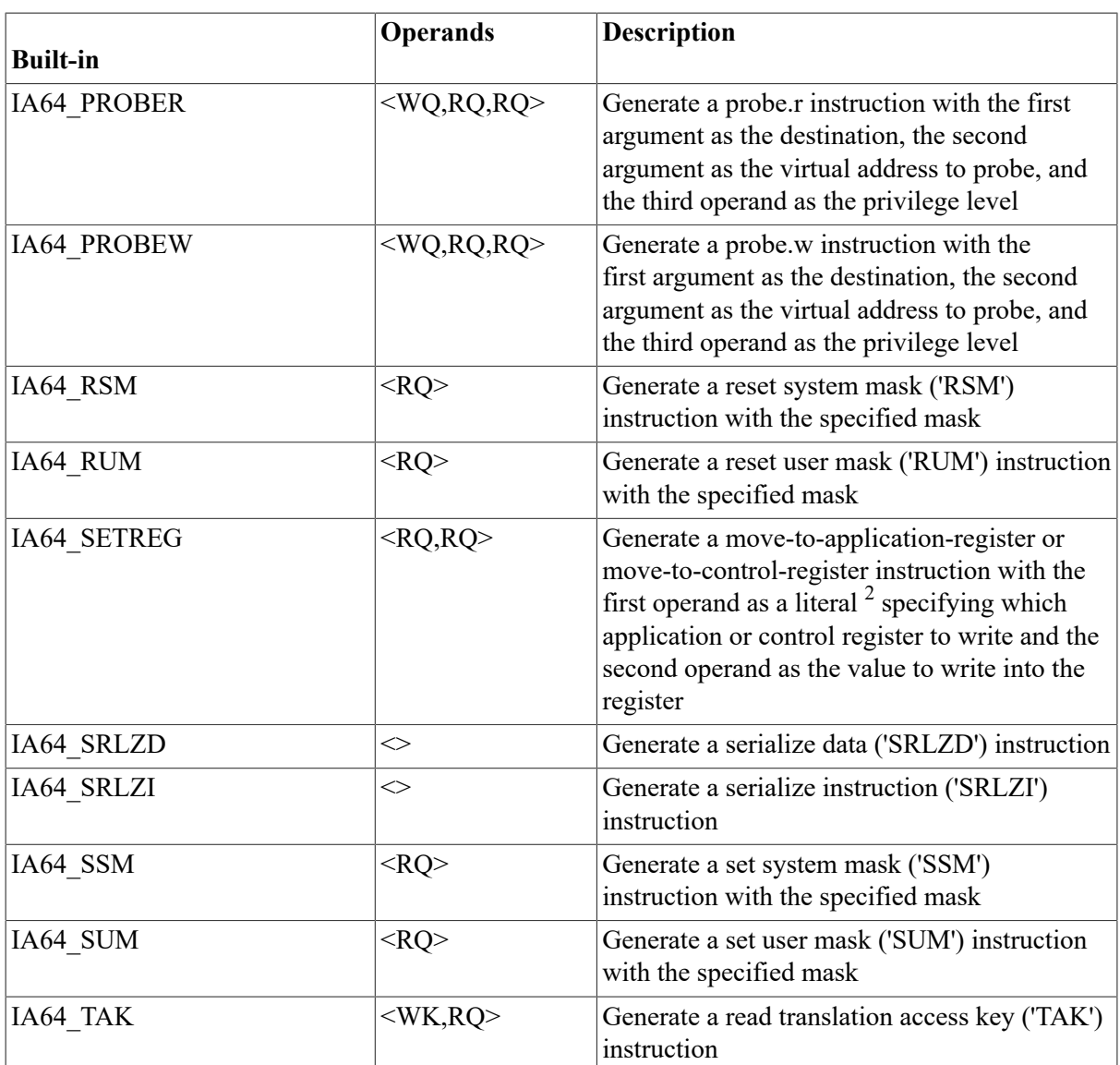

<sup>1</sup>The list of valid indirect register files are located in file SYS\$LIBRARY:STARLET.MLB, module \$IA64REGDEF, with prefixes of IA64\_REG\$\_INDR.

<sup>2</sup>The list of valid application and control registers are located in file SYS\$LIBRARY:STARLET.MLB, module \$IA64REGDEF, with prefixes of IA64\_REG\$\_ARand IA64\_REG\$\_CR.
# **Appendix D. Macros for Porting from VAX to Alpha or I64**

This appendix describes macros that facilitate the porting of VAX MACRO code to an OpenVMS Alpha or OpenVMS I64 system. The macros are grouped according to their function:

- Section D.1: [Calculating](#page-144-0) Page-Size Values
- [Section D.2: Saving and Restoring 64-Bit Registers](#page-149-0)
- Section D.3: Locking Pages into a [Working](#page-150-0) Set

Note that you can use certain arguments to the macros described in this appendix to indicate register sets. To express a register set, list the registers, separated by commas, within angle brackets. For instance:

<R1,R2,R3>

If the set contains only one register, omit the angle brackets:

 $R<sub>1</sub>$ 

# <span id="page-144-0"></span>**D.1. Calculating Page-Size Values**

The following macros provide a standard,architecture-independent means for calculating page-size dependent values:

- \$BYTES\_TO\_PAGES
- \$NEXT\_PAGE
- **\$PAGES TO BYTES**
- \$PREVIOUS\_PAGE
- \$ROUND\_RETADR
- \$START\_OF\_PAGE

These macros reside in the directory SYS\$LIBRARY:STARLET.MLB and can be used by both application code and system code. Because application code does not have access to SYSTEM\_DATA\_CELLS, you must supply the relevant masks, shift values, and so on.

The shift values are correlated with the page size of the processor. The rightshift values are negative; the leftshift values are positive, as shown in [Table](#page-144-1) D.1.

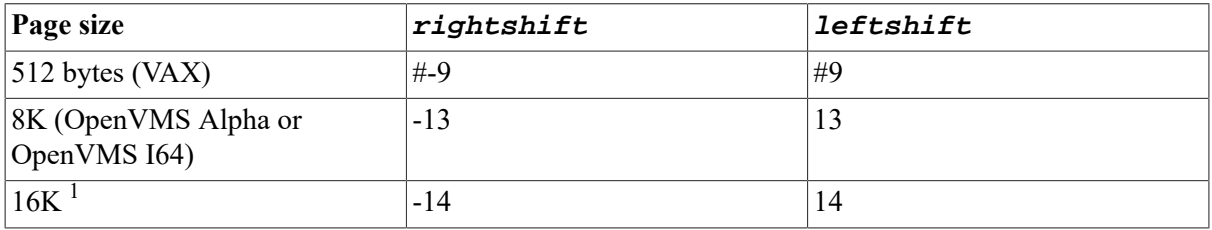

#### <span id="page-144-1"></span>**Table D.1. Shift Values**

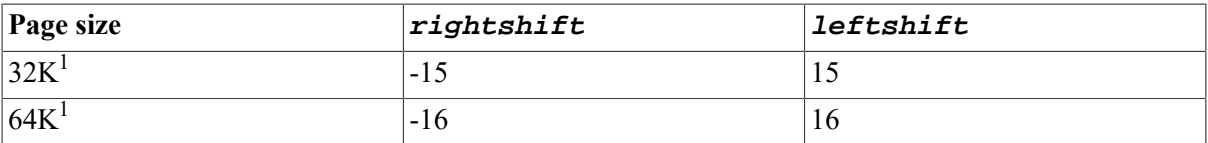

<sup>1</sup>If a future OpenVMS Alpha or OpenVMS I64 system implements this architecturally-permitted larger page size.

Typically, the application issues a call to \$GETSYI (specifying the SYI\$\_PAGESIZE item descriptor) to obtain the CPU-specific page size and then compute other values from the page size that is returned.

The following conventions apply to the macros described in this section:

- If the destination operand is blank, the source operand is used as the destination.
- All macros conditionalize code on the symbols VAXPAGE and BIGPAGE.
- Several macros allow for page-size-independent code on VAX systems with the independent=**YES** argument. These macros generate code in which I-stream fetches are changed to memory accesses. Because this is inherently slower on a VAX system, the default value of the independent argument is **NO**.

# **\$BYTES\_TO\_PAGES**

\$BYTES TO PAGES — Converts a byte count to a page count.

## **Synopsis**

\$BYTES\_TO\_PAGES [source\_bytcnt, dest\_pagcnt, rightshift, roundup=YES, quad=YES]

### **Parameters**

[source\_bytcnt]

Source byte count.

[dest\_pagcnt]

Destination of page count.

[rightshift]

Location of application-provided value to shift (in place of multiply). This value is a function of the page size, as shown in [Table](#page-144-1) D.1.

[roundup=YES]

If **YES**, page-size--1 is added to byte count before shifting; if **NO**, page count is truncated. Any other value is treated as the user-specified address of the page-size--1 value. Note that roundup=**YES** is incompatible with the presence of the rightshift argument; invoking the macro with both these arguments generates a compile-time warning.

[quad=YES]

If **YES**, the conversion supports 64-bit addressing. If **NO**, the conversion does not support 64-bit addressing.

# **\$NEXT\_PAGE**

\$NEXT\_PAGE — Computes the virtual address of the first byte in the next page.

# **Synopsis**

\$NEXT\_PAGE source\_va dest\_va clearbwp=NO user\_pagesize\_addr user\_mask\_addr quad=YES

## **Parameters**

source va

Source virtual address.

dest\_va

Destination of virtual address within next page.

clearbwp=NO

If **YES**, masks the byte-within-page portion of the source virtual address. The clearbwp=**NO** option is a performance enhancement,avoiding unnecessary instructions if you know you are starting on a page boundary or you are intending to divide by page-size anyway.

user pagesize addr

Location of the page-size value (returned by a call to the \$GETSYI system service specifying the SYI \$ PAGESIZE item descriptor) in the application data area. If this argument is blank, the macro uses MMG\$GL\_PAGESIZE (bigpage) or MMG\$C\_VAX\_PAGE\_SIZE (vaxpage).

user mask addr

Location of the application-provided byte-within-page mask. If this argument is blank, the macro uses MMG\$GL\_BWP\_MASK if user\_pagesize\_addr is also blank. Otherwise, it subtracts 1 from the contents of the user pagesize addr and uses that value.

quad=YES

If **YES**, the conversion supports 64-bit addressing. If **NO**, the conversion does not support 64-bit addressing.

# **\$PAGES\_TO\_BYTES**

\$PAGES TO BYTES — Converts a page count to a byte count.

# **Synopsis**

\$PAGES\_TO\_BYTES source\_pagcnt dest\_bytcnt leftshift quad=YES

## **Parameters**

source\_pagcnt

Source page count.

dest bytcnt

Destination of byte count.

leftshift

Location of application-provided value to shift (in place of multiply). This value is a function of the page size, as shown in [Table](#page-144-1) D.1.

quad=YES

If **YES**, the conversion supports 64-bit addressing. If **NO**, the conversion does not support 64-bit addressing.

# **\$PREVIOUS\_PAGE**

\$PREVIOUS PAGE — Computes the virtual address of the first byte in the previous page.

# **Synopsis**

\$PREVIOUS\_PAGE source va dest va clearbwp=NO user pagesize addr user mask addr quad=YES

## **Parameters**

source va

Source virtual address.

dest\_va

Destination of virtual address within previous page.

clearbwp=NO

If **YES**, masks the byte-within-page portion of the source virtual address. The clearbwp=**NO** option is a performance enhancement,avoiding unnecessary instructions if you know you are starting on a page boundary or you are intending to divide by page-size anyway.

user pagesize addr

Location of the page-size value (returned by a call to the \$GETSYI system service specifying the SYI \$ PAGESIZE item descriptor) in the application data area. If this argument is blank, the macro uses MMG\$GL\_PAGESIZE (bigpage) or MMG\$C\_VAX\_PAGE\_SIZE (vaxpage).

user mask addr

Location of the application-provided byte-within-page mask. If this argument is blank, the macro uses MMG\$GL\_BWP\_MASK if user\_pagesize\_addr is also blank. Otherwise, it subtracts 1 from the contents of the user pagesize addr and uses that value.

quad=YES

If **YES**, the conversion supports 64-bit addressing. If **NO**, the conversion does not support 64-bit addressing.

# **\$ROUND\_RETADR**

\$ROUND RETADR — Rounds the range implied by the virtual addresses in a retadr array returned from a memory management system service to a range that is the factor of CPU-specific pages. The return value can be supplied as an  $i$ nadr array in a subsequent call to another memory management system service.

# **Synopsis**

\$ROUND\_RETADR retadr full\_range user\_mask\_addr direction=ASCENDING

### **Parameters**

retadr

Address of array of two 32-bit addresses, typically returned from \$CRMPSC or a similar service. This value can be in the form of either "label" or "(Rx)".

full range

Output array of two longwords. FULL\_RANGE[0] is  $retadr[0]$ rounded down to a CPU-specific page boundary, and FULL\_RANGE[1] is  $\text{retadr}[1]$  rounded up to one less than a CPU-specific page boundary(that is, to the last byte in the page).

user mask addr

Location of application-provided byte-within-page mask. If this argument is blank, the macro uses MMG\$GL\_BWP\_MASK on an OpenVMS Alpha or OpenVMS I64 system and VA\$M\_BYTE on an OpenVMS VAX system.

direction=ASCENDING

Direction of rounding. The keywords are defined in the following table:

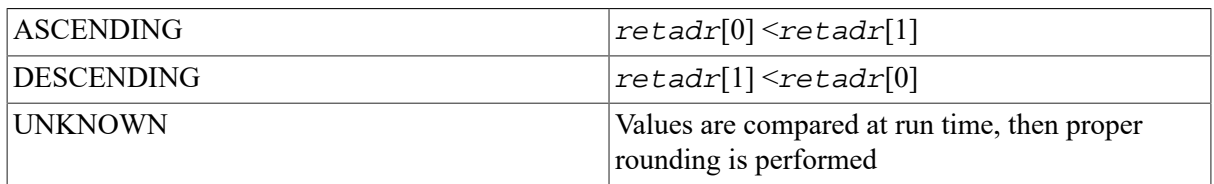

# **\$START\_OF\_PAGE**

\$START\_OF\_PAGE — Converts a virtual address to the address of the first byte within that page.

# **Synopsis**

\$START\_OF\_PAGE source\_va dest\_va user\_mask\_addr quad=YES

## **Parameters**

source va

Source virtual address.

dest\_va

Destination of virtual address of first byte within page.

user mask addr

Location of application-provided byte-within-page mask. If this argument is blank, the macro uses MMG\$GL\_BWP\_MASK on an OpenVMS Alpha or OpenVMS I64 system and MMG \$C\_VAX\_PAGE\_SIZE - 1 (defined in \$pagedef) on an OpenVMS VAX system.

quad=YES

If **YES**, the conversion supports 64-bit addressing. If **NO**, the conversion does not support 64-bit addressing.

# <span id="page-149-0"></span>**D.2. Saving and Restoring 64-Bit Registers**

Frequently, VAX MACRO source code must save and restore register values,because that is part of the defined interface or because the code requires work registers.

On OpenVMS VAX, code can invoke any number of macros to do this. On OpenVMS Alpha and OpenVMS I64, you cannot simply replace these macros with 64-bit pushes and pops to and from the stack, because there is no guarantee that the macro caller has a quadword-aligned stack. Instead, you should replace such macro invocations with \$PUSH64 and \$POP64 macros. These macros, located in STARLET.MLB, preserve all 64 bits of a register but use longword references to do so.

## **\$POP64**

\$POP64 — Pops the 64-bit value on the top of the stack into a register.

## **Synopsis**

\$POP64 reg

### **Parameters**

reg

Register into which the macro places the 64-bit value from the top of the stack.

## **Description**

\$POP64 takes the 64-bit value at the top of the stack and places it in a register using longword instructions. This is to avoid using quadword instructions when an alignment fault should be avoided, but restoring all 64 bits is necessary.

## **\$PUSH64**

\$PUSH64 — Pushes the contents of a 64-bit register onto the stack.

# **Synopsis**

\$PUSH64 reg

#### **Parameters**

reg

Register to be pushed onto the stack.

## **Description**

\$PUSH64 takes a 64-bit register and puts it on the stack using longword instructions. This is to avoid using quadword instructions when an alignment fault should be avoided, but saving all 64 bits is necessary.

# <span id="page-150-0"></span>**D.3. Locking Pages into a Working Set**

Five macros are provided for locking pages into a working set. These macros reside in SYS \$LIBRARY:LIB.MLB. For a description of how to use these macros, see [Section 3.10.](#page-75-0)

Three macros are used for image initialization-time lockdown, and two macros are used for on-the-fly lockdown.

#### **Note**

If the code is being locked because the IPL will be raised above 2, where page faults cannot occur, make sure that the delimited code does not call run-time library or other procedures. The VAX MACRO compiler generates calls to routines to emulate certain VAX instructions. An image that uses these macros must link against the system base image so that references to these routines are resolved by code in a nonpageable executive image.

For OpenVMS I64 systems, these macros are still under development and additional OpenVMS routines are being provided to lock working sets. See the *HP OpenVMS Version 8.2 Release Notes* for more information.

## **D.3.1. Image Initialization-Time Lockdown**

These macros are used for image initialization-time lockdown:

- \$LOCK\_PAGE\_INIT
- \$LOCKED\_PAGE\_END
- \$LOCKED\_PAGE\_START

## **\$LOCK\_PAGE\_INIT**

\$LOCK\_PAGE\_INIT — Required in the initialization routines of an image that is using \$LOCKED\_PAGE\_START and \$LOCKED\_PAGE\_END to delineate areas to be locked at initialization time.

# **Synopsis**

\$LOCK\_PAGE\_INIT [error]

#### **Parameters**

[error]

Address to which to branch if one of the \$LKWSET calls fail. If this address is reached, R0 reflects the status of the failed call, and R1 contains 0 if the call to lock the code failed, or 1 if that call succeeded but the call to lock the linkage section failed.

#### **Description**

\$LOCK\_PAGE\_INIT creates the necessary psects and issues the \$LWKSET calls to lock into the working set the code and linkage sections that were declared by \$LOCKED\_PAGE\_START and \$LOCKED\_PAGE\_END. R0 and R1 are destroyed by this macro.

The psects locked by this macro are \$LOCK\_PAGE\_2 and \$LOCK\_LINKAGE\_2. If code sections in other modules, written in other languages, use these psects, they will be locked by an invocation of this macro in a VAX MACRO module.

## **\$LOCKED\_PAGE\_END**

 $$LOCKED$  PAGE  $END$  — Marks the end of a section of code that may be locked at image initialization time by the \$LOCK\_PAGE\_INIT macro.

# **Synopsis**

\$LOCKED\_PAGE\_END [link\_sect]

#### **Parameters**

[link sect]

Psect to return to if the linkage psect in effect when the \$LOCKED\_PAGE\_START macro was executed was not the default linkage psect, \$LINKAGE.

#### **Description**

\$LOCKED\_PAGE\_END is used with \$LOCKED\_PAGE\_START to delineate code that may be locked at image initialization time by the \$LOCK\_PAGE\_INIT macro. The code delineated by these macros must contain complete routines -- execution cannot fall through either macro, nor can you branch into or out of the locked code. Any attempt to branch into or out of the locked code section or to fall through the macros will be flagged by the compiler with an error.

## **\$LOCKED\_PAGE\_START**

\$LOCKED PAGE START — Marks the start of a section of code that may be locked at image initialization time by the \$LOCK\_PAGE\_INIT macro.

# **Synopsis**

\$LOCKED\_PAGE\_START

#### **Description**

There are no parameters for this macro.

\$LOCKED\_PAGE\_START is used with \$LOCKED\_PAGE\_END to delineate code that may be locked at image initialization time by the \$LOCK\_PAGE\_INIT macro. The code delineated by these macros must contain complete routines -- execution may not fall through either macro, nor may the locked code be branched into or out of. Any attempt to branch into or out of the locked code section or to fall through the macros will be flagged by the compiler with an error.

# **D.3.2. On-the-Fly Lockdown**

These macros are used for on-the-fly lockdown:

- \$LOCK\_PAGE
- \$UNLOCK\_PAGE

## **\$LOCK\_PAGE**

\$LOCK PAGE — Marks the beginning of a section of code to be locked on-the-fly.

## **Synopsis**

\$LOCK\_PAGE [error]

#### **Parameters**

[error]

Address to branch to if one of the \$LKWSET calls fail.

#### **Description**

This macro is placed inline in executable code and must be followed by the \$UNLOCK\_PAGE macro. The \$LOCK\_PAGE/\$UNLOCK\_PAGE macro pair creates a separate routine in a separate psect. \$LOCK\_PAGE locks the pages and linkage section of this separate routine into the working set and JSRs to it. All code between this macro and the matching \$UNLOCK\_PAGE macro is included in the locked routine and is locked down.

All registers are preserved by this macro unless the error address parameter is present and one of the calls fail. If that happens, R0 reflects the status of the failed call. R1 then contains 0 if the call to lock the code failed or 1 if that call succeeded but the call to lock the linkage section failed.

If the ERROR parameter is used, the ERROR label must be placed outside the scope of the \$LOCK\_PAGE and \$UNLOCK\_PAGE pair. This is because the error routine is branched to before calling the subroutine that the \$LOCK\_PAGE and \$UNLOCK\_PAGE routines create.

Note that since the locked code is made into a separate routine, any references to local stack storage within the routine will have to be changed, as the stack context is no longer the same. Also, you cannot branch into or out of the locked code from the rest of the routine.

## **\$UNLOCK\_PAGE**

\$UNLOCK\_PAGE — Marks the end of a section of code to be locked on-the-fly.

# **Synopsis**

\$UNLOCK\_PAGE [error] [LINK\_SECT]

#### **Parameters**

[error]

An error address to which to branch if one of the \$ULKWSET calls fail.

[link sect]

Linkage psect to return to if the linkage psect in effect when the \$LOCK\_PAGE macro was executed was not the default linkage psect, \$LINKAGE.

#### **Description**

\$UNLOCK\_PAGE returns from the locked routine created by the \$LOCK\_PAGE and \$UNLOCK\_PAGE macro pair and then unlocks the pages and linkage section from the working set. This macro is placed inline in executable code after a \$LOCK\_PAGE macro.

All registers are preserved by this macro unless the error address parameter is present and one of the calls fail. If that happens, R0 reflects the status of the failed call. R1 then contains 0 if the call to unlock the code failed or 1 if that call succeeded but the call to unlock the linkage section failed.

If the error parameter is used, the error label must be placed outside the scope of the \$LOCK\_PAGE and \$UNLOCK\_PAGE pair. This is because the error routine is branched to after returning from the subroutine created by the \$LOCK\_PAGE and \$UNLOCK\_PAGE routines.

# **Appendix E. Macros for 64-Bit Addressing**

This appendix describes the following:

- [Section E.1: Macros for Manipulating 64-Bit Addresses](#page-154-0)
- [Section E.2: Macros for Checking Sign Extension and Descriptor Format](#page-157-0)

These macros reside in the directory SYS\$LIBRARY:STARLET.MLB and can be used by both application code and system code.

The page macros accommodate for 64-bit addresses. The support is provided by the QUAD=NO/YES parameter.

You can use certain arguments to these macros to indicate register sets. To express a register set, list the registers, separated by commas, within angle brackets. For example:

<R1,R2,R3>

If the set contains only one register, the angle brackets are not required.

# <span id="page-154-0"></span>**E.1. Macros for Manipulating 64-Bit Addresses**

These macros are used to manipulate 64-bit addresses:

- \$SETUP CALL64
- \$PUSH\_ARG64
- \$CALL64

## **\$SETUP\_CALL64**

\$SETUP CALL64 — Initializes the call sequence.

## **Synopsis**

\$SETUP\_CALL64 [arg\_count, inline=true | false]

## **Arguments**

[arg\_count]

The number of arguments in the call.

[inline]

Forces inline expansion, rather than creation of a JSB routine, when set to TRUE. If there are six or fewer arguments on OpenVMS Alpha, or eight or fewer on OpenVMS I64, the default is inline=false.

## **Description**

This macro initializes the state for a 64-bit call. It must be used before using \$PUSH\_ARG64 and \$CALL64.

If there are six or fewer arguments on OpenVMS Alpha, or eight or fewer on OpenVMS I64, the code is always in line.

By default, if there are more than six arguments on OpenVMS Alpha or eight arguments on OpenVMS I64, this macro creates a JSB routine that is invoked to perform the actual call. However, if the inline option is specified as  $inline = true$ , the code is generated in line.

This option should be enabled only if the code in which it appears has a fixed stack depth. A fixed stack depth can be assumed if no RUNTIMSTK or VARSIZSTK messages have been reported. Otherwise, if the stack alignment is not at least quadword, there might be many alignment faults in the called routine and in anything the called routine calls. The default behavior( $\text{inline} = \text{false}$ ) does not have this problem.

If there are more than six arguments on OpenVMS Alpha or eight arguments on OpenVMS I64, there can be no references to AP or SP between a \$SETUP\_CALL64 and the matching \$CALL64, because the \$CALL64 code maybe in a separate JSB routine. In addition, temporary registers (R16 and above)may not survive the \$SETUP\_CALL64. However, they can be used within the range,except where (on Alpha only) R16 through R21 interfere with the argument registers already set up. In such cases, higher temporary registers should be used instead.

### **Note**

The \$SETUP\_CALL64, \$PUSH\_ARG64, and \$CALL64 macros are intended to be used in an inline sequence. That is, you cannot branch into the middle of a \$SETUP\_CALL64/\$PUSH\_ARG64/ \$CALL64 sequence, nor can you branch around \$PUSH\_ARG64 macros or branch out of the sequence to avoid the \$CALL64.

# **\$PUSH\_ARG64**

\$PUSH\_ARG64 — Does the equivalent of argument pushes for a call.

## **Synopsis**

\$PUSH\_ARG64 [argument]

## **Arguments**

[argument]

The argument to be pushed.

## **Description**

This macro pushes a 64-bit argument for a 64-bit call. The macro \$SETUP\_CALL64 must be used before you can use \$PUSH\_ARG64.

Arguments will be read as aligned quadwords. That is,\$PUSH\_ARG64 4 (R0) will read the quadword at 4 (R0), and push the quadword. Any indexed operations will be done in quadword mode.

To push a longword value from memory as a quadword, first move it into a register with a longword instruction, and then use \$PUSH\_ARG64 on the register. Similarly, to push a quadword value that you know is not aligned, move it to a temporary register first, and then use \$PUSH\_ARG64.

If the call contains more than six arguments on OpenVMS Alpha or eight arguments on OpenVMS I64, this macro checks for SP or AP references in the argument.

If the call contains more than six arguments on OpenVMS Alpha or eight arguments on OpenVMS I64, SP references are not allowed, and AP references are allowed only if the inline option is used.

OpenVMS Alpha systems only:The macro also checks for references to argument registers that have already been set up for the current \$CALL64. If it finds such references, a warning is reported to advise the user to be careful not to overwrite an argument register before it is used as the source in a \$PUSH\_ARG64.

OpenVMS Alpha systems only:The same checking is done for AP references when there are six or fewer arguments; they are allowed, but the compiler cannot prevent you from overwriting one before you use it. Therefore, if such references are found,an informational message is reported.

OpenVMS Alpha systems only:Note that if the operand uses a symbol whose name includes one of the strings R16 through R21, not as a register reference, this macro might report a spurious error. For example, if the invocation \$PUSH\_ARG64 SAVED\_R21 is made after R21 has been set up, this macro will unnecessarily report an informational message about overwriting argument registers.

Also note that \$PUSH\_ARG64 cannot be in conditional code.\$PUSH\_ARG64 updates several symbols, such as the remaining argument count. Attempting to write code that branches around a \$PUSH\_ARG64 in the middle of a \$SETUP\_CALL64/\$CALL64 sequence will not work properly.

# **\$CALL64**

\$CALL64 — Invokes the target routine.

## **Synopsis**

\$CALL64 [call\_target]

## **Arguments**

[call target]

The routine to be invoked.

## **Description**

This macro calls the specified routine, assuming \$SETUP\_CALL64 has been used to specify the argument count, and \$PUSH\_ARG64 has been used to push the quadword arguments. This macro checks that the number of pushes matches what was specified in the setup call.

The call target operand must not be AP- or SP-based.

# <span id="page-157-0"></span>**E.2. Macros for Checking Sign Extension and Descriptor Format**

These macros are used for checking certain values and directing program flow based on the outcome of the check:

- \$IS\_32BITS
- \$IS DESC64

# **\$IS\_32BITS**

\$IS\_32BITS — Checks the sign extension of the low 32 bits of a 64-bit value and directs the program flow based on the outcome of the check.

# **Synopsis**

\$IS\_32BITS [quad\_arg, leq\_32bits, gtr\_32bits, temp\_reg=22]

## **Arguments**

[quad arg]

A 64-bit quantity, either in a register or in an aligned quadword memory location.

[leq 32bits]

Label to branch to if quad arg is a 32-bit sign-extended value.

[gtr\_32bits]

Label to branch to if quad arg is greater than 32 bits.

[temp\_reg=22]

Register to use as a temporary register for holding the low longword of the source value -- R22 is the default.

## **Description**

\$IS\_32BITS checks the sign extension of the low 32 bits of a 64-bit value and directs the program flow based on the outcome of the check.

## **Examples**

```
1. $is_32bits R9, 10$
```
In this example, the compiler checks the sign extension of the low 32 bits of the 64-bit value at R9 using the default temporary register, R22. Depending on the type of branch and the outcome of the test, the program either branches or continues in line.

```
2. $is_32bits 4(R8), 20$, 30$, R28
```
In this example, the compiler checks the sign extension of the low 32 bits of the 64-bit value at 4 (R8) using R28 as a temporary register and, based on the check, branches to either 20\$ or 30\$.

# **\$IS\_DESC64**

\$IS DESC64 — Tests the specified descriptor to determine if it is a 64-bit format descriptor, and directs the program flow based on the outcome of the test.

## **Synopsis**

\$IS\_DESC64 [desc\_addr, target, size=long | quad]

## **Arguments**

[desc\_addr]

The address of the descriptor to test.

[target]

The label to branch to if the descriptor is in 64-bit format.

[size=long |quad]

The size of the address pointing to the descriptor. The default value is  $size = long$ .

## **Description**

\$IS\_DESC64 tests the fields that distinguish a 64-bit descriptor from a 32-bit descriptor. If it is in 64-bit form, a branch is taken to the specified target. The address to be tested is read as a longword, unless size=quad is specified.

## **Examples**

In this example, the descriptor pointed to by R9 is tested, and if it is in 64-bit form, a branch to 10\$ is taken.

2. \$is\_desc64 8(r0), 20\$, size=quad

In this example, the quadword at 8 (R0) is read, and the descriptor it points to is tested. If it is in 64-bit form, a branch to 20\$ is taken.

<sup>1.</sup> \$is\_desc64 r9, 10\$